# **UNIVERSIDAD TECNOLÓGICA "INDOAMÉRICA"**

# **FACULTAD DE INGENIERÍA INDUSTRIAL**

## **ESCUELA DE INGENIERÍA INDUSTRIAL**

**TEMA:**

**ANÁLISIS DEL PROCESO DE PRODUCCIÓN DE PALLETS DE MADERA Y SU INCIDENCIA EN LA PRODUCTIVIDAD DE LA MICROEMPRESA "CARPINTERIA SANTIAGO", UBICADA EN PIFO, CANTON QUITO, PROVINCIA DE PICHINCHA.**

**Informe de investigación presentada como requisito previo a la obtención del título de Ingeniero Industrial.**

### **AUTOR:**

Chiquimba Pinanjota José Luis

### **TUTOR**

MDEI. Gustavo Almeida.

**QUITO – ECUADOR**

**2017**

#### **Aprobación del tutor**

En mi calidad de Director del Proyecto: "ANÁLISIS DEL PROCESO DE PRODUCCIÓN DE PALLETS DE MADERA Y SU INCIDENCIA EN LA PRODUCTIVIDAD EN LA MICROEMPRESA "CARPINTERIA SANTIAGO", UBICADA EN PIFO, CANTON QUITO, PROVINCIA DE PICHINCHA" presentada por José Luis Chiquimba Pinanjota, para optar por el título de Ingeniero Industrial, CERTIFICO que dicho proyecto de tesis ha sido revisado en todas sus partes y considero que reúne los requisitos y méritos suficientes para ser sometido a la presentación pública y evaluación por parte del tribunal examinador que se designe.

Quito, 31 Enero 2017

**TUTOR** 

MDEI. Gustavo Almeida

CI: 1711245132

## **AUTORIZACIÓN POR PARTE DEL AUTOR PARA LA CONSULTA, REPRODUCCIÓN PARCIAL O TOTAL, Y PUBLICACIÓN ELECTRÓNICA DEL TRABAJO DE TITULACIÓN**

Yo, José Luis Chiquimba Pinanjota, declaro ser autor del Proyecto de Tesis titulado ANÁLISIS DEL PROCESO DE PRODUCCIÓN DE PALLETS DE MADERA Y SU INCIDENCIA EN LA PRODUCTIVIDAD DE LA MICROEMPRESA "CARPINTERIA SANTIAGO", como requisito para optar al grado de "Ingeniero Industrial", autorizo al Sistema de Bibliotecas de la Universidad Tecnológica Indoamérica, para que con fines netamente académicos divulgue esta obra a través del Repositorio Digital Institucional (RDI-UTI).

Los usuarios del RDI-UTI podrán consultar el contenido de este trabajo en las redes de información del país y del exterior, con las cuales la Universidad tenga convenios. La Universidad Tecnológica Indoamérica no se hace responsable por el plagio o copia del contenido parcial o total de este trabajo.

Del mismo modo, acepto que los Derechos de Autor, Morales y Patrimoniales, sobre esta obra, serán compartidos entre mi persona y la Universidad Tecnológica Indoamérica, y que no tramitaré la publicación de esta obra en ningún otro medio, sin autorización expresa de la misma. En caso de que exista el potencial de generación de beneficios económicos o patentes, producto de este trabajo, acepto que se deberán firmar convenios específicos adicionales, donde se acuerden los términos de adjudicación de dichos beneficios.

Para constancia de esta autorización, en la ciudad de, Quito, a los 28 días del mes de Enero de 2017, firmo conforme:

Autor: José Luis Chiquimba Pinanjota

Firma

Número de Cédula: 172013175-2 Dirección: Tumbaco, Barrio La Comuna Central, clle. Guayaquil. Correo Electrónico: hhmm\_jl@hotmail.com Teléfono: 022376142

## **Aprobación del tribunal de grado**

Proyecto de aprobación de acuerdo con el Reglamento de Títulos y Grados de la Facultad de Ingeniería Industrial de la Universidad Tecnológica Indoamérica.

Quito,…………………………………….

Para constancia firman:

TRIBUNAL DE GRADO

**PRESIDENTE**

**VOCAL VOCAL**

## **Agradecimiento**

Agradezco a Dios por su valiosa guía, a mis padres Segundo y María por el cariño y los infaltables consejos, por todo su Inmenso Amor.

Un Gracias no sería suficiente.

## **José Luis Chiquimba Pinanjota**

#### **Dedicatoria**

Dedico el presente trabajo a mi Dios, a mis Padres Segundo y María que me han cuidado y sé que los seguirán haciendo, les dedico el presente triunfo con profundo afecto.

## **José Luis Chiquimba Pinanjota**

## Índice General

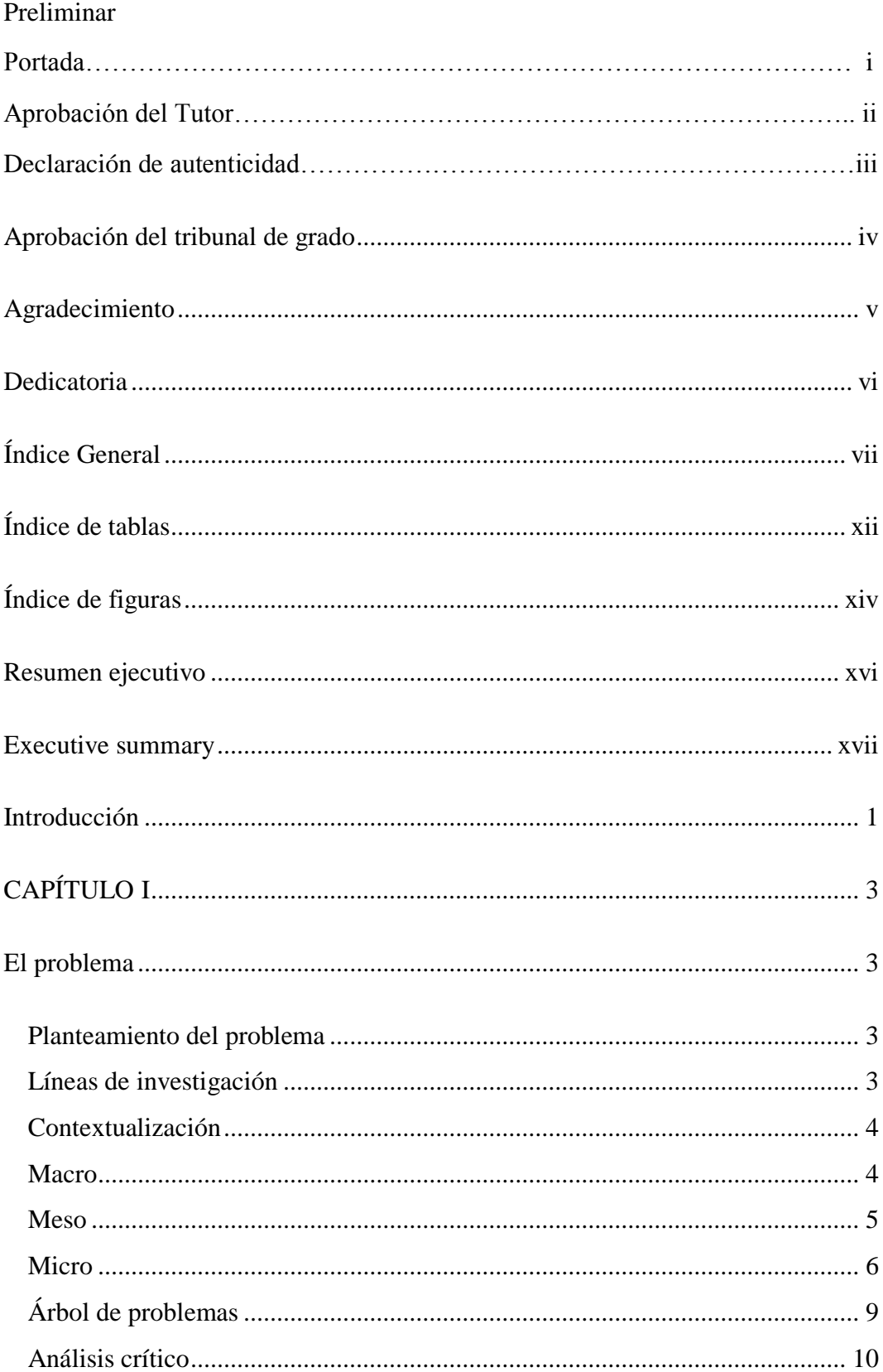

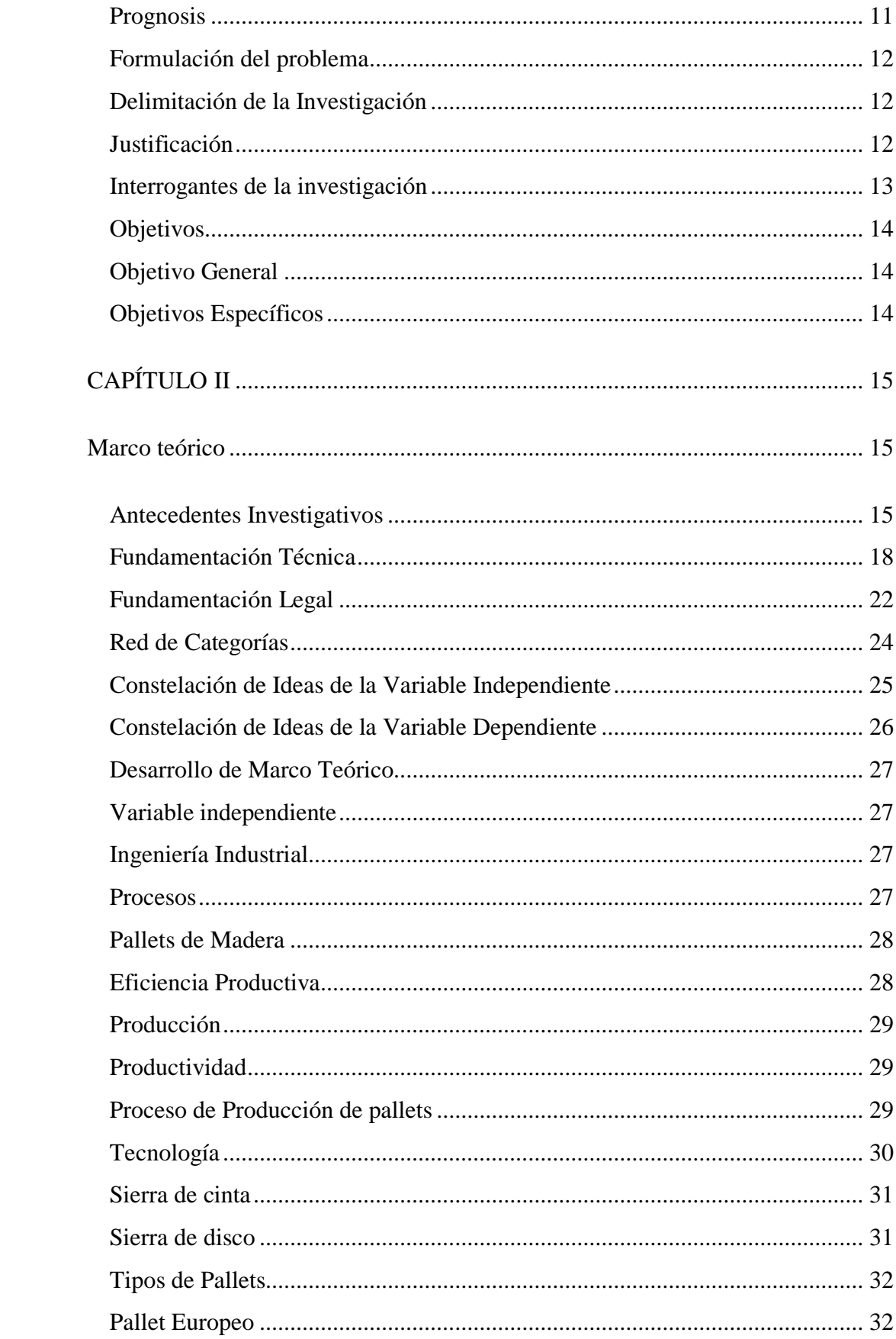

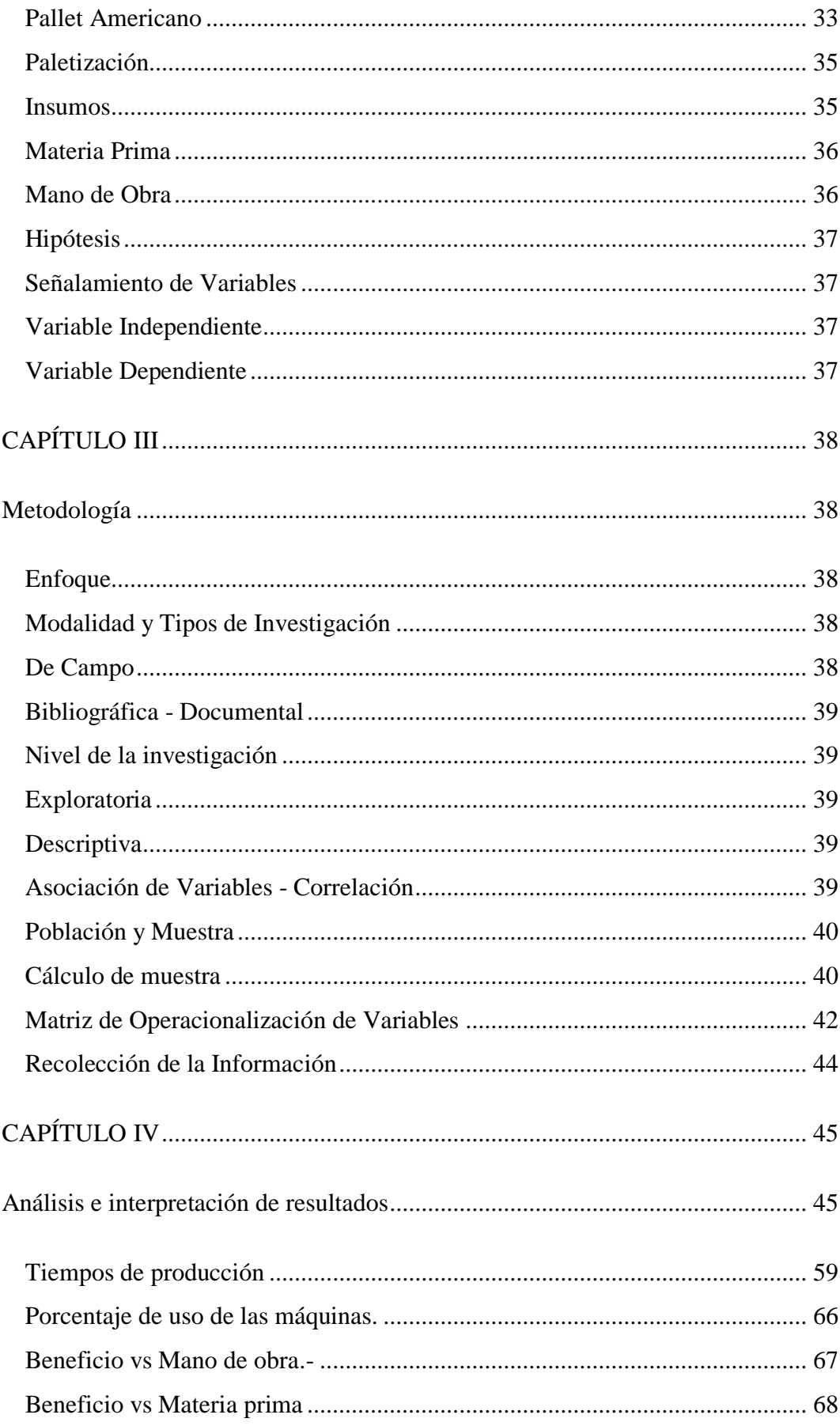

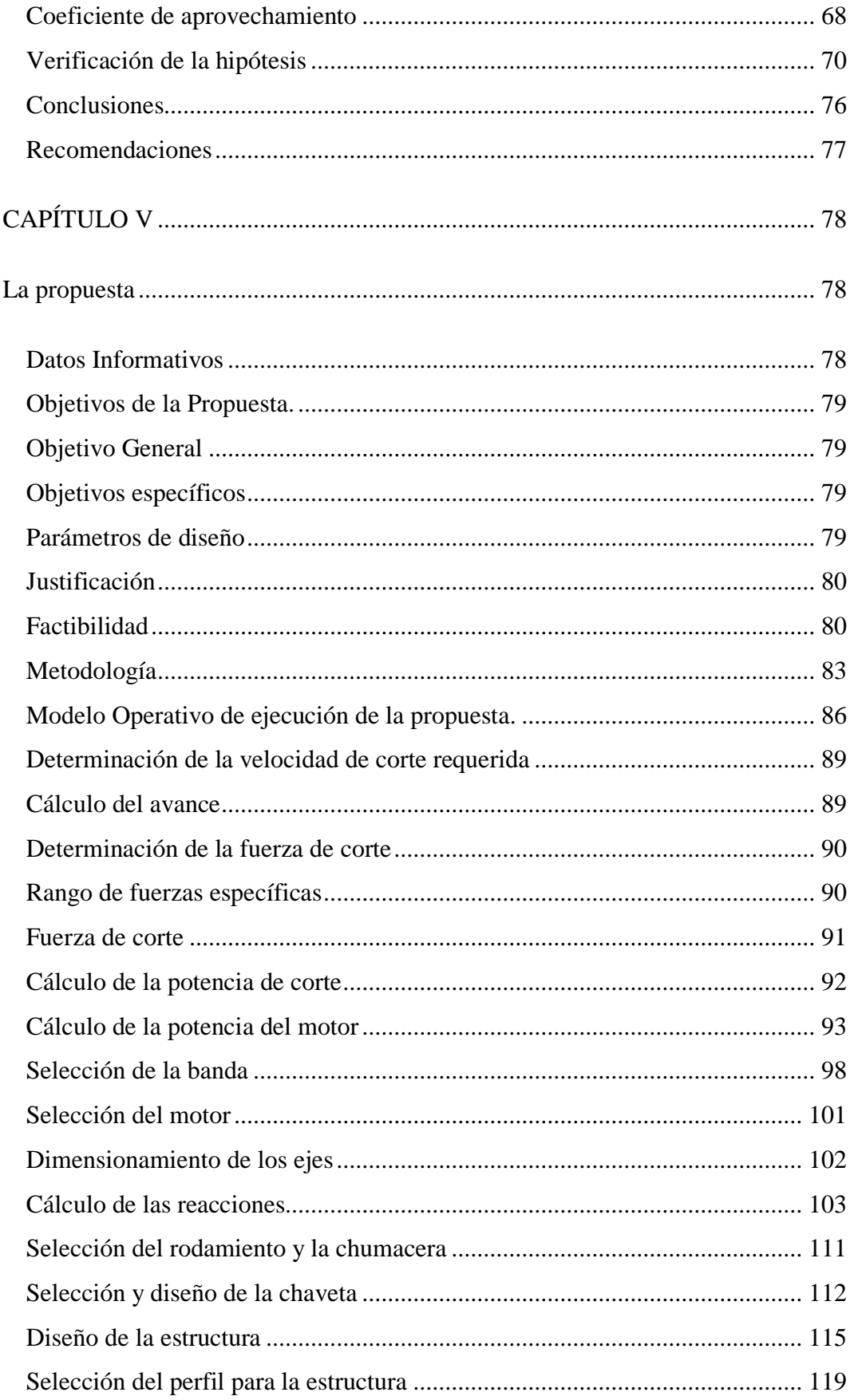

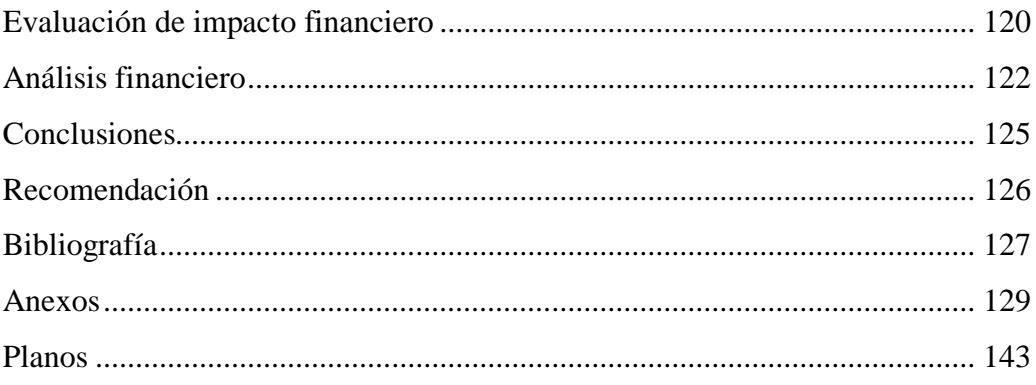

## **Índice de tablas**

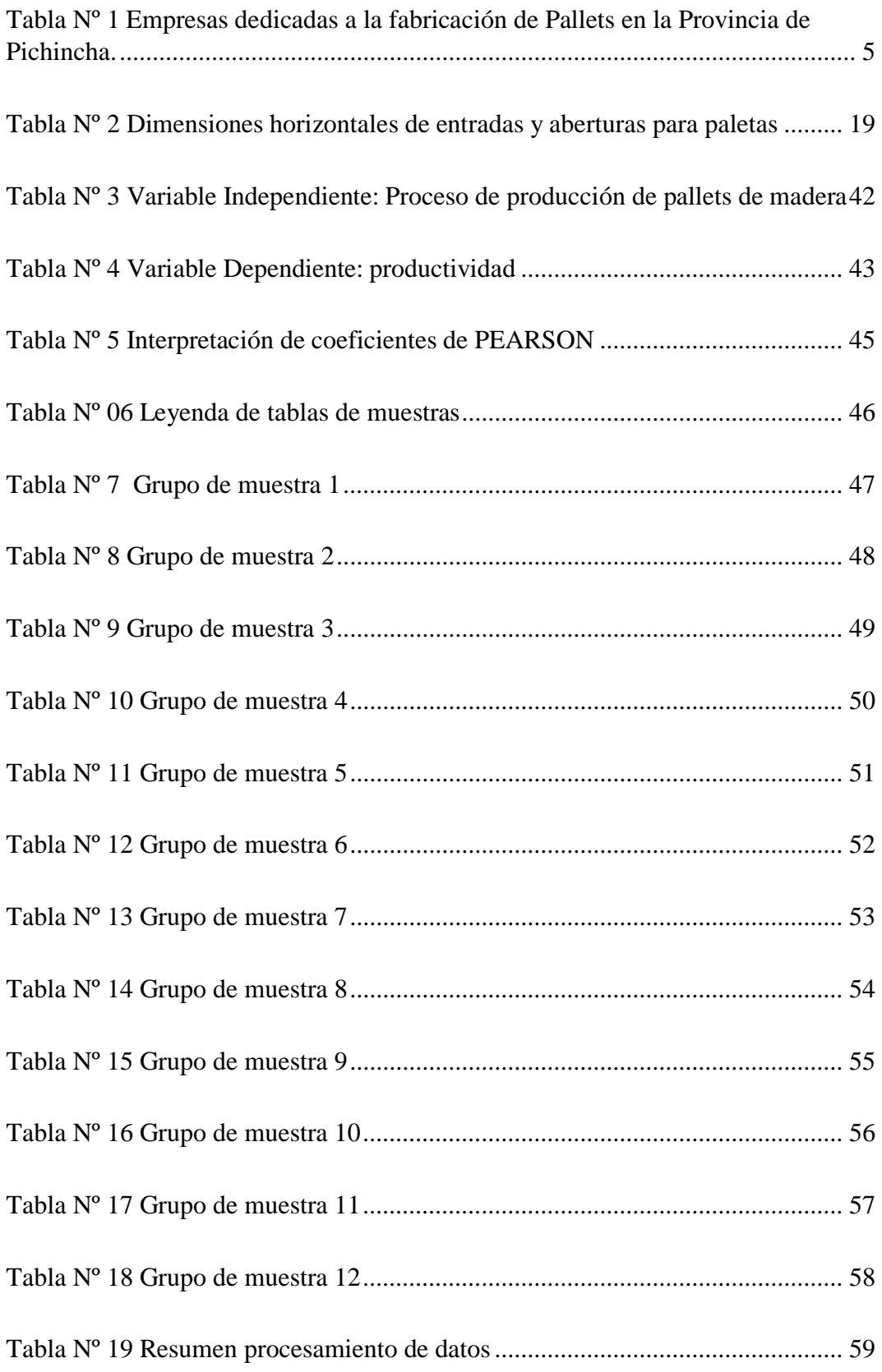

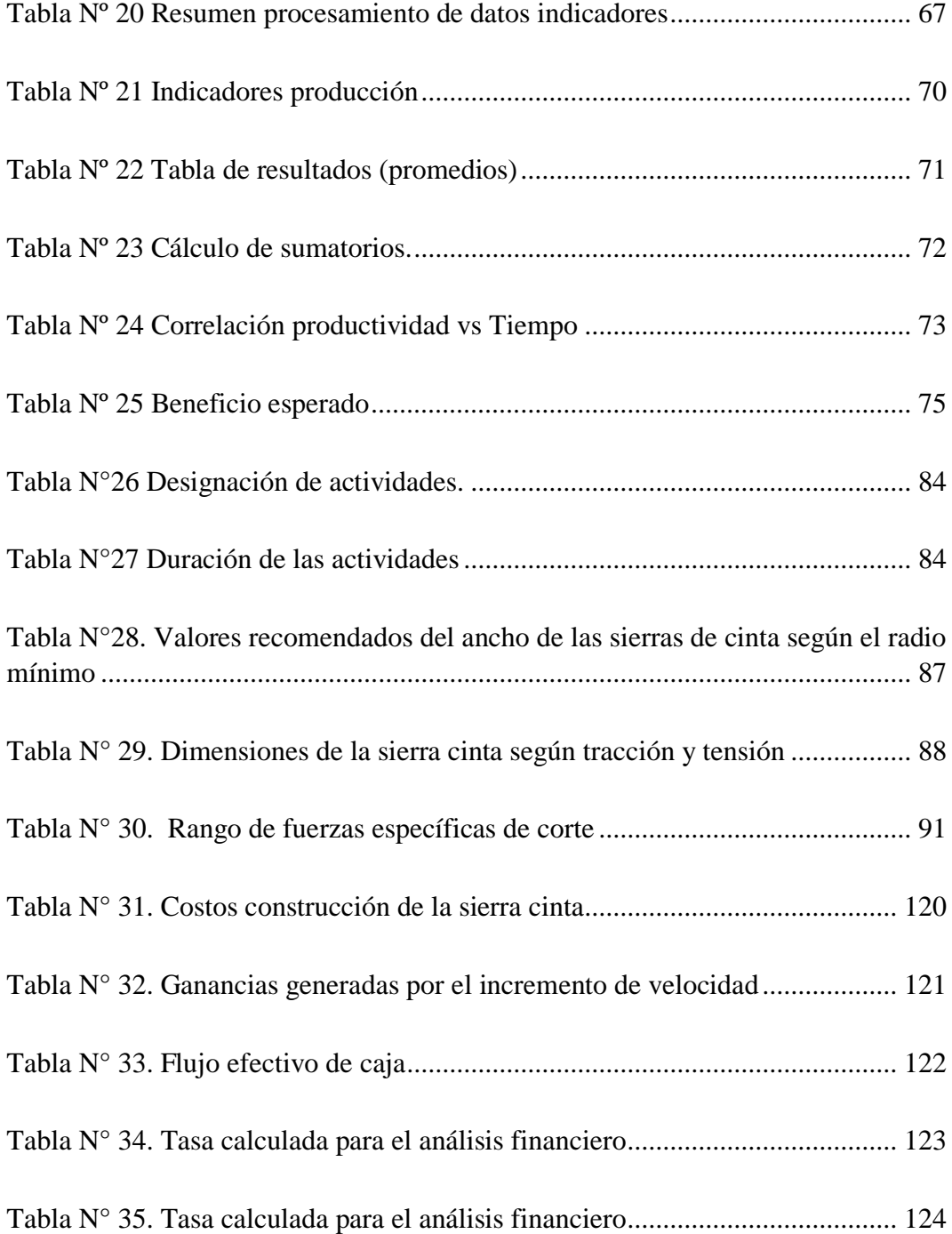

## **Índice de figuras**

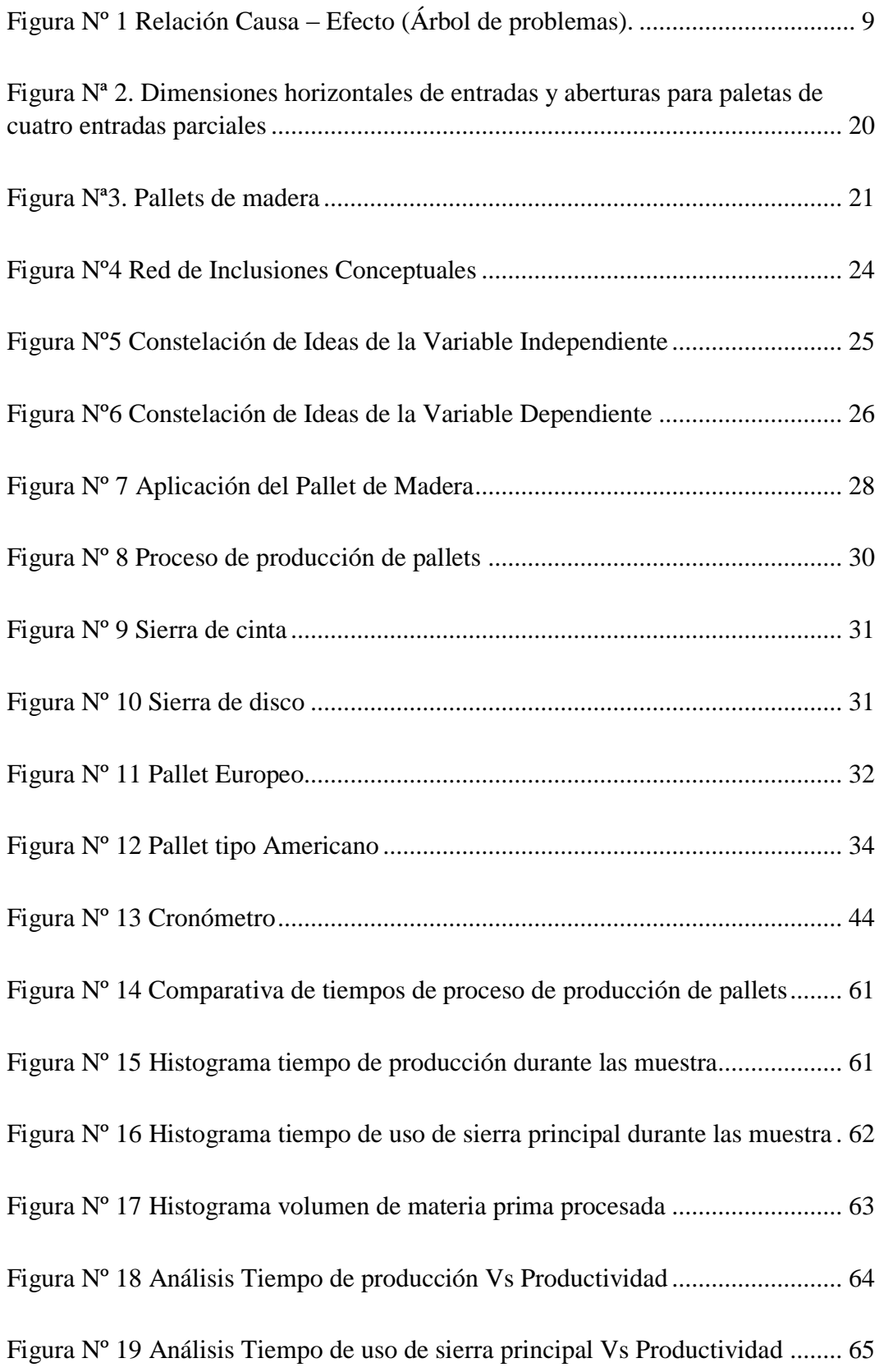

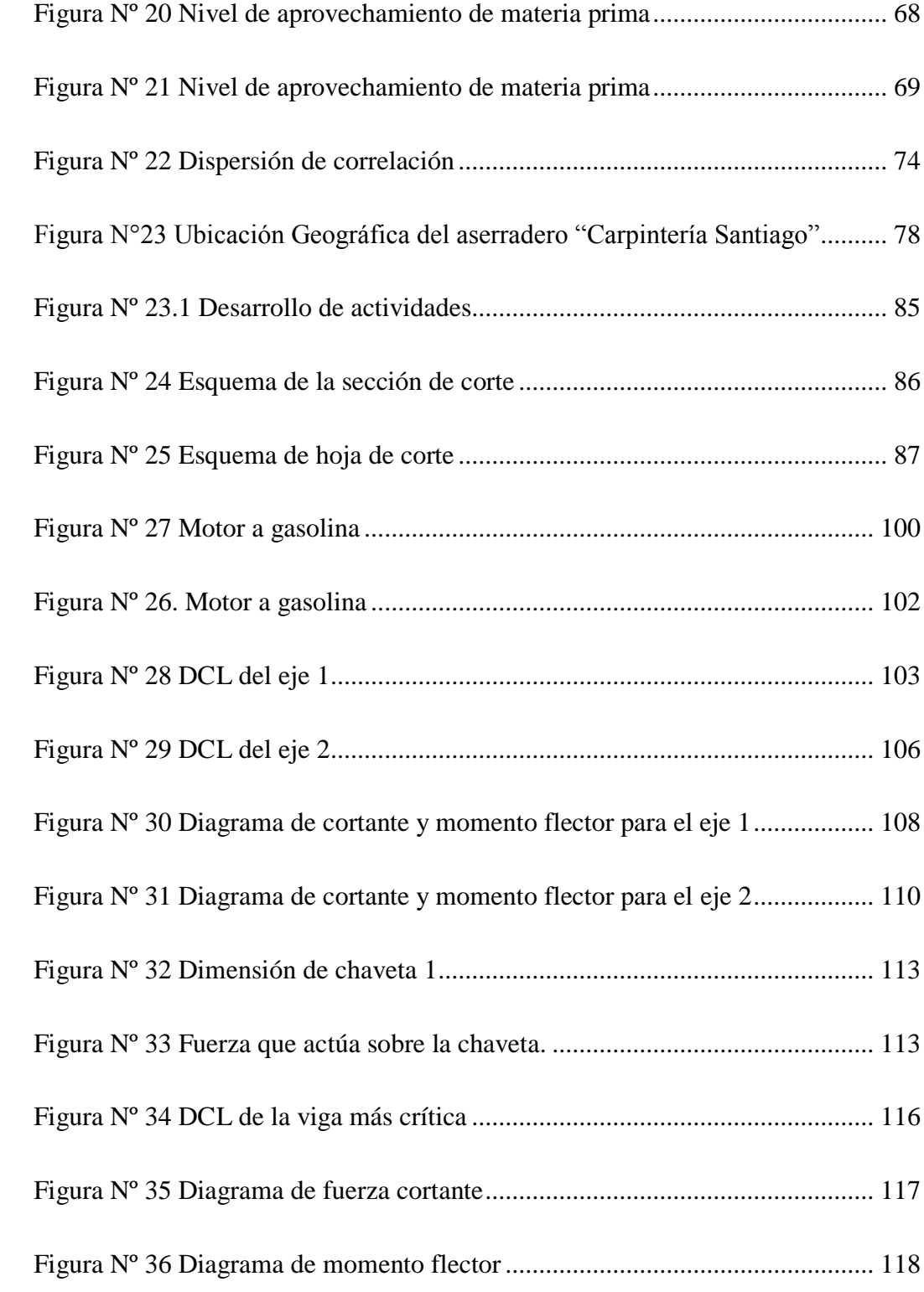

## **UNIVERSIDAD TECNOLÓGICA INDOAMÉRICA FACULTAD DE INGENIERÍA INDUSTRIAL ESCUELA DE INGENIERÍA INDUSTRIAL**

## **TEMA: "ANÀLISIS DEL PROCESO DE PRODUCCIÒN DE PALLETS DE MADERA Y SU INCIDENCIA EN LA PRODUCTIVIDAD DE LA MICROEMPRESA "CARPINTERIA SANTIAGO", UBICADA EN PIFO, CANTON QUITO, PROVINCIA DE PICHINCHA"**

**AUTOR**: José Luis Chiquimba P.

**TUTOR**: MDEI. Gustavo Almeida

#### **Resumen ejecutivo**

El presente trabajo de investigación analiza el problema del efecto en la productividad del proceso de fabricación de pallets de madera en la carpintería "Santiago". Actualmente la competencia que está prestando el mismo servicio de fabricación de pallets de madera está siendo mucho más competitiva, se realiza un análisis al proceso productivo, se evalúa el proceso y el método actual de fabricación. Como resultado de la investigación se pretende mejorar aspectos como la tecnología y método utilizado en la fabricación de tablas para el ensamblaje del pallet de madera, la fabricación de tablas para el ensamblaje es la parte del proceso que más tiempo toma y donde mayor valor agregado se da, en consecuencia se pretende renovar la maquinaria actualmente utilizada por una maquinaria en donde se cambia radicalmente el método para fabricar tablas, con lo cual se pretende mejorar la productividad y hacer rentable el negocio al optimizar el uso de recursos.

**DESCRIPTORES: Ingeniería, industrial, Empresa, producción, Procesos, tiempos, análisis.**

#### **Executive summary**

The present work analyzes the problem of the effect on the production process of wood pallets in the "Santiago" Joinery. At the moment the competition that is providing the same service of manufacture of wooden pallets is much more competitive, a productive process analysis is carried out, the process and the actual method of manufacture are evaluated. As a result of the research we look for the technique and method used in making boards for assembling the wooden pallet,

the manufacture of the boards for assembly is the part of the process that takes the most time and where the highest added value is given, accordingly refer to the machinery currently used for a machinery in which the method to manufacture boards is radically changed, which is to improve productivity and make the business profitable to optimize the use of resources.

DESCRIPTORS: Engineering, industrial, Company, production, Processes, times, analysis.

### **Introducción**

El trabajo de investigación que a continuación se desarrolla tiene como tema: "ANÁLISIS DEL PROCESO DE PRODUCCIÓN DE PALLETS DE MADERA Y SU INCIDENCIA EN LA PRODUCTIVIDAD DE LA MICRO EMPRESA "CARPINTERÍA SANTIAGO", UBICADA EN PIFO, CANTÓN QUITO, PROVINCIA DE PICHINCHA"

La microempresa Carpintería Santiago aporta con servicios de transformación de madera a derivados como por ejemplo: pallets de modelos personalizados, marcos de puertas, puertas, escritorios, librerías y soluciones madereras en general.

En el sector de Pifo, Cantón Quito, Provincia de Pichincha en los últimos tres años se ha visto el asentamiento de empresas del sector industrial, la causa es que en el sector se están construyendo parques industriales, la Ubicación es estratégica en lo que respecta a logística, por este sector pasa la vía E35 que se conecta a su vez con la vía al Oriente, a la panamericana Sur que es un nexo a la costa y además está a aproximadamente a 22 Km del aeropuerto Mariscal Sucre.

La proliferación de nuevas empresas ha sido positivo en el sector, se han incrementado las plazas de trabajo y oportunidad de nuevos emprendimientos, ha sido una oportunidad para aprovechar, la Microempresa Carpintería Santiago oferta actualmente el servicio de fabricación de pallets de madera a varías de las empresas del sector, existe buena aceptación y una buena demanda del mismo, la competencia es fuerte debido al capital del que dispone y su tecnología.

Por lo antes mencionado la empresa requiere un análisis a su proceso productivo actual y determinar las mejoras a realizarse para mejorar la competitividad en el mercado.

CAPÍTULO I. Comprende: El tema, el problema, línea de investigación, planteamiento del problema, contextualización en macro, meso y micro, árbol de problemas, análisis crítico, prognosis, delimitación de la investigación con sus componentes: campo, área, aspecto, delimitación espacial y delimitación temporal, la justificación con sus componentes: interés, importancia, factibilidad, utilidad teórica y utilidad práctica, beneficiarios, relación con la misión y visión de la empresa, objetivos: general y específicos.

CAPÍTULO II. Comprende: Marco teórico, fundamentaciones, red de categorías, constelación de variables, independiente y dependiente, conceptualización de variables, hipótesis, señalamiento de variables

CAPÍTULO III. Comprende: Metodología, Comparación de variables independiente y dependiente, población, diseño de muestreo, recolección de la información y técnicas de procesamiento utilizando la estadística.

CAPÍTULO IV. Comprende: Análisis e interpretación de los resultados, donde se explican los cuadros y gráficos los resultados estadísticos.

CAPÍTULO V. Comprende: Propuesta a implementarse

En la última parte del texto se adjunta cálculos, Anexos, Bibliografía y los planos respectivos de la investigación.

## **CAPÍTULO I**

#### **El problema**

"ANÁLISIS DEL PROCESO DE PRODUCCIÓN DE PALLETS DE MADERA Y SU INCIDENCIA EN LA PRODUCTIVIDAD DE LA MICRO EMPRESA "CARPINTERÍA SANTIAGO", UBICADA EN PIFO, CANTÓN QUITO, PROVINCIA DE PICHINCHA"

#### **Planteamiento del problema**

El proceso producción de pallets de madera en donde se utilizan diferentes recursos presenta deficiencias que están afectando a la productividad, los tiempos aparentemente ineficientes de producción no permite que la productividad se incremente y los pedidos no puedan ser atendidos a tiempo, se detectó que la maquinaria que se usa es precaria, el método de fabricación de tablas no es el adecuado, esto es perjudicial para la salud económica y posicionamiento de la empresa en el mercado, afecta a su rentabilidad, por tal efecto es necesario un estudio del proceso actual, determinar cuáles son los problemas y fundamentar una propuesta de solución.

#### **Líneas de investigación**

Según las políticas y la línea de investigación UTI (2011) relacionan con.

**La línea de investigación de este estudio es: Empresarial y Productividad. - Esta línea de investigación se orienta por un lado al estudio de la capacidad de emprendimiento o empresarial de la región, así como su entorno jurídico-empresarial; es decir, de repotenciación y/o creación de nuevos negocios o industrias que ingresan al mercado con un componente de innovación. Por otro lado, el estudio de las empresas existentes en un mercado, en una región, se enmarcará en la productividad de este tipo de empresas,**  **los factores que condicionan su productividad, la gestión de la calidad de las mismas, y que hacen que estas empresas crezcan y sobrevivan en los mercados. En este ámbito es de interés estudiar aspectos como exportaciones, diversificación de la producción y afines. (Línea de Investigación de la producción, 2011).**

La industria de la transformación secundaria de la madera es un sector muy valioso dentro de la dinámica de la economía nacional y es en esta etapa donde se da mayor valor agregado al producto final, las empresas utilizan diferentes técnicas y procesos de transformación, estos sistemas productivos deben ser estudiados desde las diferentes áreas de la Ingeniería Industrial para determinar su eficiencia y posibilidad de mejora para obtener mayor rendimiento del mismo.

#### **Contextualización**

#### **Macro**

**"Si se realiza un análisis de la composición del Producto Interno Bruto (PIB) de la economía ecuatoriana es posible observar algunos cambios en esta estructura en la última década. En el año 2004 el sector de mayor peso era el de petróleo y minas, con 13.2%. En el 2014 esta situación cambio de tal manera que la manufactura tiene el mayor peso en el PIB con 11,8%. Esto demuestra la importancia que tiene este sector en la economía ecuatoriana y de qué manera es un elemento fundamental en el desarrollo productivo del país." (Revista Ekos, 2015)**

Debido a la situación económica del país, existe una buena demanda de productos y servicios entre las industrias, el mercado de pallet tiene un desarrollo directamente proporcional al de la industria manufacturera esto se debe a la demanda de embalajes para almacenaje o transporte en las diferentes etapas de los procesos entre las Industrias.

### **En Ecuador, se estima que el consumo de Pallets, en el año 2011, fue de 5.928.907 y para el año 2013, fue de 5.402.889 pallets. . (PROECUADOR, 2015)**

El consumo de pallets en el mercado ecuatoriano es de significancia y no varía en gran magnitud según los datos facilitados por la agencia PROECUADOR, claramente es un mecanismo eficiente para el transporte o almacenamiento de producto o servicios en cada uno de los procesos en las industrias donde es útil,

entre sus ventajas esta su bajo coste de fabricación, versatilidad, fiabilidad de la estructura, esta última dependerá del tipo de carga a soportar. Recordar que el crecimiento de la demanda de Pallets de madera está estrechamente relacionada con el crecimiento del sector industrial manufacturero pues es donde más utilidad se da a este producto.

#### **Meso**

## <span id="page-21-0"></span>**Tabla Nº 1 Empresas dedicadas a la fabricación de Pallets en la Provincia de Pichincha.**

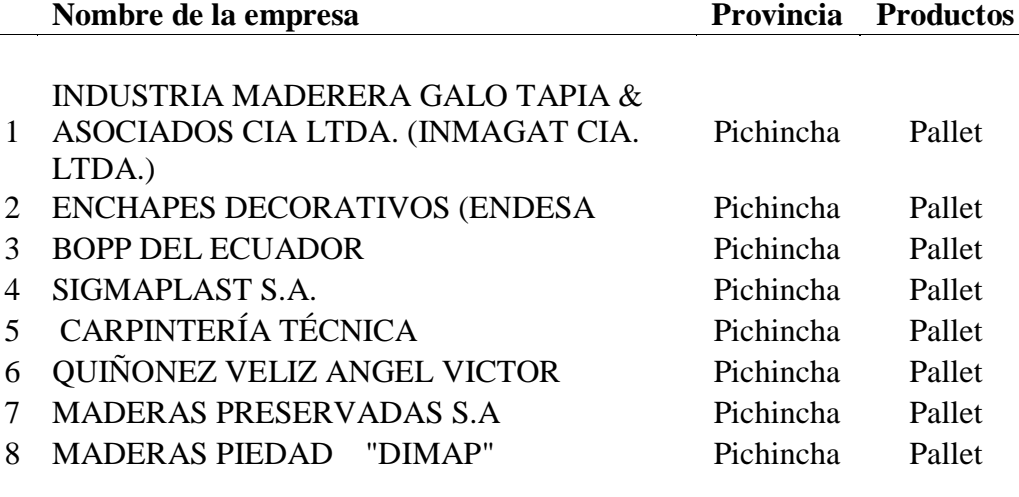

## **Fuente**: PROECUADOR

#### **Elaborado por:** Investigador

Según una investigación realizada y después de leer información de PROECUADOR, existen 8 empresas registradas en Agrocalidad que se dedican a la fabricación de pallets de madera en la provincia de Pichincha, muchas de las empresas en la actualidad promueven el renovar sus procesos de manera tecnológica para de esta manera mejorar su capacidad de producción, la política del ministerio de industrias y productividad promueve la ejecución de programas proyectos que incentiven a la renovación tecnológica para de esta manera incrementar la producción de bienes o servicios.

**En nuestro País, existen pequeños aserraderos, poco desarrollados tecnológicamente que generan una baja calidad del producto final, además utilizan sierras circulares que originan un gran desperdicio. (http://docplayer.es/21130421-Planeacion-estrategica-2007-2012.html, 2012)**

Recordar que existen aserríos o negocios pyme irregulares que se dedican actualmente a la fabricación y comercialización de pallets de madera que no se encuentran registrados, según se ha podido observar existe una cantidad considerable de aserríos informales que se dedican al procesamiento de madera y elaboración de subproductos como en este caso Pallets de madera. El problema en estos negocios es que la utilidad generada es muy pequeña, el método y herramientas tecnológicas que se usan en estos talleres originan excesivo desperdicios, no se alcanza el rendimiento esperado sobre la materia prima. Las grandes empresas poseen tecnología de punta lo cual permite reducir costes al disminuir recursos y de esta manera ofertar su producto a menor precio y con una mayor capacidad de producción

#### **Micro**

La Microempresa "Carpintería Santiago" se encarga del procesamiento de madera principalmente para la elaboración de Pallets de madera, el proceso actual implica el uso de maquinaria de sierras de disco y herramientas de corte tradicionales.

La materia prima es tomada del sitio donde se encuentra apilada, se realizan actividades de canteado, en esta etapa se busca eliminar irregularidades de la superficie en dos caras de la madera para que pueda ser procesada en la sierra de disco principal, luego es apilada en espera de la próxima etapa de transformación.

La pieza de madera una vez canteada es procesada en la sierra de disco principal, de donde resultan las diferentes partes del pallet de madera y donde más tiempo demora la fabricación y siendo esta la máquina más utilizada.

Luego se utiliza una sierra de disco triple para dar forma a las bases o listones del pallet.

Una vez apiladas todas las partes que conforman los pallets de madera, se procede al armado, en esta actividad se utilizan herramientas neumáticas para insertar clavos por lo que la actividad fluye a buen ritmo y luego el producto terminado es almacenado.

El proceso actual utiliza dos formas de suministro de energía para encender y poner a trabajar la maquinaria:

Uso de energía eléctrica.- aproximadamente 4 máquinas utilizan la energía del tendido eléctrico como fuente de poder para su funcionamiento, el problema en esta parte del proceso es que en el sector no existe instalado el tendido eléctrico trifásico, debido a este inconveniente no se puede utilizar la sierra de disco y la máquina canteadora al 100% de su capacidad, y existe la probabilidad de paros en la producción por cortes inesperados de energía o recalentamiento de la maquinaria.

Uso de combustible.- en la sierra de disco y donde se realiza la mayoría del trabajo se utiliza combustible para encender un motor que mediante una polea y sistemas de bandas que proporcionan movimiento a una sierra de disco para corte de madera, el problema en este equipo es que requiere un calentamiento previo de 15 min diario debido a que hace un tiempo atrás se reemplazó el motor eléctrico por uno a combustión.

Frecuentemente se debe calibrar el cabezal de la mesa de sierra principal, esta parte del trabajo es necesaria para asegurar las medidas de las diferentes partes del pallet de madera (listones y tiras), el proceso de calibración consume un buen tiempo del proceso de fabricación, este tiempo es considerado improductivo, debería analizarse la posibilidad de introducir un método más eficiente para esta actividad donde se evite el desmontaje del cabezal y actividades como reemplazo de disco de sierra

La Maquinaria que actualmente se utiliza es de fabricación artesanal, estas máquinas por el uso al que han sido sometidas por mucho tiempo ya tienen su desgaste, las actividades de mantenimiento que se dan ocasionan paras en la producción y debido a que la maquinaria tiene ya su tiempo de uso la tendencia es que se incremente la frecuencia de mantenimiento.

El actual proceso de fabricación aparentemente es ineficiente y conlleva muchos riesgos de paras en la producción e incumplimiento en la entrega de los pedidos a tiempo.

El proceso actual conlleva el paso por varias maquinarias, y el proceso de fabricaciones de tablas, listones y tiras es donde más *tiempo* demora el proceso, esto ocasiona directamente un bajo rendimiento de producción y un incremento del coste de fabricación. Existe una oportunidad para el análisis del método de fabricación actual y recomendar uno más adecuado y que se ajuste a la necesidad del producto final.

Todo estos antecedentes y agregando la aparición de nuevos talleres que ofrecen sus servicios con costes más bajos influyen para que la unidad de negocio pierda competitividad.

La renovación tecnológica es una herramienta necesaria para mejorar la competitividad en el mercado, la competitividad es el resultado de muchas variantes como la optimización de recursos, la utilización de nuevas o mejores técnicas de producción, mejoras en los procesos, mejoras en la maquinaria, estos son aspectos que pueden ayudar a incrementar significativamente la producción y mejorar el coste de producción por unidad. La renovación o actualización en los procesos de los pequeños aserríos se hace necesario para ejercer una mayor competitividad con empresas industrializadas, con esto se busca que la empresa logre rentabilidad y mejor participación en el mercado de esta manera continuar con su unidad de negocio por más tiempo.

## **Árbol de problemas**

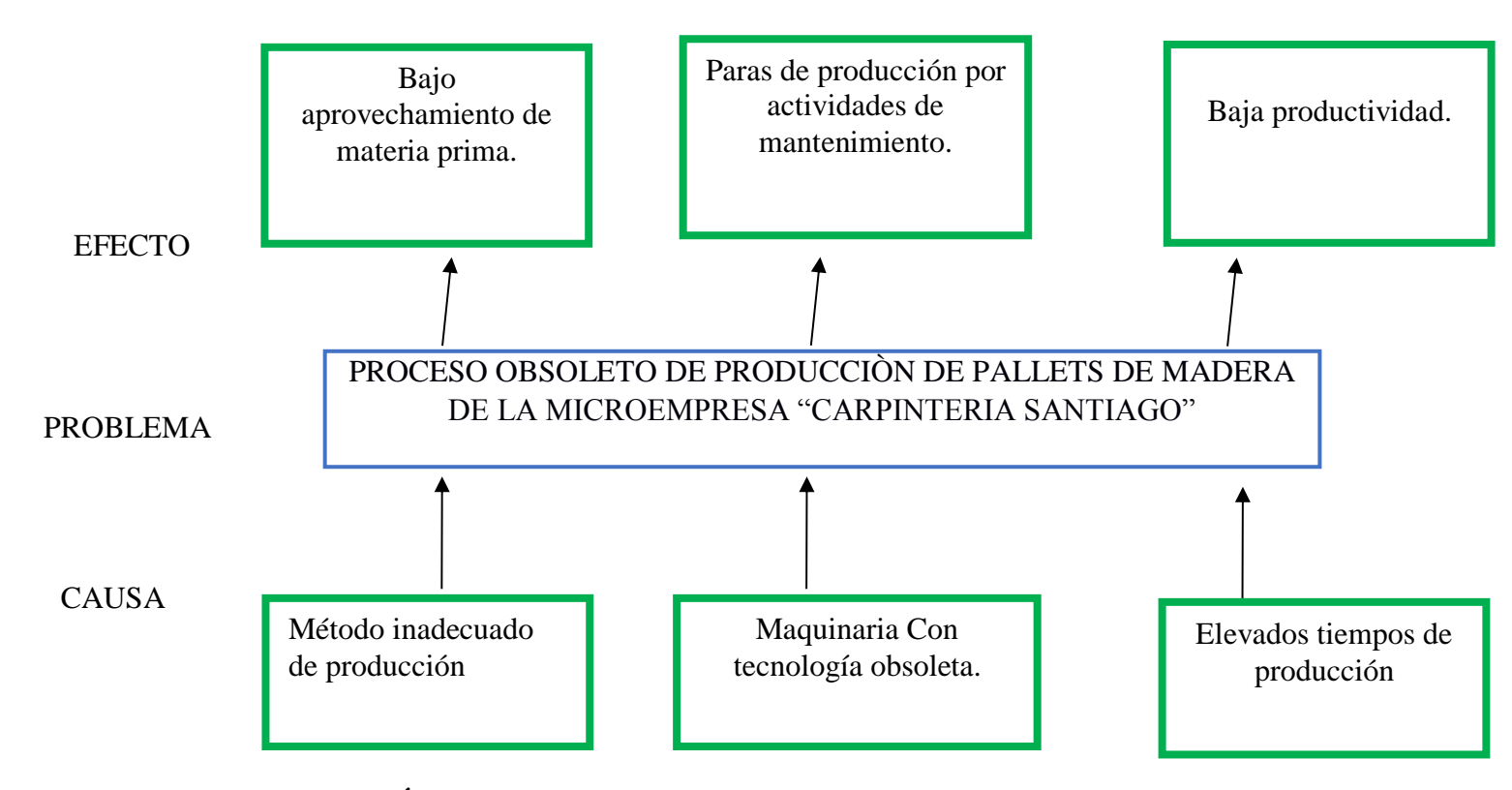

**Figura Nº 1 Relación Causa – Efecto (Árbol de problemas).** 

<span id="page-25-0"></span>**Causas**: Se refieren a la Variable Independiente. –Proceso de producción de pallets de Madera. **Efectos**: Se refieren a la Variable Dependiente. - incidencia en la productividad **Elaborado por:** Investigador

#### **Análisis crítico**

Los procesos de producción son el corazón de la industria,un proceso productivo abarca diferentes actividades y tareas, según como sea diseñado el proceso el rendimiento será directamente proporcional, de allí la importancia para obtener una armonía de trabajo hombre-máquina, de buscar el desarrollo de nuevas herramientas y de mejorar las estaciones de trabajo para que sean eficientes. Al crear un *método adecuado* de producción estamos determinado al proceso que fluya adecuadamente y se puede lograr un *mayor aprovechamiento de materia prima* optimizando recursos, esto se expresa en mayor trabajo para más personas en el tiempo y un incremento considerable de producción.

La maquinaria en la industria fue concebida como un instrumento para auxiliar al hombre en las diferentes actividades de trabajo, idealizadas para efecto de ayudar al hombre en incrementar la producción acelerando procesos, ahorrando esfuerzos innecesarios, perfeccionando trabajos, abaratando recursos. Para que esto suceda es necesario que las máquinas estén a punto, cuando una maquina es nueva evidentemente es altamente eficaz y eficiente, a medida que el tiempo transcurre se requieren actividades de mantenimiento para evitar el bajón de rendimiento y conservarla según las necesidades actuales , por tal razón la *maquinaria con tecnología obsoleta* requiere mayor atención y cuidado para que las diferentes actividades en las que se encuentran relacionadas no cesen y no existan *paras de producción por actividades de mantenimiento*, el mercado con el tiempo es más exigente haciendo que las industrias renueven su maquinaria y su tecnología para cosechar mayores resultados.

Toda actividad que se efectúa dentro de un proceso conlleva un tiempo, este tiempo es de valiosa importancia pues mientras más demore menor será la cantidad de elementos que se produzcan, es así que se mide la eficiencia de un proceso productivo. Los *elevados tiempos de producción* ocasionan *baja productividad*, modifican los costes de producción y plazos de entrega.

#### **Prognosis**

Una vez analizado la problemática en el proceso de producción de pallets de madera se puede notar que la producción de pallets es sensible en las actividades que se desarrollan en la sierra principal, donde se pueden presentar ineficiencia en los tiempos de producción, cuellos de botella, paras de producción, altos costes de producción, bajo rendimiento de los recursos, demoras por calibración del cabezal y disco de sierra, por lo cual los pedidos no pueden ser atendidos en el tiempo, plazo y calidad esperada.

De seguir con el método de producción actual (obsoleto), la capacidad de producción no lograra superar las expectativas de los pedidos, los costes de fabricación seguirán como están y por la dinámica en el mercado tenderán a incrementarse, este problema de rendimiento de recursos puede verse reflejado en una desventaja competitiva en el mercado.

De seguir utilizando maquinaria obsoleta en el proceso continuará existiendo paros de producción, se recomienda analizar alternativas de mejora para el actual proceso productivo.

De continuar con ineficiencia en los tiempos de producción no se conseguirá obtener mayor rendimiento sobre los recursos usados por lo que continuará existiendo una baja productividad.

#### **Formulación del problema**

¿El proceso actual de producción de pallets de madera influye en la productividad?

#### **Delimitación de la Investigación**

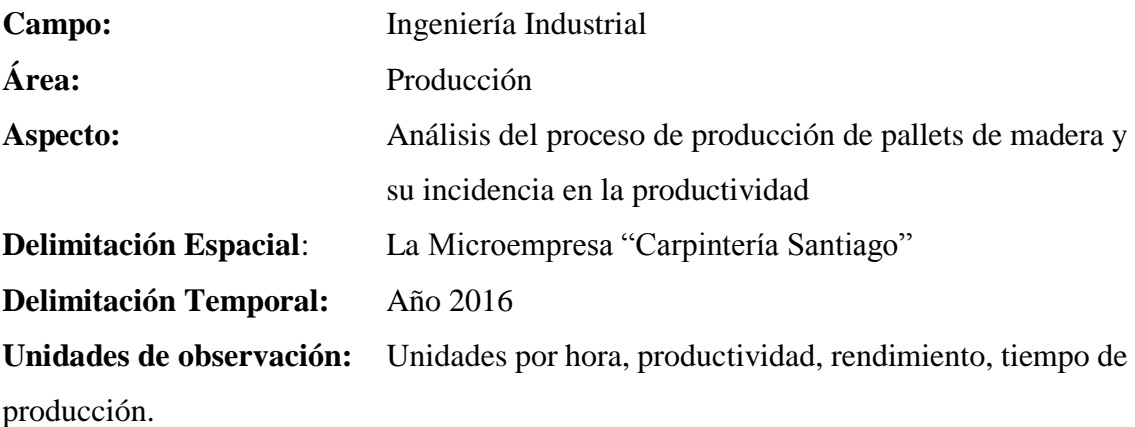

### **Justificación**

La **importancia** de este análisis del proceso es para conseguir optimizar los recursos necesarios en la producción para incrementar la productividad y ajustarse a las necesidades competitivas del mercado, logrando así satisfacer las necesidades de pedidos de pallets de madera a tiempo y con la mejor calidad posible. En los últimos años se ha presentado un aumento considerable del volumen de ventas de Pallets debido a la presencia de empresas industriales en el sector, es necesario tener un proceso eficiente de fabricación, que cumpla con la calidad requerida y donde se pueda continuar con la fidelidad de los clientes.

La Misión de la empresa es satisfacer las necesidades en la demanda de empaques de madera para las empresas industriales.

La Visión ser una empresa líder a nivel local en producción y suministros de empaques de madera sean estos pallets o cajas de este material.

La **Originalidad** de esta investigación se proyecta en su finalidad pues se pretende desarrollar un producto en donde su construcción no sea compleja y al contrario este implícito un proceso eficiente para desarrollar un producto con características versátiles de fácil transporte, estructura confiable y al menor coste.

La **factibilidad** de investigación y su desarrollo se basan en los recursos utilizados, en los datos que generosamente serán suministrados y tomados en el sitio donde se desarrolla el proceso productivo, la información luego procesada será de vital importancia para ejecutar un análisis a la realidad actual.

Los **Beneficiarios** de éste análisis serán las personas que están participando en este proceso de producción, logrando mejorar su conocimiento respecto al trabajo que realizan, las oportunidades de mejora que pudieren existir con el tiempo, permitiendo que el proceso sea eficiente, se incremente la productividad y la empresa sea competitiva.

La utilidad práctica se manifestará en la oportunidad de ejercer de manera pragmática el conocimiento adquirido en clase, permite ser útiles a la sociedad y en este caso al mejoramiento, optimización de procesos productivos de las industrias.

#### **Interrogantes de la investigación**

¿Cómo incide la magnitud de tiempo en el proceso de producción de pallets de madera?

¿En qué magnitud el uso de recursos incide en la productividad de la empresa?

¿Cómo fundamentar si el proceso actual es ineficiente?

## **Objetivos**

## **Objetivo General**

Analizar el proceso de producción de pallets de madera y su incidencia en la productividad.

## **Objetivos Específicos**

- Determinar los diferentes tiempos necesarios para la producción final.
- Relacionar si el tiempo empleado actualmente en el proceso influye en la productividad.
- Evaluar la eficiencia del proceso actual y proponer una solución.

## **CAPÍTULO II**

#### **Marco teórico**

#### **Antecedentes Investigativos**

Existe en la Universidad Politécnica de Chimborazo en la Escuela de Ingeniería Mecánica la tesis: "PROYECTO DE FACTIBILIDAD PARA LA CREACIÓN DE UNA PLANTA PRODUCTORA DE PALLETS UBICADA EN LASSO PARA LA ZONA CENTRO DEL PAÍS (COTOPAXI, TUNGURAHUA, PICHINCHA)"del señor Marco Pila cuyo objetivo principal fue determinar la factibilidad para la creación de la planta productora de pallets para la zona central del país. Donde se investiga las ventajas y desventajas en los distintos tipos de material en la elaboración de este nuevo producto.

La principal motivación para llevar a cabo este proyecto es ofrecer a las empresas un producto que satisfaga las expectativas, que sea cómodo para transportar y sobre todo brinde la confianza de que sus productos llegaran a su destino en excelentes condiciones, para eso está el pallet, que es una estructura de agrupación y transporte de carga, fabricada generalmente con madera. La funcionalidad del pallet, es dar agilidad en los diferentes procesos ya sean de producción, almacenaje y logísticos dentro de las empresas. Por lo mismo, los pallet, tiene forma rectangular o cuadrada, siendo así más fácil su manipulación.

En la Universidad de Chimborazo en la Facultad de Ingeniería Industrial se encuentra la tesis: "ESTUDIO CUALITATIVO Y CUANTITATIVO DE LAS TROZAS DE PINO PARA LA ELABORACION DE PALLETS EN LA INDUSTRIA MADERERA" del señor Alberto Castelo cuyo objetivo principal fue determinar el estudio cualitativo y cuantitativo de las trozas de pino para la elaboración de pallets en la industria maderera. El incremento de los costos de la madera agudiza la necesidad de aprovechar la troza con mayor eficacia. La industria del aserrío se caracteriza por su escasa eficacia de conversión. En virtud de lo cual las empresas madereras han tenido la necesidad de establecer un método claro de control y aprovechamiento para tener un incremento en la producción de un nuevo producto.

En la Escuela superior Politécnica de Chimborazo, en el año 2014, Facultad de Recursos Naturales se encuentra la tesis: "RENDIMIENTO EN EL PROCESO DE TRANSFORMACION DE MADERA ROLLIZA A MADERA ESCUADRA DE PINO (*Pinus radiata D. Don*) con dos tipos de aserradero, en la ciudad de Riobamba" del señor Gustavo Francisco Aldás Ledesma cuyo principal objetivo fue realizar un estudio de rendimiento en el procesamiento de madera, determinar la eficiencia y análisis económico de los dos tipos de aserraderos, concluye al final en su análisis que el uso de una sierra de cinta en un aserradero genera un aprovechamiento de 45% al trabajar la troza, mientras que existe un aprovechamiento de 35% cuando se usa una sierra circular debido a el grosor del diente de la herramienta de corte, también concluye en que los costos de producción de la sierra de cinta son inferiores en relación al de la sierra circular.

**La sierra de cinta permite obtener un mayor rendimiento en el aserrado de la troza con un aprovechamiento del 45% en relación al 35% que obtenemos utilizando la sierra circular. (Aldas Gustavo, 2014)**

**El costo de producción para la operación de la sierra de cinta es menor en relación a la sierra circular, siendo el costo de labor el de mayor representatividad tomando en cuenta el número de operarios requeridos para la operación de la maquinaria. (Aldas Gustavo, 2014)** En el estudio realizado para la revista Ciencia Forestal en México, "Coeficiente de aprovechamiento de trocería de pino en aserraderos banda" pág. 167, respecto al coeficiente de aprovechamiento de materia prima el autor David, Z.Z. reportó que para aserraderos de banda existe una variación del 40 a 53% y para los circulares de un 37 a 47%. Evidentemente existe un mayor aprovechamiento o mayor rendimiento en el proceso de reaserrado de madera mediante el uso de sierras de cinta o banda, la diferencia llega a ser de hasta el 16% de beneficio debido al uso de la sierra de cinta.

También se ha evaluado el efecto de la calidad de las trocería en el coeficiente de aprovechamiento para diferentes especies y características de trozas y se ha reportado que en general la calidad de madera aserrada decrece con la calidad de la troza y que el coeficiente de aserrío se reduce con el aumento del defecto en las trozas.

En el libro "La madera y su tecnología", el autor Luis García Esteban describe que la sierra principal de un aserradero puede ser de tres tipos; 1.- Sierra de cinta y carro, 2.- sierra circular o de disco, 3.- sierra alternativa. La más utilizada según el autor en Europa son las de cinta y carro, mientras que las circulares son utilizadas en países productores de maderas tropicales. Señala que las sierras de disco utilizadas en Rusia y EEUU no suelen ser utilizados ni en Europa ni el aserrado de maderas tropicales con grandes diámetros, esto se debe al desperdicio que supone el ancho de vía y la limitación de corte que suponen los diámetro de los discos. Además proporciona una serie de ventajas que supone el uso de sierras de cinta como por ejemplo; Mecanizado de las trozas rápido, permitiendo acomodar su posición en función de los defectos y anomalías observadas, la hoja se puede cambiar con relativa facilidad, ocasiona una baja pérdida de madera debido al escaso ancho de vía, produce aserrados de buena calidad. Así también proporciona los posibles inconvenientes; obtención de gruesos irregulares en el encuentro de nudos u otras anomalías, pérdida de retorno del carro, el mantenimiento de la hoja requiere personal experto, potencia elevada.

#### **Fundamentación Técnica**

La industria maderera es una de las más importantes en todo el mundo dentro del ámbito del aprovechamiento de los recursos naturales. En la mayoría de los países se cortan árboles para diversos fines.

La industria del aserrado ha existido en formas sencillas desde hace siglos, aunque ha sido estas últimas décadas cuando se han producido importantes avances tecnológicos con la introducción de la electricidad, la mejora en el diseño de las sierras y, más recientemente, la automatización de la clasificación y otras operaciones.

Se denomina madera dura la procedente de especies frondosas o de hojas anchas, clasificadas botánicamente como angiospermas, mientras que se conoce como madera blanda la que se obtiene de las coníferas o árboles de hojas aciculares, clasificados botánicamente como gimnospermas.

**Muchas maderas duras y algunas blandas que crecen en las regiones tropicales suelen recibir el nombre de maderas tropicales o exóticas. Aunque la mayoría de la madera cortada en todo el mundo (el 58 % del volumen) se obtiene de árboles no integrados en el grupo de las coníferas, gran parte de ella se consume como combustible, de modo que la mayoría de la que se destina a usos industriales (el 69 %) procede de coníferas (FAO, 1993).**

El pallet, de madera por excelencia, sigue siendo el método más empleado. Es un método económico, a pesar del requerimiento de tratamiento fitosanitario y es casi universal, ya que el mismo se puede utilizar para el transporte y para el almacenamiento en las perchas.

**0.1 Las dimensiones exteriores especificadas en esta norma, están basadas y corresponden a los tamaños de unidades de carga definidas en la norma internacional ISO 3676. 0.2 Estos tamaños de paleta posiblemente no cubren todos los requisitos a causa de importantes diferencias en tamaño, forma y densidad de productos, variedad de aparatos de manipulación, práctica regional, etc. 0.3 Las paletas con tamaños no especificados en esta norma, pero que se encuentran**  **dentro de las desviaciones dimensionales de las unidades de carga definidas en la norma internacional ISO 3676 (esto es de 0 a -40 mm), no deben ser rechazadas sobre la base de esta norma, por ejemplo paletas de 1 100 mm x 1 100 mm, 0.4 Igualmente por lo señalado en el numeral 0.2 se debe considerar las dimensiones de paletas de 1 420 mm x 1 120 mm utilizadas en estibas para latas de conservas y 1 200 mm x 1 200 mm utilizadas en estibas para sacos y toneles. 0.5 En el Anexo A se gráfica diferentes tipos de paletas señalando las dimensiones verticales especificadas en esta norma. Esto está incluido solamente como una guía adicional. (NORMA TÉCNICA ECUATORIANA NTE INEN 2 077, 1996)**

Esta norma establece los requisitos dimensionales para la utilización adecuada de pallets, facilita diferentes diseños para transporte de mercancía y con espacios adecuados para la manipulación sea con montacargas o carretas manuales.

<span id="page-35-0"></span>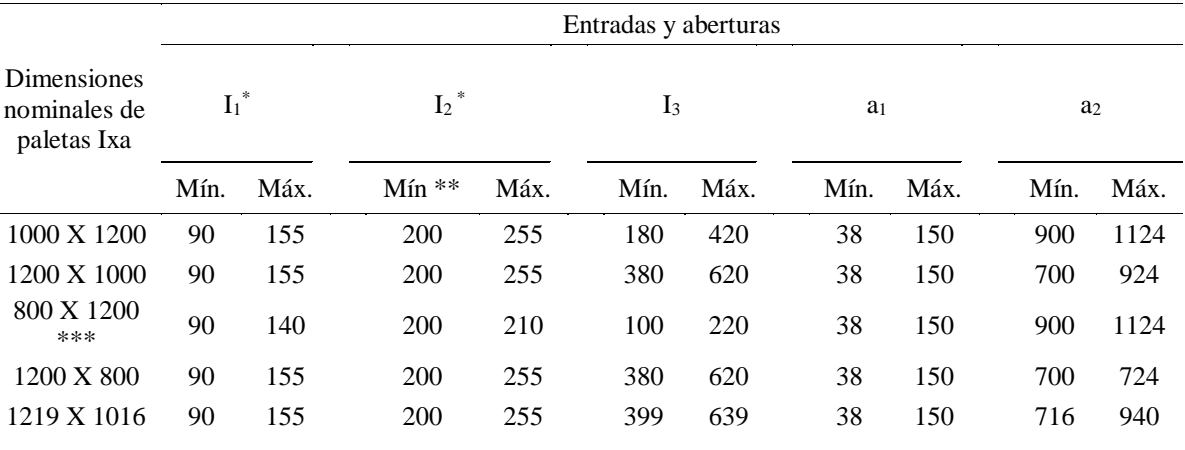

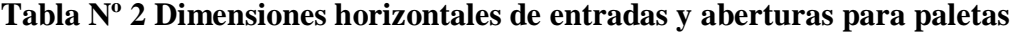

\*) La resistencia y versatilidad de las paletas son optimizadas si 11 y 12 son construidas con las dimensiones máximas.

\*\*) Estos valores no permiten que las paletas sean manipuladas con carros que tengan ruedas de rieles, en todo caso, la dimensión 12 deberá mantenerse al máximo siempre que sea posible, para permitir que estos carros sean usados.

\*\*\*) Para paletas de cuatro entradas parciales con una longitud de 800 mm, no pueden ser manipulados con carretillas que tengan ruedas de rieles aún con 12 al máximo

**Fuente:** NTE INEN 2077 Embalajes paletas para la manipulación y transporte de mercancías **Elaborado por:** NTE INEN
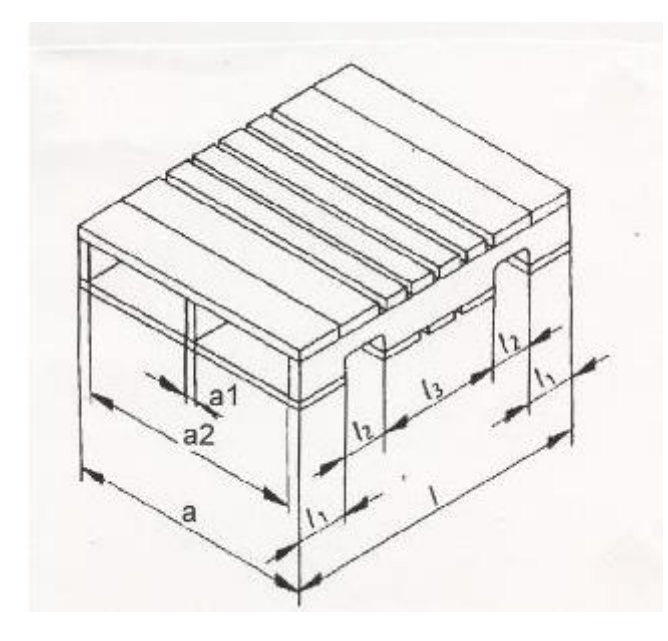

**Figura Nª 2. Dimensiones horizontales de entradas y aberturas para paletas de cuatro entradas parciales Fuente:** NTE INEN **Elaborado por:** NTE INEN

# **CARACTERÍSTICAS GENERALES DEL PALLET**

- Unificador de cargas
- Unidad de traslado
- Herramienta logística de precisión
- Unidad de almacenaje
- Minimización en los tiempos de las operaciones de carga y descarga, ya que se producen menos manipulaciones en la mercancía.
- Optimización del espacio de almacenamiento, al permitir mayores alturas del apilado.
- Reducción del riesgo de roturas y pérdidas durante la manipulación y el transporte, ya que se manejan cargas con mayor peso y volumen.

En síntesis, podemos afirmar que una correcta elección del tipo y características del pallet asegura un buen destino final de la mercancía, así como una eficiente gestión en la distribución. Por lo tanto, la responsabilidad y el éxito de que la mercancía transportada llegue en perfectas condiciones al punto de venta, descansa en el pallet.

La paletización es sinónimo de almacenamiento y sirve para agrupar una superficie plana, para así poder trasladar objetos individualmente poco manejables, pesados o voluminosos. Esta superficie es llamada mundialmente pallet, y también ayuda a juntar objetos fáciles de desplazar, pero números, cuya manipulación requiera mucho tiempo o trabajo.

### **Ventajas**

La paletización permite obtener considerables ahorros en los sistemas de distribución, y entre sus principales ventajas se destacan:

Minimización en los tiempos de las operaciones de carga y descarga, ya que se producen menos manipulaciones de mercadería.

Optimización del espacio de almacenamiento al permitir mayores alturas del apilado.

Mejor aprovechamiento de los espacios de carga y vehículos.

Reducción de los riesgos de roturas y pérdidas durante la manipulación y el transporte, se manejan cargas con mayor peso y volumen y se reduce el número de manipulaciones totales.

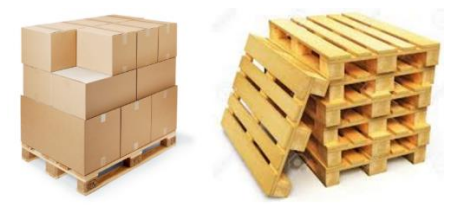

**Figura Nª3. Pallets de madera Fuente:** www.ratiform.estabilidad para pallets **Elaborador por:** Investigado

### **Fundamentación Legal**

Según Secretaria Buen Vivir el tercer estructurante para el Buen vivir es:

**La transformación del sistema económico para que efectivamente se convierta en un sistema social y solidario, en el que converjan la economía de mercado, la economía pública y la economía popular y solidaria Objetivo 8: "Consolidar el sistema económico social y solidario, de forma sostenible". Objetivo 9: "Garantizar el trabajo digno en todas sus formas". Objetivo 10: "Impulsar la transformación de la matriz productiva". Objetivo 11: "Asegurar la soberanía y eficiencia de los sectores estratégicos para la transformación industrial y tecnológica". (Plan Nacional para el buen Vivir, 2013)**

El nuevo modelo de sistema económico incentivado por el gobierno Ecuatoriano en su Plan Nacional Para el Buen Vivir tiene como centro y máximo beneficiario el ser humano, privilegia el mundo del trabajo sobre el capital, y promueve el cambio de la matriz productiva, de esta manera se incentiva a la producción nacional y a la innovación tecnológica para producir con mejor calidad y optimizando al máximo los recursos y creando cada vez más fuentes de trabajo.

Según Art. 284.- La política económica tendrá los siguientes objetivos:

**1. Asegurar una adecuada distribución del ingreso y de la riqueza nacional. 2. Incentivar la producción nacional, la productividad y competitividad sistémica, la acumulación del conocimiento científico y tecnológico, la inserción estratégica en la economía mundial y las actividades productivas complementarias en la integración. 6. Impulsar el pleno empleo y valor a todas las formas de trabajo, con respeto a los derechos laborales. 8. Proporcionar el intercambio justo y complementario de bienes y servicios en mercados transparentes y eficientes. (Constitución de la república, 2008)**

El artículo anteriormente citado constituye un incentivo para la producción nacional, pues se incentiva al desarrollo de nuevos productos tecnológicos que faciliten el incremento de la productividad nacional, generando más empleos y el consumo del producto nacional.

**En el Marco legal dispuesto en la Constitución de la Republica, Ley Ambiental y sus reglamentos se contempla la explotación del suelo así como la materia vegetal que se puede emplear en el proceso, dando paso a la generación de fuentes de empleo, y el aprovechamiento de trozas para la generación de un nuevo producto. (Ley de Gestión Ambiental del Ecuador, 1999)**

La constitución de la república del Ecuador incentiva el uso de materia vegetal para crear productos que de esta manera sean utilizados en las diferentes actividades económicas que se desarrollan en el país, al incentivar a la producción también se incentiva a la generación de nuevas plazas de trabajo y así se activa la economía dentro del País.

**Red de Categorías**

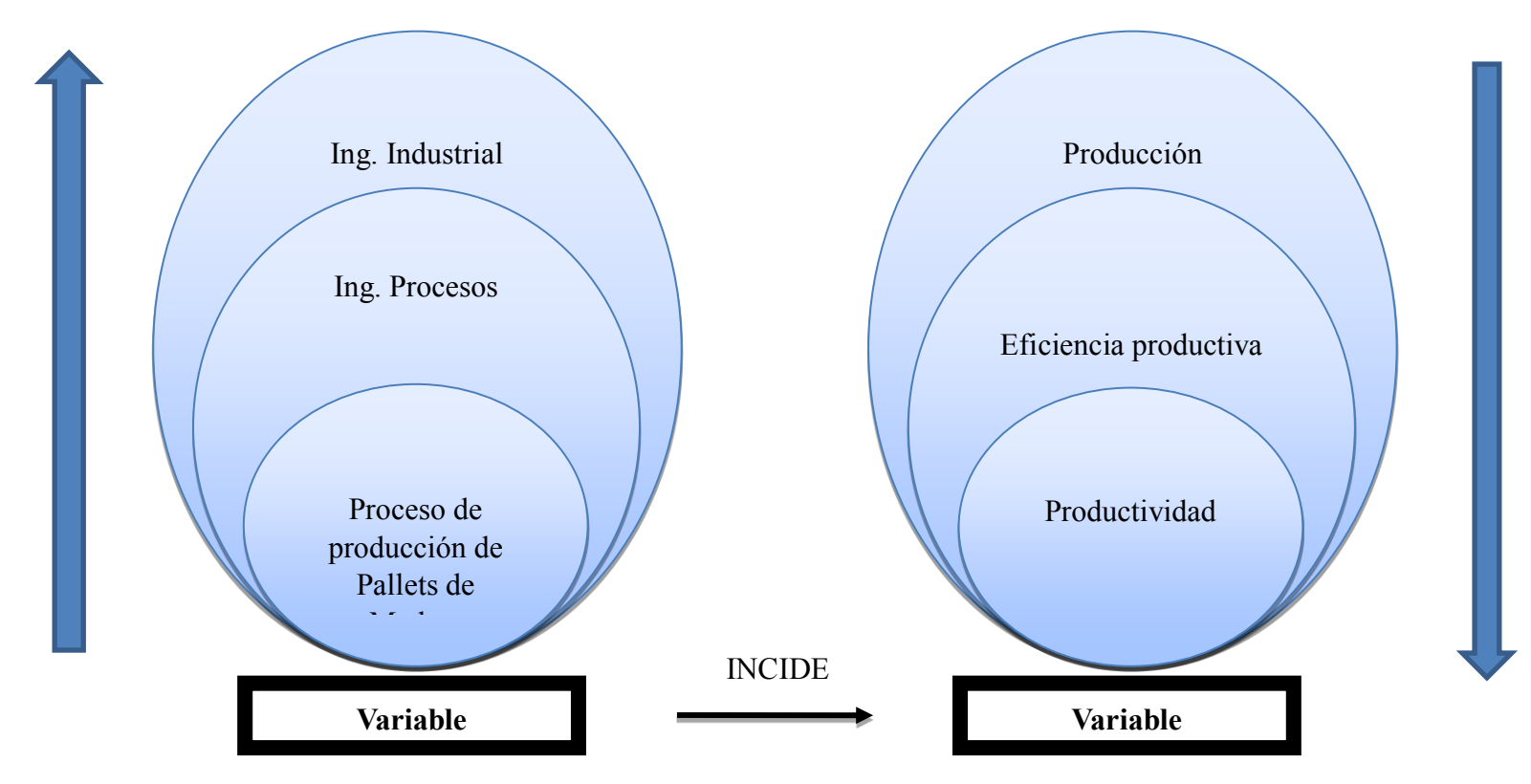

**Figura Nº4 Red de Inclusiones Conceptuales Fuente:** Investigación Directa **Elaborado por:** Investigador

**Constelación de Ideas de la Variable Independiente**

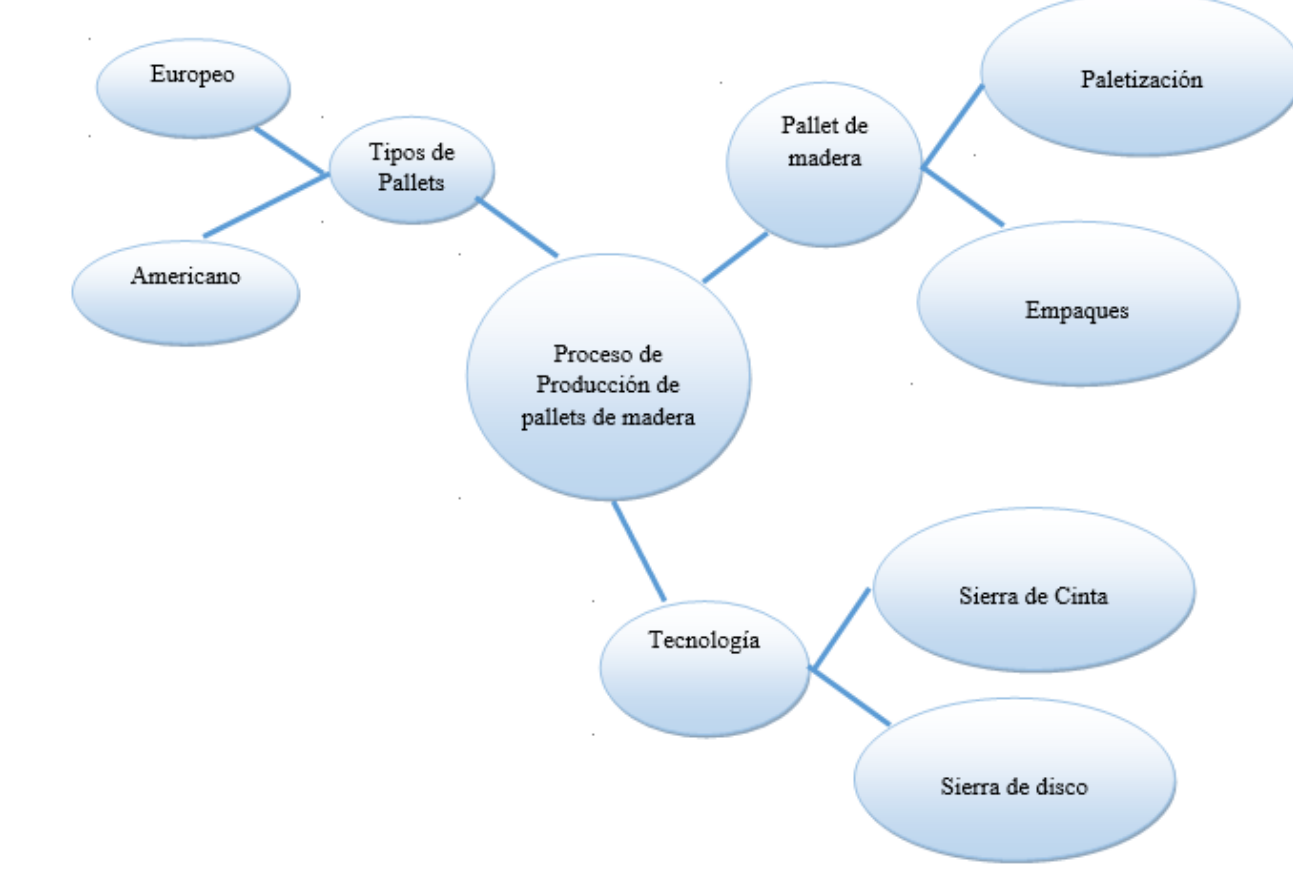

# **Figura Nº5 Constelación de Ideas de la Variable Independiente Fuente:** Investigación Directa **Elaborado por:** Investigador

**Constelación de Ideas de la Variable Dependiente**

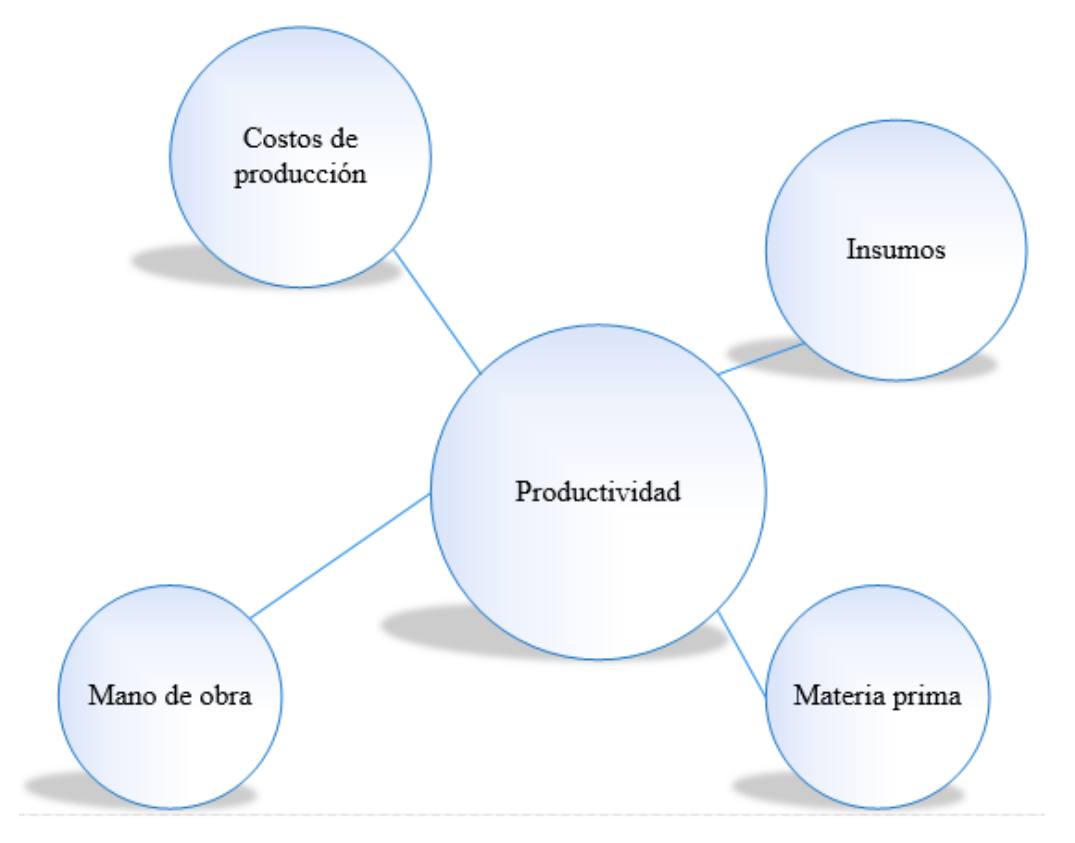

**Figura Nº6 Constelación de Ideas de la Variable Dependiente Fuente:** Investigación Directa **Elaborado por:** Investigador

### **Desarrollo de Marco Teórico**

#### **Variable independiente**

#### **Ingeniería Industrial**

Según el Instituto de Ingeniería Industrial dice que:

**La Ingenieria Industrial se define como lo concerniente con el diseño, mejoramiento e instalación de los sistemas integrados de personas, materiales, información, equipo y energia, soportado por el conocimiento especializado y la habilidad en las matemáticas, la física y las ciencias sociales que, junto con los principios y métodos de análisis de la ingenieria y diseño, especifican, predicen y evaluan los resultados que serán obtenidos de cada uno de los sistemas de la industria. (Hodson, W. 2003)**

La ingeniería industrial cubre un amplio campo de estudio desde sus inicios, Taylor considerado el padre de la Ingeniería Industrial promovía la administración científica, su criterio de un estudio científico de los métodos de trabajo tenían como fin mejorar significativamente la productividad, los puestos de trabajo, adaptar las condiciones para mejorar significativamente los niveles de producción.

#### **Procesos**

# **Un proceso es comprendido como todo desarrollo sistemático que conlleva una serie de pasos ordenados u organizados. Un proceso industrial acoge al conjunto de operaciones diseñadas para la obtención, transformación o transporte de uno o varios productos primarios. (https:/www.ingenieriaindustrialonline.com, 2016).**

Desde una perspectiva general los procesos en una industria son el resultado del uso sistemático de recursos de manera eficaz. Este proceso de transformación sistémica abarca cierta cantidad de actividades cada una da un valor agregado único al producto final, la suma de todas las actividades en donde la mano de obra humana y la maquinaria realizan actividades específicas son valiosas al momento de procesar los productos primarios.

### **Pallets de Madera**

**Una plataforma de carga que consiste básicamente de dos bases separadas entre sí por soportes, o una base única apoyada sobre patas de una altura suficiente para permitir su manipuleo por medio de camiones de montacargas (ISO,1965)**

El "Pallet" es una estructura de madera capaz de soportar la carga o embalaje sea por motivos de transporte o simple almacenaje, fue desarrollado para facilitar los movimientos logísticos dentro de la industria, es la forma más tradicional usada en la industria del empaque a nivel mundial.

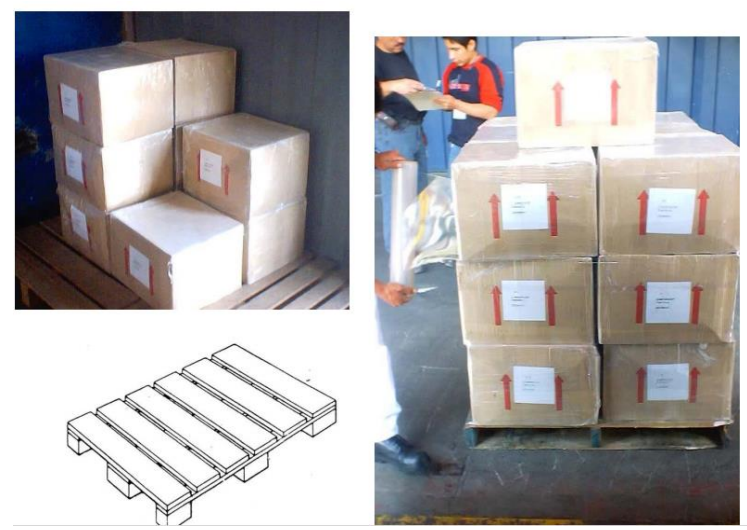

**Figura Nº 7 Aplicación del Pallet de Madera Fuente**: Propia **Elaborado por:** Investigador

**Eficiencia Productiva**

**La eficiencia productiva de un sistema productivo complejo es el nivel de aptitud que obtiene en la capacidad de movilizar los recursos humanos y no humanos para producir objetos o servicios del modo y con los costos que la demanda requiere. (Organización internacional de trabajo, 1998)**

La eficiencia productiva tiene como fin el máximo uso de los recursos y de manera eficiente, utilizando los mecanismos que sean necesarios para producir más con la menor cantidad de recursos posibles.

### **Producción**

### **Producción se denomina de manera general al proceso de fabricar o elaborar productos, la palabra proviene del latín "producto" que significa generar o crear. (Significados.com, 2016)**

De manera general la producción se refiere a la cantidad producida, los logros obtenidos y puede venir expresado en cantidad de unidades o el total de ingreso monetario generado al multiplicar el valor unitario por el total de producto producido en un tiempo establecido.

### **Productividad**

**En la fabricación, la productividad sirve para evaluar el rendimiento de los talleres, las máquinas, los equipos de trabajo y los empleados. Productividad en términos de empleados es sinónimo de rendimiento. En un enfoque sistemático decimos que algo o alguien es productivo cuando con una cantidad de recursos (Insumos) en un periodo de tiempo dado obtiene el máximo de productos. (http://www.bscgla.com, 2016)**

Es una medida que indica la capacidad de transformar recursos a producto final, también se puede establecer como el rendimiento de los recursos utilizados para fabricar cierta cantidad de productos.

### **Proceso de Producción de pallets**

## **La actividad esencial de nuestra Industria es la producción de productos, mediante la extracción de materias primas, de recursos naturales renovables como no renovables. (Morales, 2015)**

El proceso de fabricación de pallets incluye el uso de varios recursos, entre ellos el más importante la madera, la cual viene desde varios aserríos y sitios debidamente autorizados para el procesamiento de madera en rollo a trozas de dimensiones determinadas que posteriormente conformarán el Pallet, no hay que olvidar que debido al proceso de producción y al tipo de herramientas existirá cierta cantidad de desperdicio en forma de viruta o aserrín.

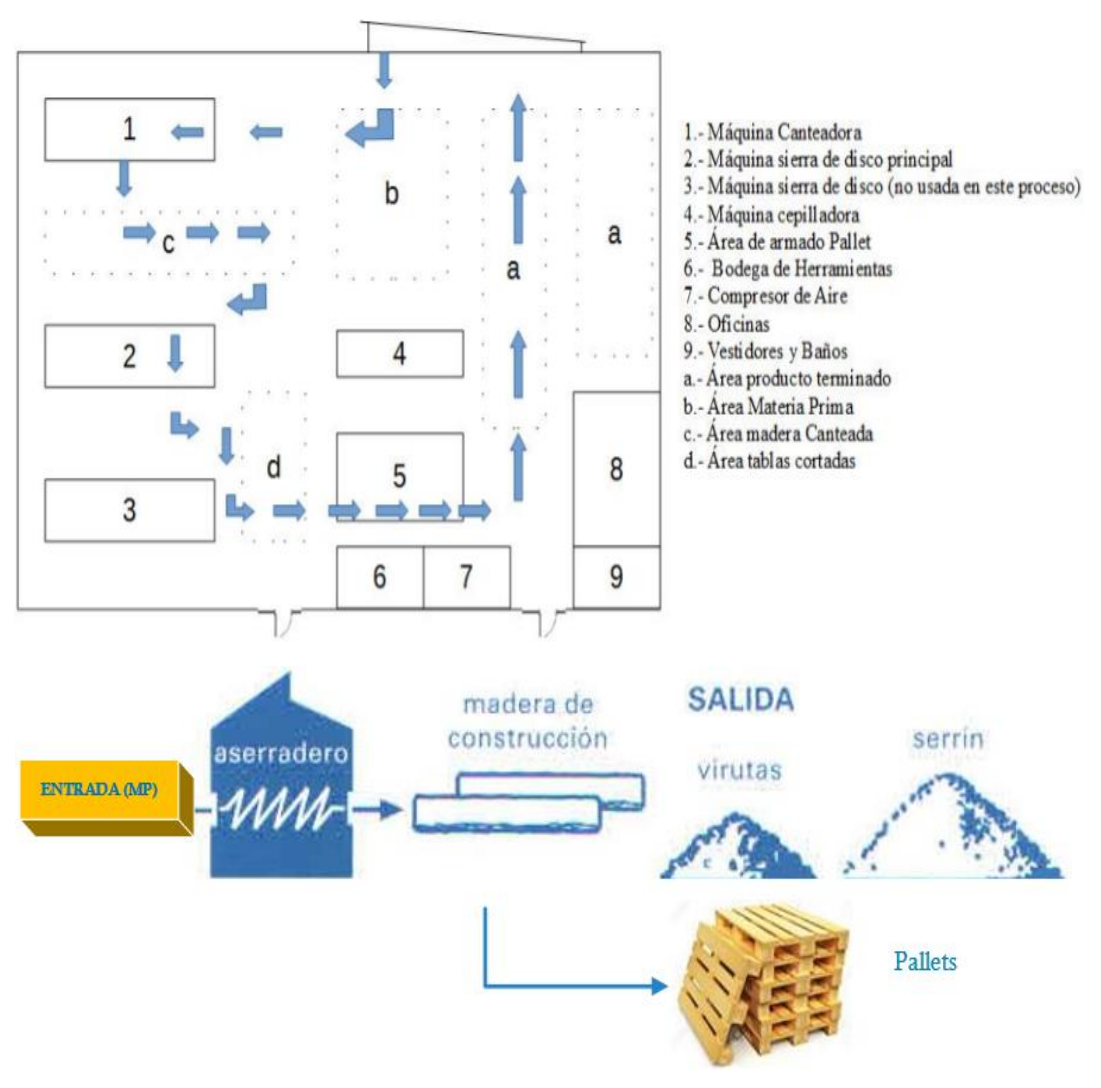

**Figura Nº 8 Proceso de producción de pallets Fuente**: Propia **Elaborado por:** Investigador

## **Tecnología**

**La tecnología no es una ciencia en sí misma, sino sólo "la aplicación práctica de las posibilidades científicas o técnicas para lograr las características de desempeño en los productos y procesos". (http://www.micit.go.cr)**

La tecnología se encuentra ligada a la innovación que en un mercado con alta competitividad hace que el poseerla sea una fortalezca y tenga ventaja competitiva respecto a sus similares. La tecnología ayuda a reducir costes de fabricación y aumentar la producción lo cual se puede apreciar claramente en los índices de producción.

### **Sierra de cinta**

**Es una sierra de pedal o eléctrica, que tiene una tira metálica dentada, larga, estrecha y flexible. La tira se desplaza sobre dos ruedas que se encuentran en el mismo plano vertical con un espacio entre ellas. (Wikipedia, 2016)**

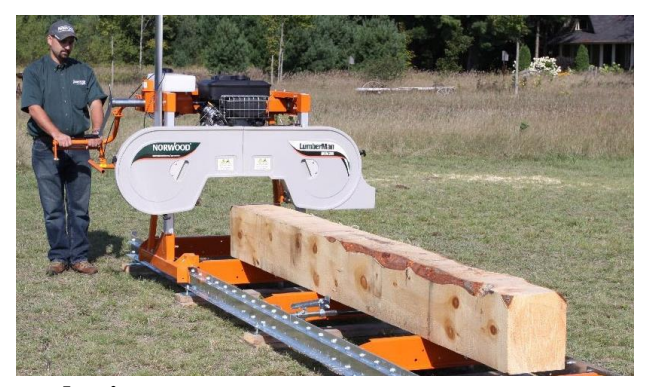

**Figura Nº 9 Sierra de cinta Fuente**: http://www.norwoodsawmills.com/es **Elaborado por:** Investigador

Una sierra de cinta es un máquina de corte de madera la cual posee dos ruedas por donde gira a gran velocidad una cinta de metal con varios dientes, debido a que la hoja de la cinta dentada es de un grosor mínimo existe muy poca cantidad de desperdicio de viruta.

### **Sierra de disco**

**Es una máquina para aserrar longitudinal o transversalmente madera, metal, plástico u otros materiales. Está dotada de un motor eléctrico que hace girar a gran velocidad una hoja circular. Empleando una hoja adecuada (en cuanto a su dureza y a la forma de sus dientes). (Wikipedia, 2016)**

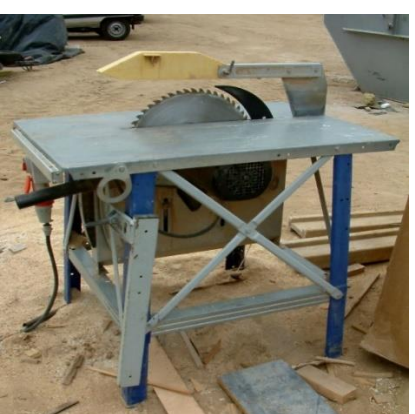

**Figura Nº 10 Sierra de disco Fuente**: https://es.wikipedia.org/wiki/Wikipedia:Portada **Elaborado por:** Investigador

Las sierras de disco o circular utiliza un disco con filos dientes que giran a gran velocidad cortando de esta manera la madera, esta máquina puede cortar en varios ángulos, por lo general usa un motor eléctrico para girar.

### **Tipos de Pallets**

**Hay dos diseños principales de estructura usados para el diseño de paletas; Las paletas de bloques son tradicionalmente hechas de madera blanda y son el tipo primario usado en Europa. Las palletas tipo larguero se hacen tradicionalmente con madera dura y son el principal tipo de paletas utilizadas en América del Norte (Palette Trend, 2009)**

Existen básicamente dos modelos principales de pallets de madera, el uno es tipo americano y el otro es tipo europeo, el tipo americano se fabrica con madera dura y está diseñado para soportar gran cantidad de peso, mientras el tipo Europeo es elaborado con madera blanda.

#### **Pallet Europeo**

**Normalizado en cuanto a resistencia y dimensiones. Sus dimensiones son: 800 x 1200 y tienen un lado cerrado, accesible con máquinas de horquilla libre y otro abierto accesible por todo tipo de máquinas. Resiste una carga máxima de 1000 kg. (Educarm, 2016)**

Este pallet es el tipo de pallet de bloque, lleva ese nombre debido a su forma física y tiene un solo acceso para que pueda ser manipulado por horquilla de montacargas o carretas pequeñas.

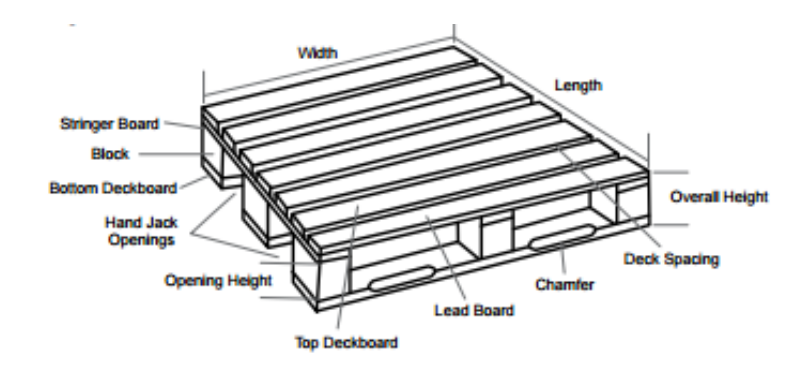

**Figura Nº 11 Pallet Europeo Fuente**: Propia **Elaborado por:** Investigador

### **Pallet Americano**

**Las paletas Stringer utilizan un marco de tres o más piezas de madera paralelas (llamadas largueros). Las tablas superiores se fijan entonces a los largueros para crear la estructura de la plataforma. Las paletas Stringer pueden tener una muesca cortada en ellas permitiendo la entrada de "cuatro vías". Los montacargas pueden levantar una paleta de larguero de las cuatro direcciones, aunque el levantamiento por los largueros es más seguro. (Wikipedia, 2016)**

El tipo de pallet que se fabrica en la microempresa es el tipo americano, el nivel en la demanda de este pallet está condicionado al mercado al que va dirigido, esto se debe a la capacidad de soportar el peso y facilidad de manipulación que tiene, físicamente es de cuatro entradas se desarrolla en madera dura y a continuación se presentan sus características:

Tipo de Pallet: Pallet tipo americano de cuatro entradas (Pallet standard con saque.)

Madera utilizada: Eucalipto

Dimensiones: 1.00 m X 1.20 m

3 listones (120 cm x 11cm x 4 cm)

8 tiras superiores (100 cm x 10 cm x 2 cm)

3 tiras inferiores (100 cm x 10 cm x 2 cm)

Capacidad de carga: 1000 a 1500 kg

Entradas: 2 para montacargas, patín o carreta.

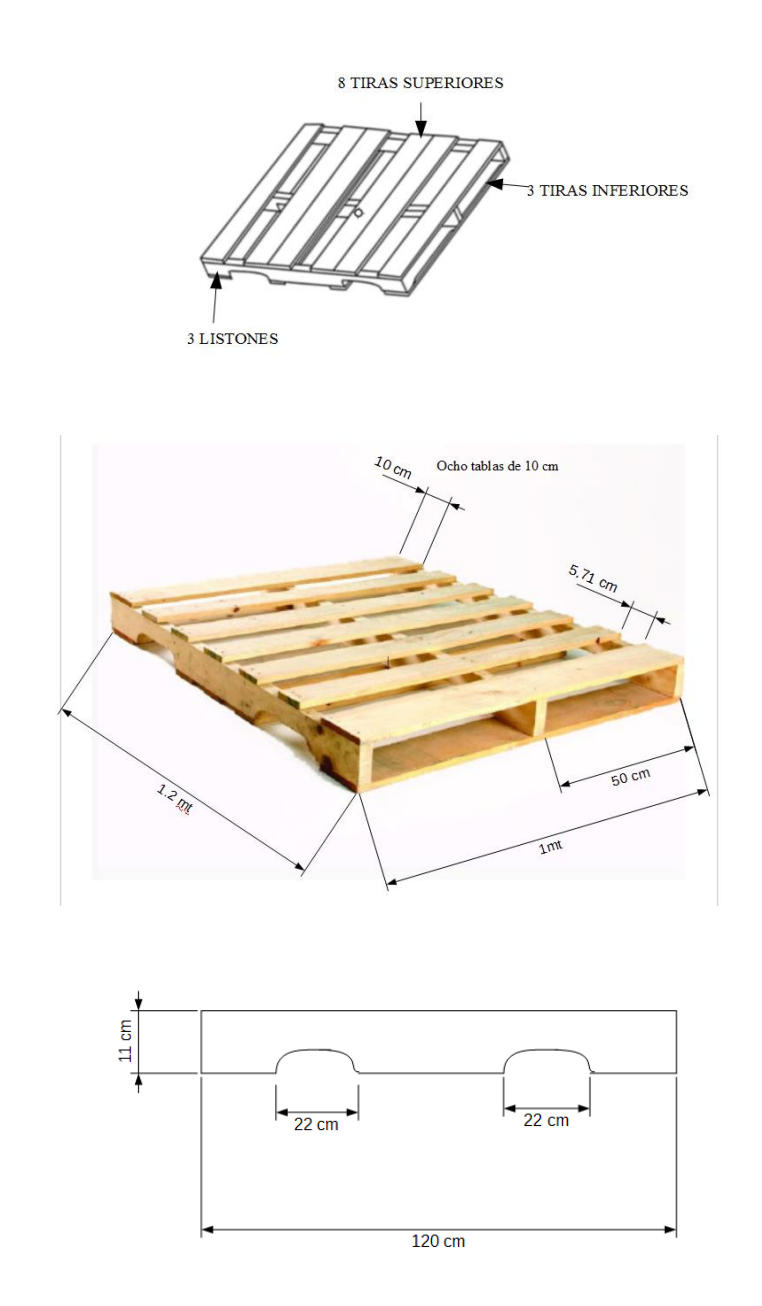

**Figura Nº 12 Pallet tipo Americano Fuente:** Investigación Directa **Elaborado por:** Investigador

### **Paletización**

**La acción y efecto de disponer mercancía sobre un pale para su almacenaje y transporte. Las cargas se paletizan para conseguir uniformidad y facilidad de manipulación; así se ahorra espacio y se rentabiliza el tiempo de carga, descarga y manipulación. (Wikipedia, 2016)**

Consiste en acomodar las mercancías en grandes bultos, con el objetivo de lograr una mayor seguridad en los artículos embalados y gran rapidez en la manipulación de la carga. Una carga que exceda el pallet, requerirá de igual forma una mayor resistencia al apilamiento del embalaje puesto que sólo una parte de las aristas externas contribuirá al esfuerzo de resistencia. Asimismo, sufrirá directamente los golpes y las fricciones que se originen en el proceso.

Todo embalaje mal superpuesto o inútilmente cruzado, verá también aumentada su necesidad de resistencia al apilamiento en proporción inversa al perímetro portante que queda para soportar la masa que recibe. El principal resultado de una mala paletización debido a un mal posicionamiento de los embalajes es la necesidad de sobredimensionar la resistencia del embalaje lo que significa en ocasiones una pérdida económica la cual se añade al riesgo de litigios en el transporte.

### **Insumos**

## **Insumos es la materia prima a utilizar para el producto (pallet) es fácil de transporta ya que son productos que no requieren de cuidado especial puesto que son materias en estado bruto. (E.Everett, 1991)**

Se puede considerar insumo a todo aquel bien que se emplea en la fabricación de un producto, combinando así sus características y creando un bien más complejo o diferente, siendo parte de aquello y generando valor.

### **Materia Prima**

### **Se entiende por materias primas a todas aquellas sustancias líquidas, solidas o gaseosas que se utilizan en la fabricación de productos elaborados. (www.uc3m.es, 2003)**

Se da inicio a la elaboración de los pallets transformando los bloques de madera (insumos) en tiras y listones de madera de acuerdo a las medidas que se requieran para al final poder armar el pallet.

Los bloques de madera tienen primero que pasar por una maquina canteadora para corregir las irregularidades de la superficie, luego pasa a ser transformada en listones y tiras que luego se unirán mediante clavos insertados con herramientas neumáticas formando así la estructura de pallet.

### **Mano de Obra**

# **Se conoce como mano de obra al esfuerzo físico y mental que se aplica durante el proceso de elaboración de un bien. (https://es.wikipedia.org, 2015)**

En el sector donde se desarrolla esta actividad económica de producción de pallets de madera existe mucha mano de obra calificada, el proceso en si no es difícil, requiere si de mucha habilidad para trabajar la madera, las personas que trabajan actualmente en el empresa están altamente calificados lo cual permite que el servicio que se presta este de acuerdo a las exigencias del consumidor.

## **Hipótesis**

Hipótesis Alternativa (H1).- Los elevados tiempos de producción en el proceso obsoleto de producción de pallets de madera incide en la productividad.

Hipótesis Nula (H0).- Los elevados tiempos de producción en el proceso obsoleto de producción de pallets de madera no incide en la productividad.

## **Señalamiento de Variables**

### **Variable Independiente**

Proceso de producción de pallets de madera.

## **Variable Dependiente**

Productividad de la microempresa Carpintería Santiago

# **CAPÍTULO III**

### **Metodología**

#### **Enfoque**

Esta investigación se centró en un enfoque cuantitativo, el enfoque se lo plantea así debido a que se recopiló información numérica en referencia a cantidad de pallets fabricados en madera y la cantidad de recursos que fueron utilizados en el proceso.

Se pretende someter a un análisis de carácter crítico a los resultados obtenidos en el análisis cuantitativo, estos análisis facilitarán determinar la situación actual de la microempresa "Carpintería Santiago" en lo que refiere a la fabricación de pallets de madera y los costos de producción en que se han incurrido.

### **Modalidad y Tipos de Investigación**

### **De Campo**

Todos los datos e información que se recopiló fueron tomados en el sitio mismo donde se desarrolla la problemática, donde se plantea el proceso de fabricación de los pallets de madera, y corresponde a la información recogida con una gran cantidad de datos que posteriormente serán analizados y serán útiles para identificar las causas de la variabilidad en la productividad.

### **Bibliográfica - Documental**

El proyecto de investigación usa diferentes recursos, se recurre a páginas web, libros, textos, revistas que contenga información relacionada a la industria de madera, fabricación de pallets de madera, uso de máquinas y herramientas al momento de procesar o aserrar la madera, estos textos permiten una mejor visualización del tema a desarrollar, mejorando el conocimiento en lo que al tema se refiere. La información primaria fue facilitada por la empresa y allí se encontraban documentos de producción y comercialización, que luego al ser tabuladas pudieran ser ampliamente analizadas.

### **Nivel de la investigación**

### **Exploratoria**

Porque el problema fue detectado y se encontró madera (trozas) para la fabricación; se venía manteniendo la actividad de hacinamiento para su posterior procesamiento en otra línea de negocio, con este nuevo proceso de fabricación y su utilización se tendrá nuevos ingresos así como réditos en la Carpintería Santiago, optimizando así el proceso y obteniendo mejores rendimiento sobre la materia prima y demás recursos.

### **Descriptiva**

Se pudo establecer que en la Carpintería Santiago las trozas de madera que no cumplen con los requerimientos de dimensiones para la fabricación de pallets de madera son desechadas, es así pues que se pierda una buena cantidad de la materia prima y no se utilice el recurso eficientemente; pudiendo ser un material aprovechado dentro de la producción de la carpintería generando una utilidad adicional. Mediante el análisis de rendimiento se determinara la posibilidad de dar mejor utilidad a los desperdicios y de ser posible reducirlos.

## **Asociación de Variables - Correlación**

Variable Independiente.- Proceso de producción de pallets de madera.

Variable Dependiente.- Productividad

Después que se determina las dos variables se procede a evaluar su relación, la tendencia, y comportamiento en la fabricación de pallets de madera, los tiempos de producción y como varia la productividad en sí.

Se determinó que los pallets de madera en el mercado tienen un costo comercial, y es un factor determinante para su fabricación. Se realizó la investigación de otros métodos de fabricación de pallets y que al mismo tiempo reducen costos en el proceso, directamente reducen desechos de éste material, consumiendo y aprovechando en su totalidad las trozas.

### **Población y Muestra**

El cálculo de la muestra es tomado para una población finita que define a la cantidad de producción por un año de operaciones en esta empresa que será considerada necesaria para este estudio.

El método por muestreo está basado en principios estadísticos según el cual se hacen observaciones instantáneas al azar o sistemáticamente, la muestra está formada por colecciones no traslapadas de elementos que cubren la población completa, estas son tomadas para la inferencia.

### **Cálculo de muestra**

Seleccionamos una población finita de 3600 pallets, este valor es proporcionado por gerencia según estimaciones de ventas del año pasado, usando la fórmula de cálculo de la muestra para una población finita (Herrera, 2004), se determina realizar el muestreo a 360 pallets, la recolección de datos será dividida en 12 grupos de 30 muestras cada uno.

$$
n = \frac{PQxN}{(N-1)\frac{E^2}{K^2} + PQ}
$$

n = tamaño de la muestra

PQ= constante de la varianza de la población (0.25)

N= tamaño de la población

E= error máximo admisible expresado como decimal (0.05)

K= coeficiente de corrección que es una constante 2

$$
n = \frac{0.25 \times 3600}{(3600 - 1) \frac{0.05^2}{2^2} + 0.25}
$$

n=360,09 muestras.

El valor estadístico (descriptivo), es el valor calculado, que representa ciertas características que se llaman parámetros cuando se calcula la población, y cuando se toma una muestra se llama estadístico.

La estadística descriptiva analiza, estudia y describe los individuos de la población. Su finalidad es obtener información, analizarla, elaborarla y simplificarla lo necesario para que pueda ser interpretada cómoda y rápidamente y por tanto, pueda ser utilizada de manera eficaz para el fin que se desee.

# **Matriz de Operacionalización de Variables**

| Conceptualización                                                                                                    | <b>Dimensiones</b> | Indicadores                         | Items Básicos                                                 | Técnicas/Instrumentos |
|----------------------------------------------------------------------------------------------------|--------------------|-------------------------------------|---------------------------------------------------------------|-----------------------|
| El proceso de producción de<br>madera consiste en procesar la<br>materia prima por diferentes<br>máquinas para elaborar las<br>diferentes partes del pallet. | -Tiempo            | -Tiempo total de producción         | ¿Cuál es el tiempo utilizado en<br>el proceso de fabricación? | -Observación          |
|                                                                                                    |                    | -Tiempo de uso de sierra principal. |                                                               | -Ficha técnica        |
|                                                                                                    |                    | - % de uso de la maquinaria         |                                                               | -Cronómetro           |

**Tabla Nº 3 Variable Independiente: Proceso de producción de pallets de madera**

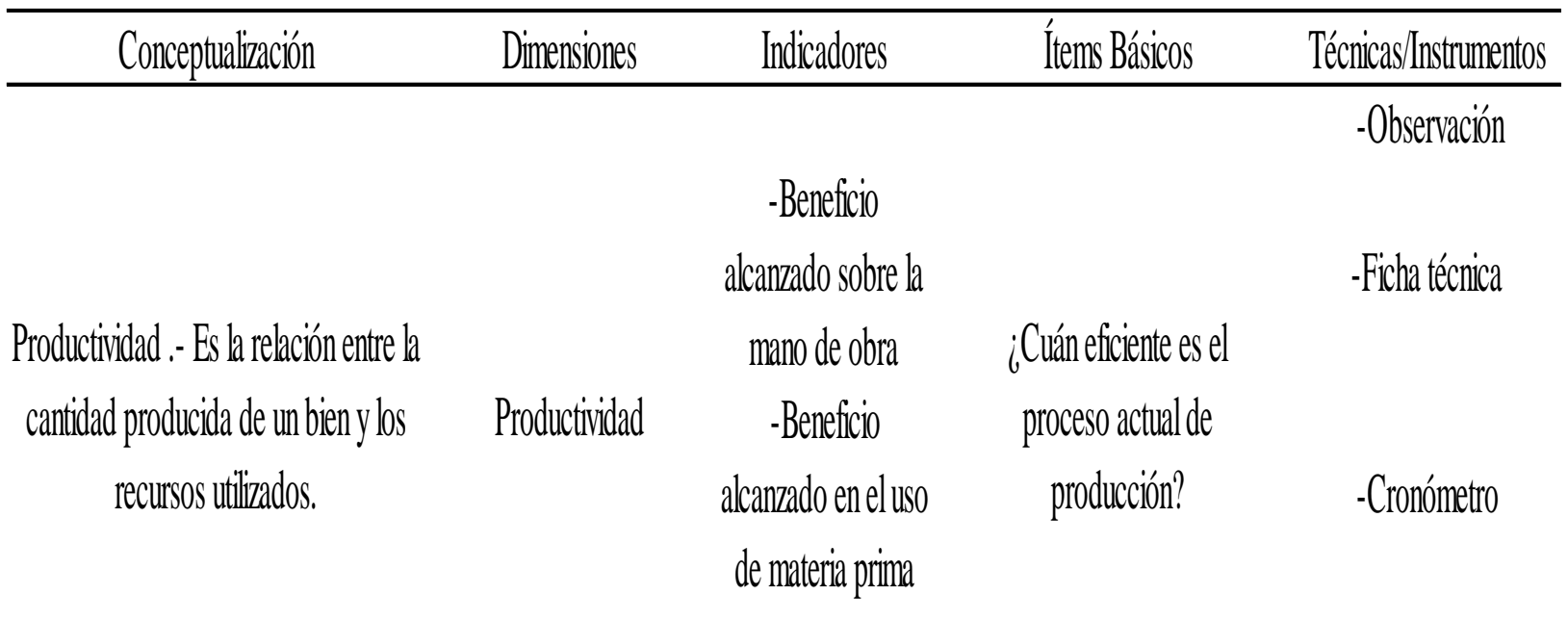

# **Tabla Nº 4 Variable Dependiente: productividad**

## **Recolección de la Información**

La recolección de la información se realizó mediante una visita al sitio mismo de trabajo, para lo cual se consideró un valor de 360 muestras, estas fueron divididas para un mejor análisis posterior 30 por cada grupo, se recolecto información en 12 grupos, para la toma de tiempos se utilizó un cronómetro, un flexómetro, un formato de procesamiento de datos y un lápiz, con estos instrumentos se pudo registrar el valor de los tiempos de mantenimiento, uso de la sierra principal, uso de la maquina canteadora, tiempo de armado de pallet, uso de la sierra triple, y volumen de procesamiento de materia prima, posteriormente se procedió a tabular los datos tomados y medidos mediante el uso de Microsoft Excel para un mejor análisis ordenado y sistemático.

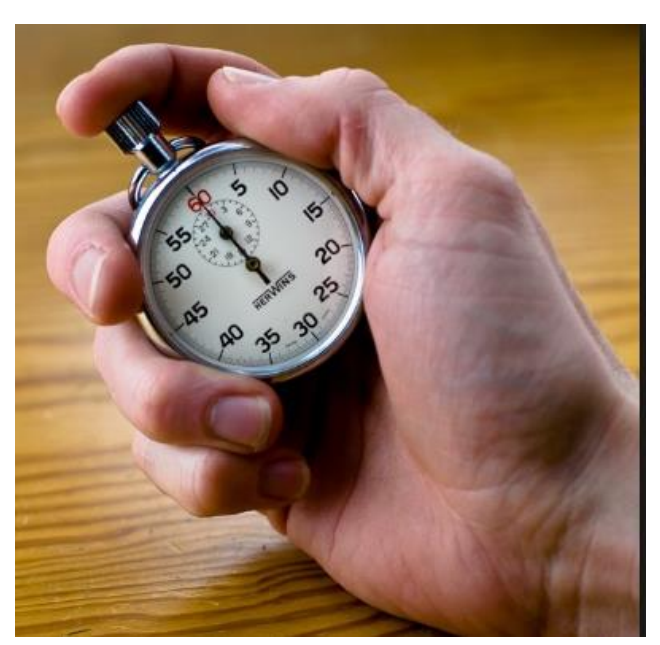

**Figura Nº 13 Cronómetro Fuente**: Propia **Elaborado por:** Investigador

# **CAPÍTULO IV**

### **Análisis e interpretación de resultados**

Los datos se analizaron por el método cuantitativo de esta manera se procesó la información en tablas para su posterior análisis de correlación, para dicho análisis e interpretación de resultados se utilizó el criterio de coeficientes de PEARSON el cual indica que mientras más cerca este "r" (coeficiente de correlación) de "1" sea negativo o positivo la correlación entre la Variable dependiente e independiente es mucho mejor.

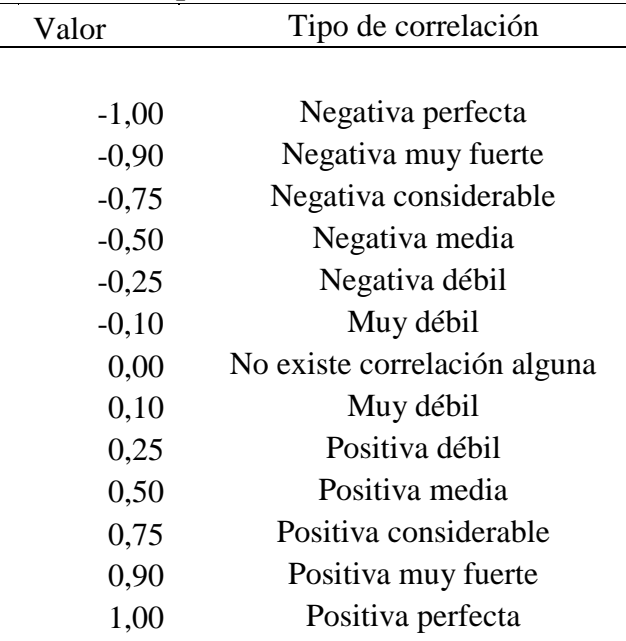

# **Tabla Nº 5 Interpretación de coeficientes de PEARSON**

**Fuente:** Hernández, Fernández & Baptista (2010**) Elaborado por:** Investigador

En la tabla 06 se encuentran detallados valores de tiempos, cantidades y volúmenes, cada ítem tiene su propia nomenclatura lo cual facilita la comprensión de las tablas anteriores de resumen de datos tomados durante las muestras, se pudo registrar mediante el uso de un cronómetro y la observación varios tiempos necesarios en la producción de pallets, la suma de cada uno de los tiempos de las diferentes operaciones que influyen sobre las trozas es considerado el tiempo de producción, también mediante el uso de una cinta métrica se pudo realizar las mediciones de cada una de las trozas, listones y largeros de madera durante el proceso de fabricación, de esta manera se pudo analizar también el volumen procesado.

|                                    | Unidad         | Nomeclatura |
|------------------------------------|----------------|-------------|
| Volumen de materia prima procesada | m <sup>3</sup> | a           |
| Tiempo de mantenimiento            | seg            | b           |
| Tiempo de uso sierra principal     | seg            | с           |
| Tiempo apilando piezas             | seg            | d           |
| Tiempo de uso maquina canteadora   | seg            | e           |
| Tiempo armando pallet              | seg            | f           |
| Tiempo de uso sierra triple        | seg            | g           |
| Trabajadores por lote              | pers           |             |
| Volumen de pallets resultantes     | m <sup>3</sup> |             |
| Pallets resultantes                | uds.           | k           |
| Trozas utilizadas                  | uds.           |             |

**Tabla Nº 06 Leyenda de tablas de muestras**

**Fuente**: Propia **Elaborado por:** Investigador

# **Tabla Nº 7 Grupo de muestra 1**

**Procesamiento de datos**

GRUPO DE MUESTRA

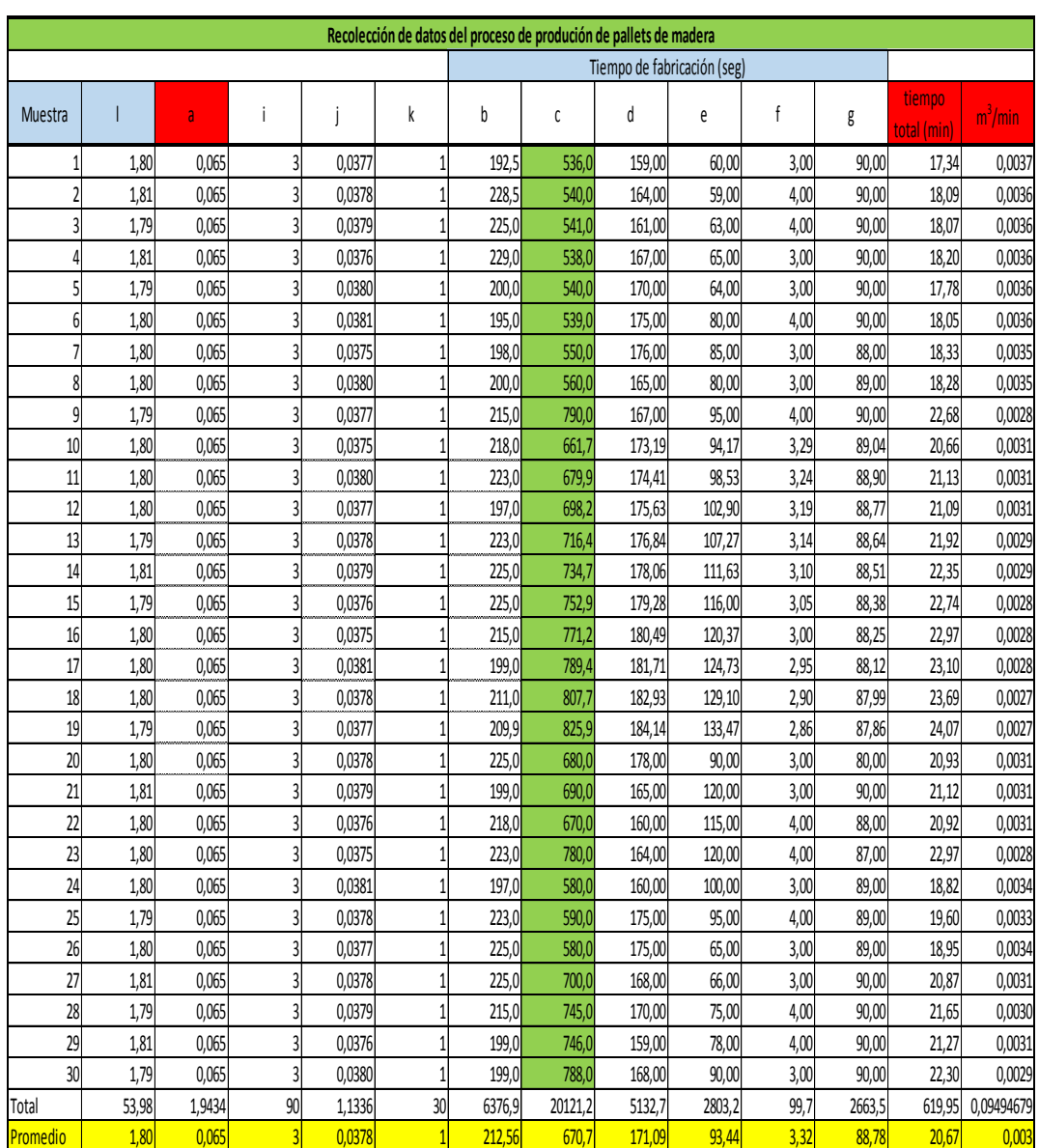

# **Tabla Nº 8 Grupo de muestra 2**

**Procesamiento de datos**

GRUPO DE MUESTRA

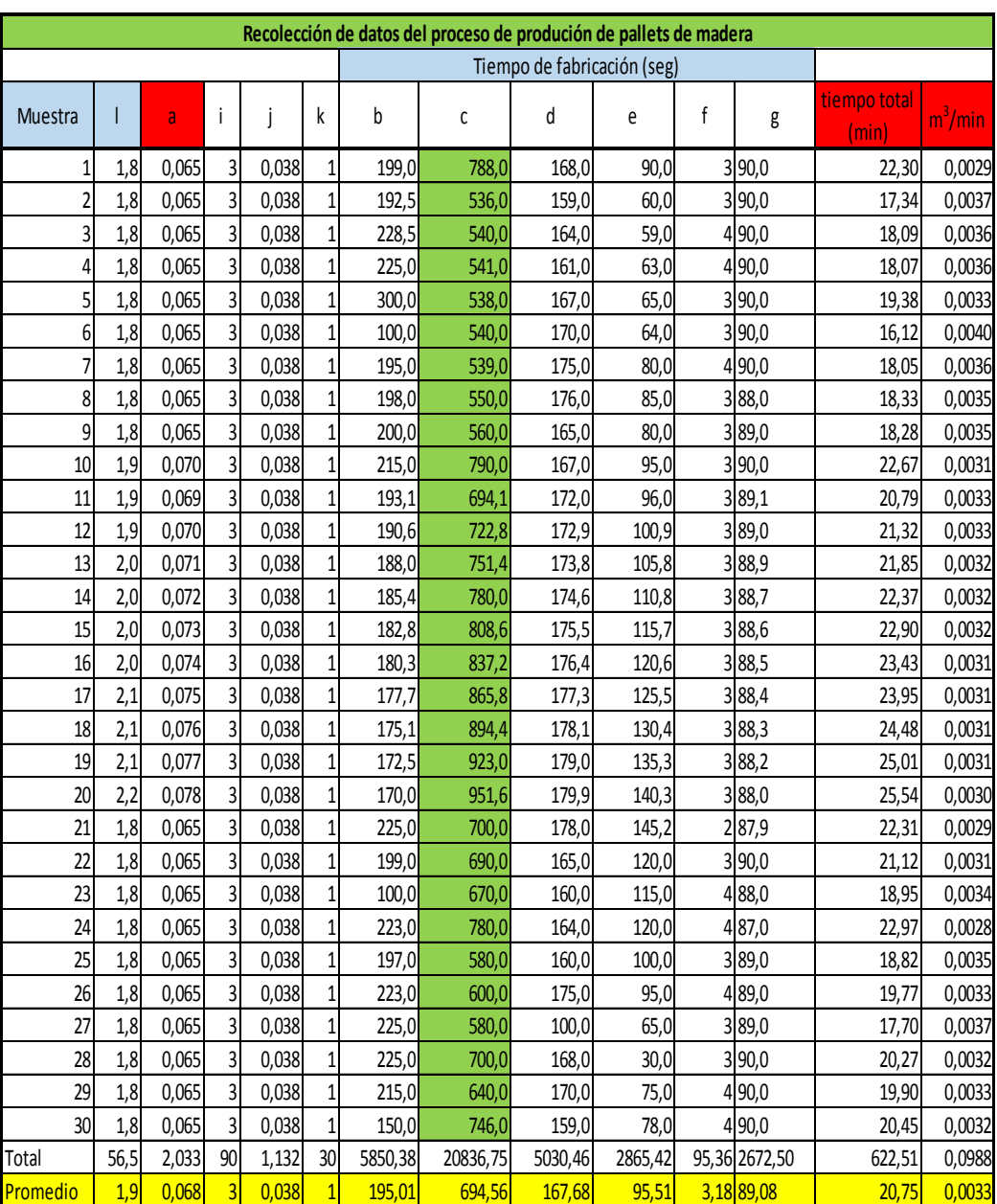

# **Tabla Nº 9 Grupo de muestra 3**

**Procesamiento de datos**

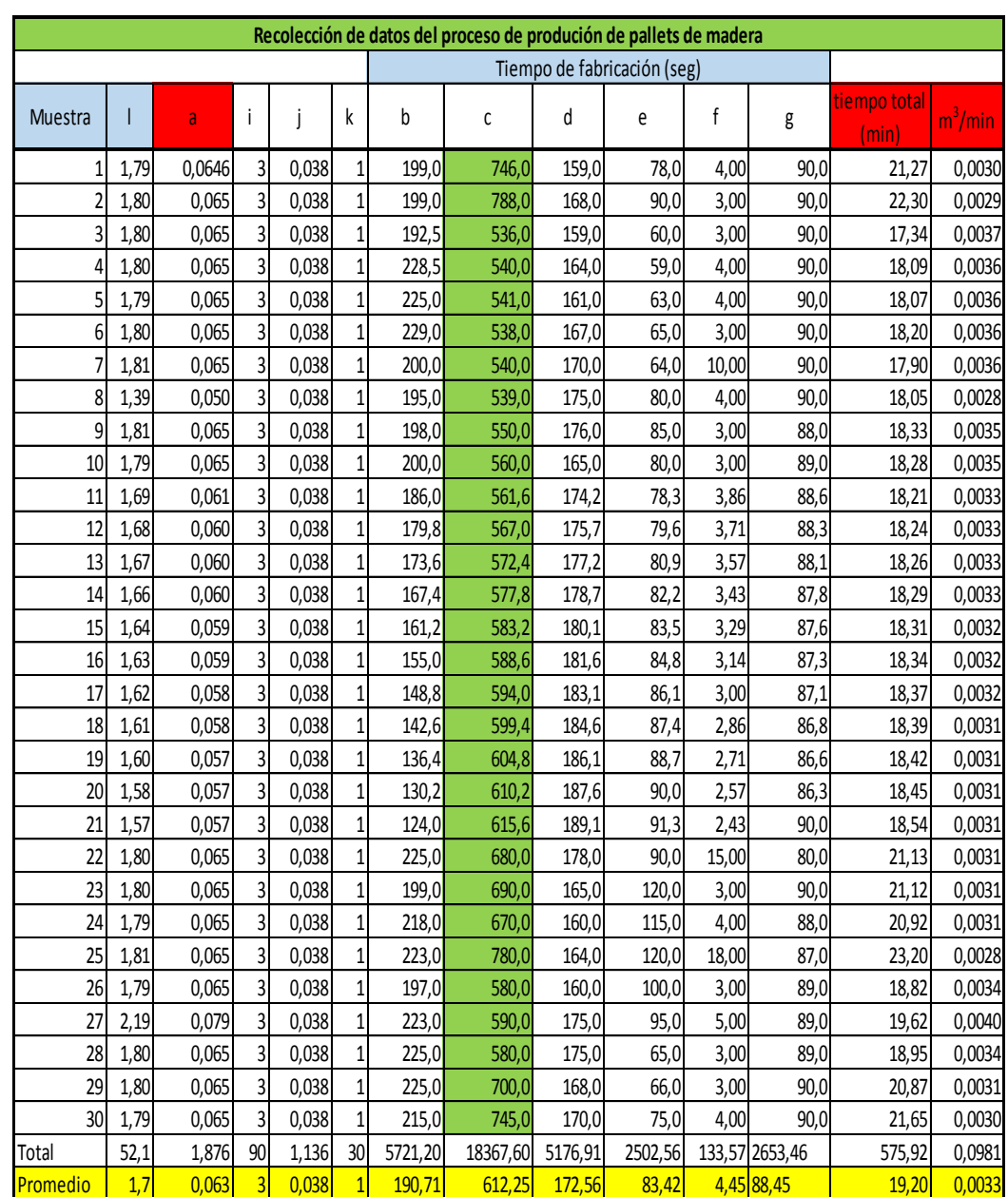

GRUPO DE MUESTRA

# **Tabla Nº 10 Grupo de muestra 4**

GRUPO DE MUESTRA

**Procesamiento de datos**

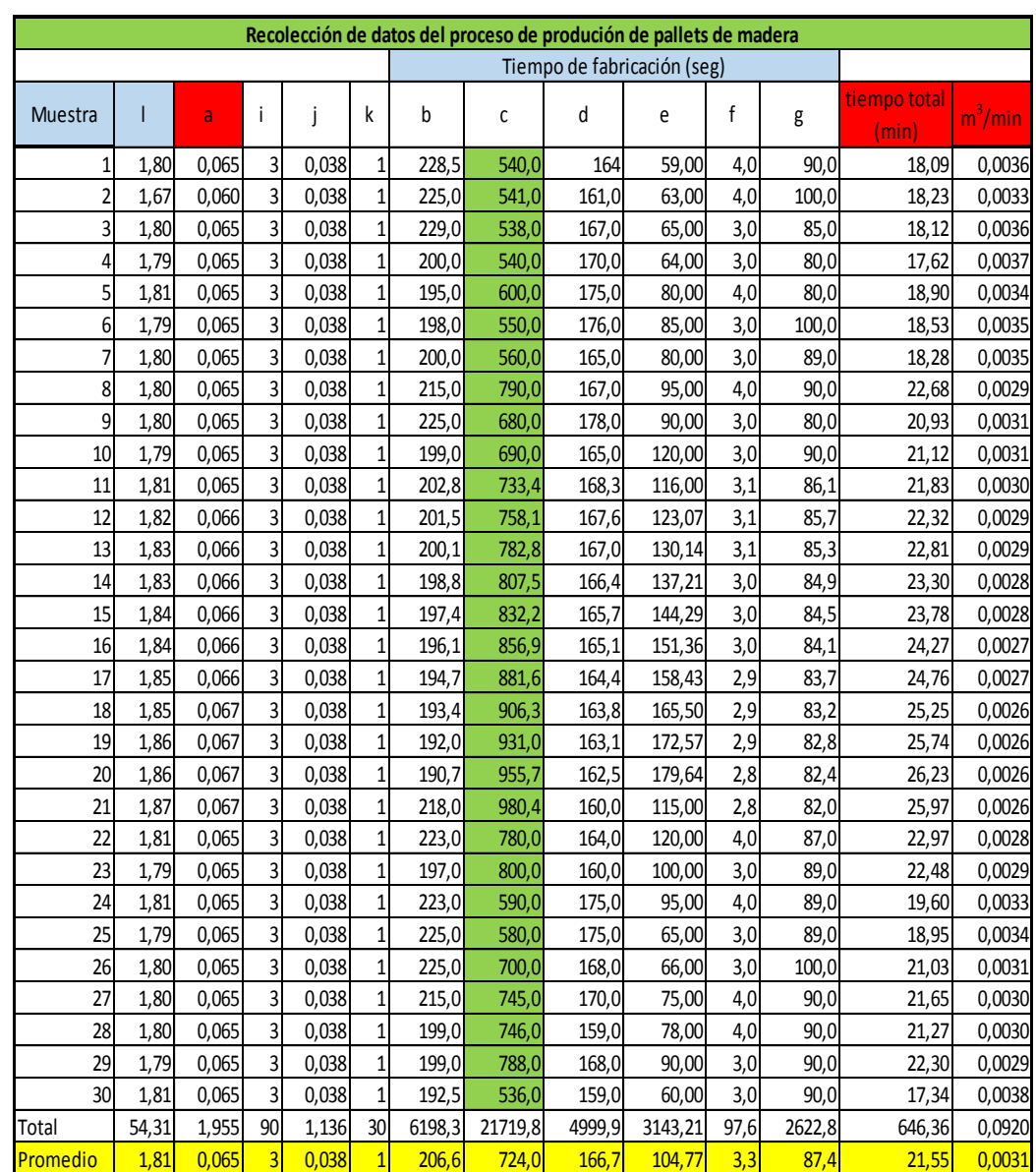

# **Tabla Nº 11 Grupo de muestra 5**

5

**Procesamiento de datos**

GRUPO DE MUESTRA

Muestra | I <mark>ja</mark> i | j | k | b | c | d | e | t | g tiempo  $\frac{100 \text{ m}^2}{\text{total (min)}}$  m3/min 1 1,80 0,065 3 0,038 1 350,0 790,00 164 59,00 5,0 88,00 24,27 0,0027 2| 1,67| 0,060| 3| 0,038| 1| 375,0| 680,00| 161,0| 63,00| 5,0| 89,00| 22,88| 0,0026| 3| 1,80| 0,065| 3| 0,038| 1| 368,0| 690,00| 167,0| 65,00| 5,0| 90,00| 23,08| 0,0028| 4| 1,79| 0,065| 3| 0,038| 1| 382,0| 670,00| 170,0| 64,00| 5,0| 80,00| 22,85| 0,0028| 5| 1,81| 0,065| 3| 0,038| 1| 354,0| 780,00| 175,0| 80,00| 5,0| 90,00| 24,73| 0,0026| 6 1,79 0,065 3 0,038 1 415,0 815,00 176,0 85,00 5,0 88,00 26,40 0,0024 7 1,80 0,065 3 0,038 1 425,0 **816,00** 165,0 80,00 5,0 87,00 26,30 0,0025 8| 1,80| 0,065| 3| 0,038| 1| 418,0| 825,00| 167,0| 95,00| 5,0| 89,00| 26,65| 0,0024| 9| 1,80| 0,065| 3| 0,038| 1| 463,0| 700,00| 178,0| 90,00| 5,0| 89,00| 25,42| 0,0025| 10| 1,79| 0,065| 3| 0,038| 1| 459,0**| 745,00|** 165,0| 99,43| 5,0| 89,00| 26,04| 0,0025| 11 1,81 0,065 3 0,038 1 250,3 746,00 168,3 104,32 5,0 90,00 22,73 0,0029 12 1,82 0,066 3 0,038 1 248,9 788,00 167,6 109,21 5,0 90,00 23,48 0,0028 13| 1,83| 0,066| 3| 0,038| 1| 353,2**| 782,00|** 167,0| 114,11| 5,0| 90,00| 25,19| 0,0026| 14 1,83| 0,066| 3| 0,038| 1| 349,7| 786,35| 166,4| 119,00| 5,0| 90,00| 25,27| 0,0026| 15| 1,84| 0,066| 3| 0,038| 1| 346,2| 790,69| 165,7| 123,89| 5,0| 90,00| 25,36| 0,0026| 16 1,84 0,066 3 0,038 1 342,8 795,04 165,1 128,79 5,0 90,00 25,44 0,0026 17| 1,85| 0,066| 3| 0,038| 1| 339,3<mark>| 799,38</mark>| 164,4| 133,68| 5,0| 90,00| 25,53| 0,0026| 18 1,85 0,067 3 0,038 1 335,8 803,73 163,8 138,57 5,0 90,00 25,62 0,0026 19| 1,86| 0,067| 3| 0,038| 1| 332,4| 808,08| 163,1| 143,46| 5,0| 90,00| 25,70| 0,0026| 20 1,86 0,067 3 0,038 1 328,9 812,42 165,2256 148,36 5,0 90,00 25,83 0,0026 21 1,87 0,067 3 0,038 1 325,4 816,77 165,0 153,25 5,0 88,00 25,89 0,0026 22| 1,81| 0,065| 3| 0,038| 1| 322,0**| 821,12|** 164,8| 158,14| 5,0| 89,00| 26,00| 0,0025| 23| 1,79| 0,065| 3| 0,038| 1| 318,5<mark>| 825,46</mark>| 164,6| 163,04| 5,0| 90,00| 26,11| 0,0025| 24| 1,81| 0,065| 3| 0,038| 1| 315,0**| 829,81|** 164,4| 167,93| 5,0| 89,00| 26,19| 0,0025| 25| 1,79| 0,065| 3| 0,038| 1| 311,6| 834,15| 164,2| 172,82| 5,0| 90,00| 26,30| 0,0025| 26| 1,80| 0,065| 3| 0,038| 1| 308,1<mark>| 838,50|</mark> 164,0| 177,71| 5,0| 100,0| 26,55| 0,0024| 27| 1,80| 0,065| 3| 0,038| 1| 304,7| 842,85| 163,7| 182,61| 5,0| 90,0| 26,48| 0,0024| 28| 1,80| 0,065| 3| 0,038| 1| 301,2| 847,19| 163,5| 187,50| 5,0| 90,0| 26,57| 0,0024| 29 1,79 0,065 3 0,038 1 297,7 851,54 163,3 192,39 5,0 90,0 26,67 0,0024 30| 1,81| 0,065| 3| 0,038| 1| 294,3<mark>| 855,88</mark>| 163,1| 197,29| 5,0| 90,0| 26,76| 0,0024| Total | 54,31| 1,955| 90| 1,136| 30| 10334,9| 23786,0| 4985,3| 3796,50| 150,0| 2685,0| 762,29| 0,0771| **Recolección de datos del proceso de produción de pallets de madera** Tiempo de fabricación (seg)

**Fuente:** Investigación Directa **Elaborado por:** Investigador

<u>Promedio | 1,81 0,065 3 0,038 1 344,5 792,9 166,2 126,55 5,0 89,5 25,41 0,0026</u>

### **Tabla Nº 12 Grupo de muestra 6**

**Procesamiento de datos**

Muestra | I **a** i | j | k | b | c | d | e | f | g <mark>tiempo total (min)</mark>  $\frac{3}{2}$ /min 1 1,80 0,065 3 0,038 1 215,0 790,0 165,00 80,00 3,00 89,00 22,37 0,0029 2 1,80 0,065 3 0,038 1 225,0 680,0 167,00 95,00 4,00 90,00 21,02 0,0031 3| 1,79| 0,065| 3| 0,038| 1| 199,0| 690,0| 173,19| 94,17| 3,29| 89,04| 20,81| 0,0031| 4 1,81 0,065 3 0,038 1 202,8 733,4 167,00 95,00 4,00 90,00 21,54 0,0030 5 1,82 0,066 3 0,038 1 201,5 758,1 165,00 80,00 3,00 89,00 21,61 0,0030 6 1,83 0,066 3 0,038 1 198,0 815,0 167,00 95,00 4,00 90,00 200 22,82 0,0029 7 1,83 0,066 3 0,038 1 200,0 825,0 173,19 94,17 3,29 89,04 23,08 0,0029 8 1,84 0,066 3 0,038 1 215,0 864,0 1/4,41 98,53 3,24 88,90 24,07 0,0027 9 1,84 0,066 3 0,038 1 225,0 794,0 175,63 102,90 3,19 88,77 23,16 0,0029 10 1,80 0,065 3 0,038 1 199,0 756,0 176,84 107,27 3,14 88,64 22,18 0,0029 11 1,80 0,065 3 0,038 1 202,8 763,0 176,88 105,37 3,22 88,76 22,33 0,0029 12 1,79 0,065 3 0,038 1 201,5 758,1 178,06 107,40 3,19 88,67 22,28 0,0029 13 1,81 0,065 3 0,038 1 200,1 782,8 179,23 109,43 3,15 88,59 22,72 0,0029 14 1,82 0,066 3 0,038 1 201,2 801,8 180,40 111,46 3,12 88,50 23,11 0,0028 15 1,82 0,065 3 0,038 1 200,4 806,3 181,58 113,49 3,08 88,41 23,22 0,0028 16 1,82 0,065 3 0,038 1 199,6 810,9 182,75 115,52 3,05 88,33 23,34 0,0028 17 1,82 0,065 3 0,038 1 198,9 815,4 183,92 117,55 3,01 88,24 23,45 0,0028 18 1,82 0,066 3 0,038 1 198,1 820,0 185,10 119,58 2,98 88,15 23,56 0,0028 19 1,82 0,066 3 0,038 1 197,3 824,5 186,27 121,62 2,94 88,07 23,68 0,0028 20 1,82 0,066 3 0,038 1 196,6 829,1 187,45 123,65 2,91 87,98 23,79 0,0028 21 1,82 0,066 3 0,038 1 195,8 833,6 188,62 125,68 2,87 87,89 23,91 0,0027 22 1,82 0,066 3 0,038 1 195,0 838,2 189,79 127,71 2,84 87,80 24,02 0,0027 23 1,82 0,066 3 0,038 1 194,3 842,7 190,97 129,74 2,80 87,72 24,14 0,0027 24 1,82 0,066 3 0,038 1 193,5 847,3 192,14 131,77 2,77 87,63 24,25 0,0027 25 1,82 0,066 3 0,038 1 192,7 851,8 193,31 133,80 2,73 87,54 24,37 0,0027 26 1,83 0,066 3 0,038 1 192,0 856,4 194,49 135,83 2,70 87,46 24,48 0,0027 27 1,83 0,066 3 0,039 1 191,2 860,9 195,66 137,86 2,66 87,37 24,59 0,0027 28 1,83 0,066 3 0,039 1 190,4 865,5 196,84 139,89 2,63 87,28 24,71 0,0027 29 1,83 0,066 3 0,039 1 189,7 870,0 198,01 141,92 2,59 87,20 24,82 0,0026 30 1,83 0,066 3 0,039 1 188,9 874,6 199,18 143,95 2,56 87,11 24,94 0,0026 Total | 54,55| 1,964| 90| 1,146| 30| 6000,3| 24258,4| 5464,9| 3435,25| 92,0| 2651,1| 698,36| 0,0845| Promedio | 1,82 0,065 3 0,038 1 200,0 808,6 182,2 114,51 3,1 88,4 23,28 0,0028 **Recolección de datos del proceso de produción de pallets de madera** Tiempo de fabricación (seg)

6

# **Tabla Nº 13 Grupo de muestra 7**

**Procesamiento de datos**

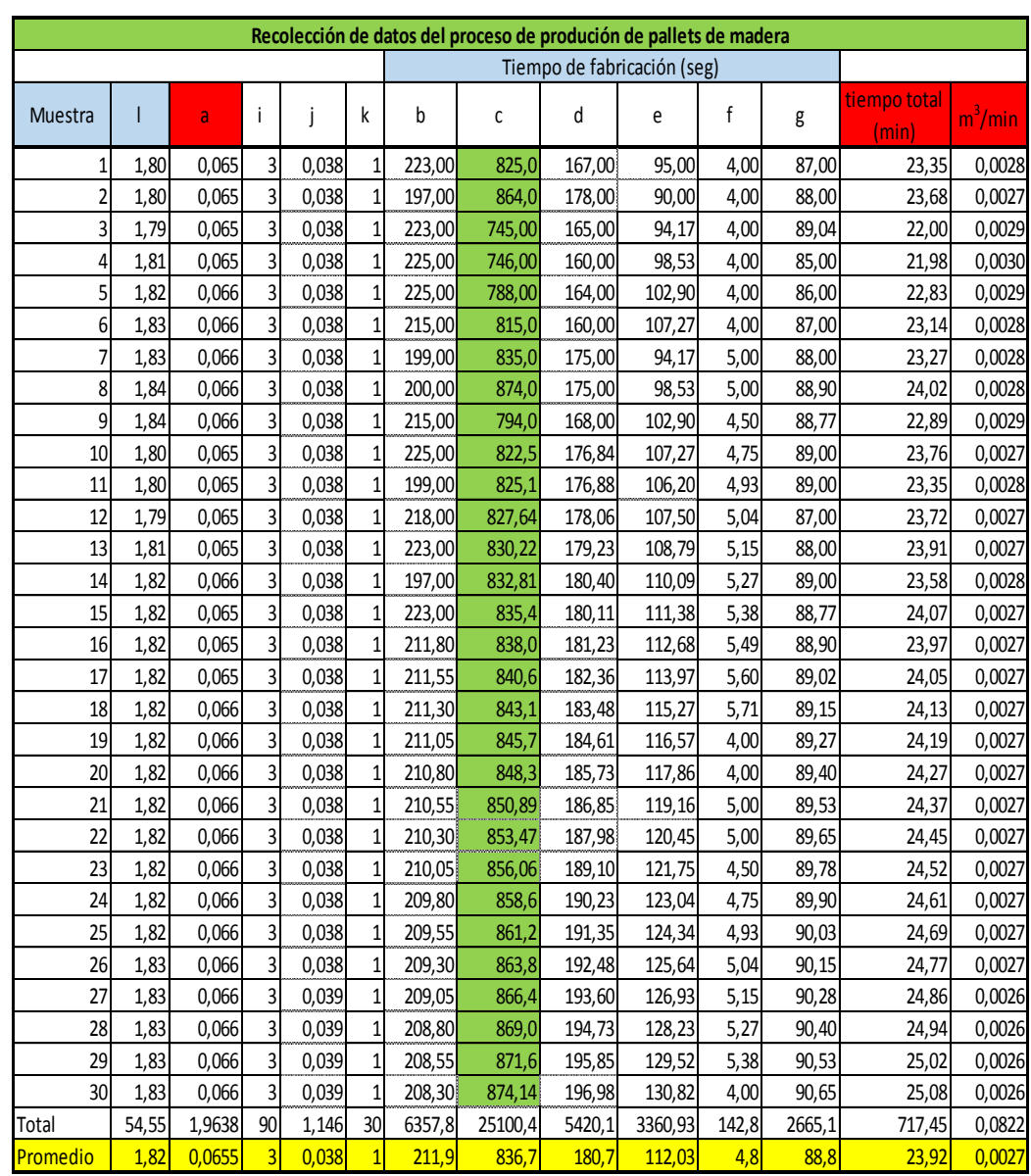

GRUPO DE MUESTRA

# **Tabla Nº 14 Grupo de muestra 8**

**Procesamiento de datos**

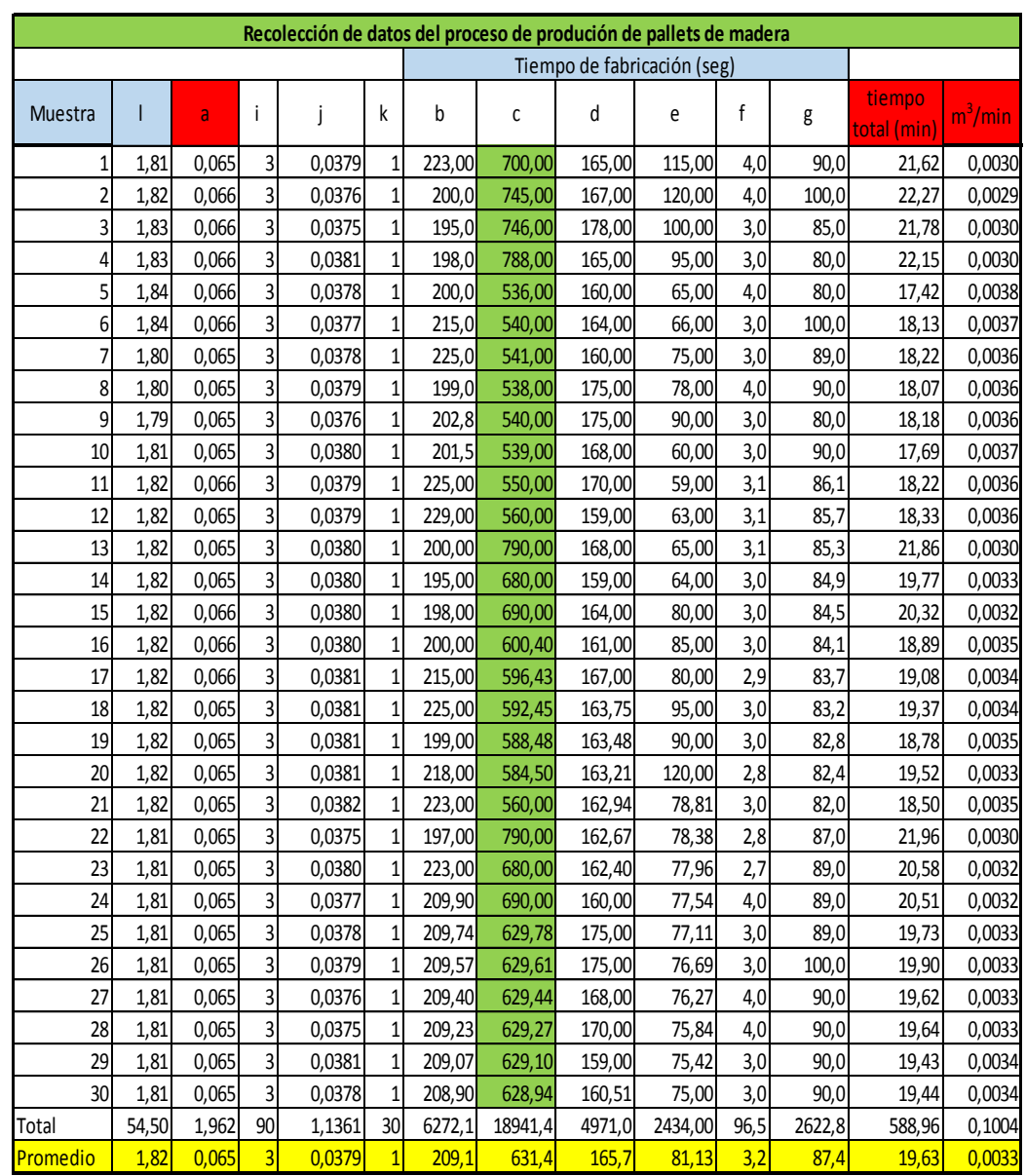

GRUPO DE MUESTRA

# **Tabla Nº 15 Grupo de muestra 9**

**Procesamiento de datos**

GRUPO DE MUESTRA

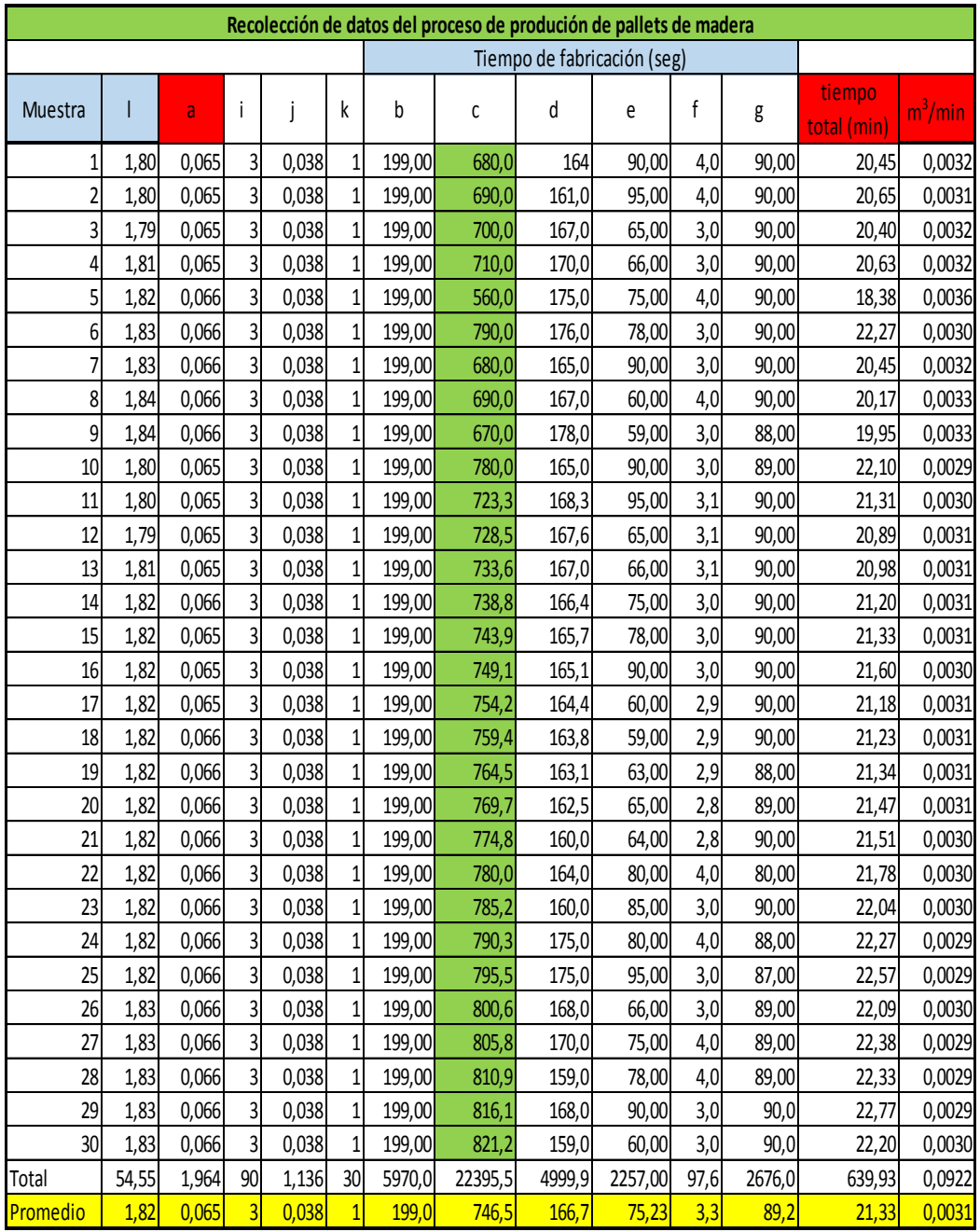
# **Tabla Nº 16 Grupo de muestra 10**

**Procesamiento de datos**

GRUPO DE MUESTRA

$$
10\quad
$$

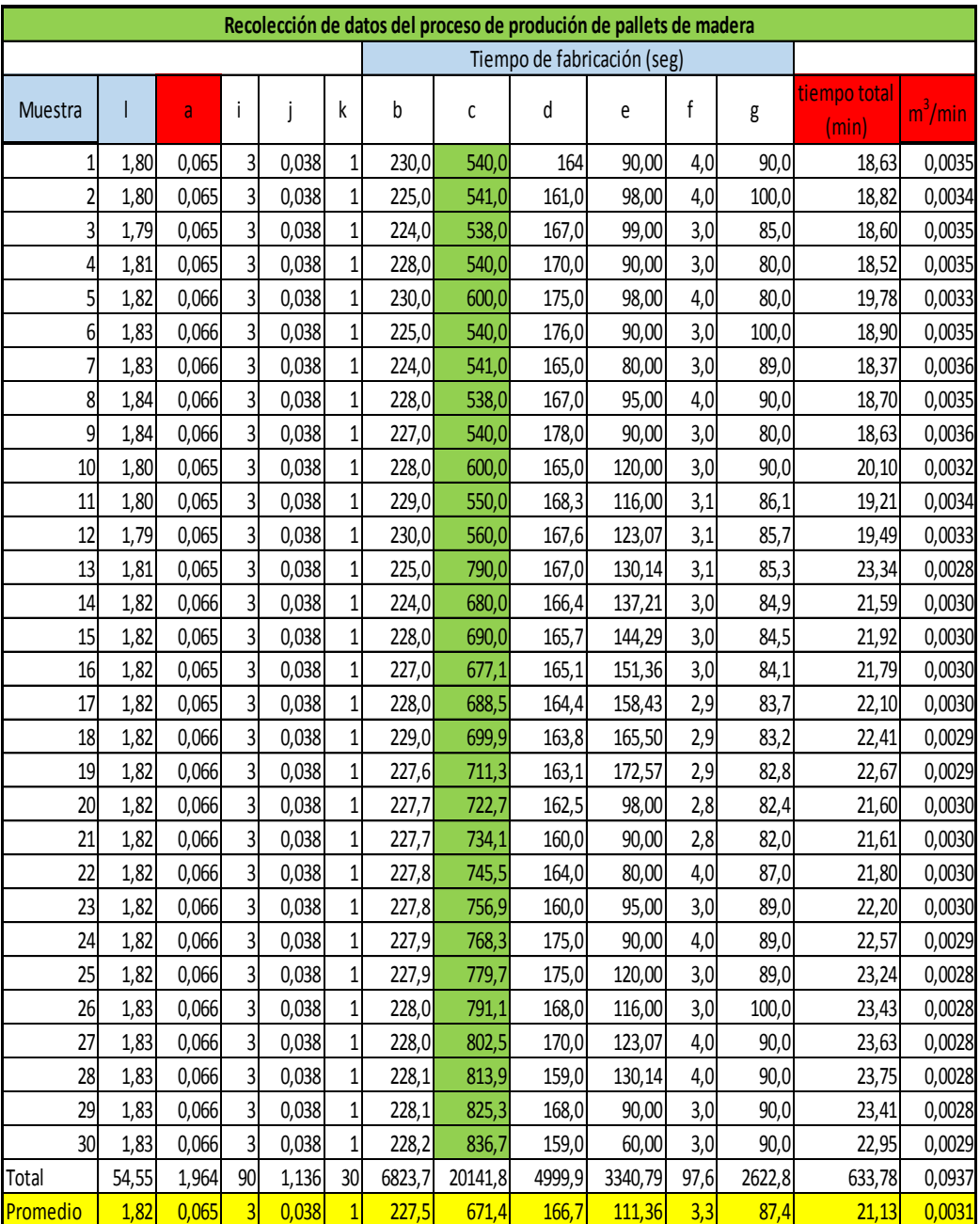

# **Tabla Nº 17 Grupo de muestra 11**

**Procesamiento de datos**

 GRUPO DE MUESTRA

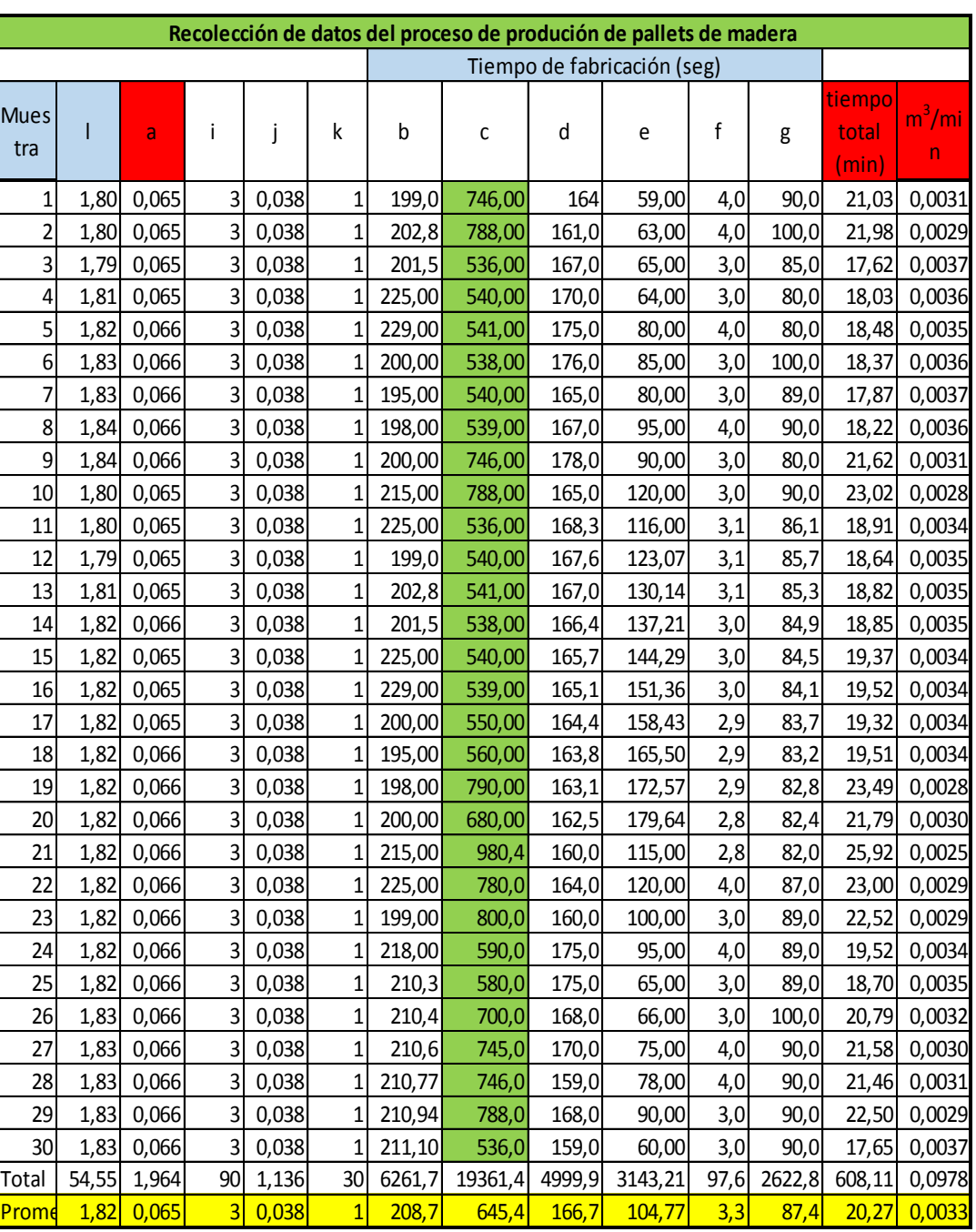

# **Tabla Nº 18 Grupo de muestra 12**

**Procesamiento de datos**

GRUPO DE MUESTRA

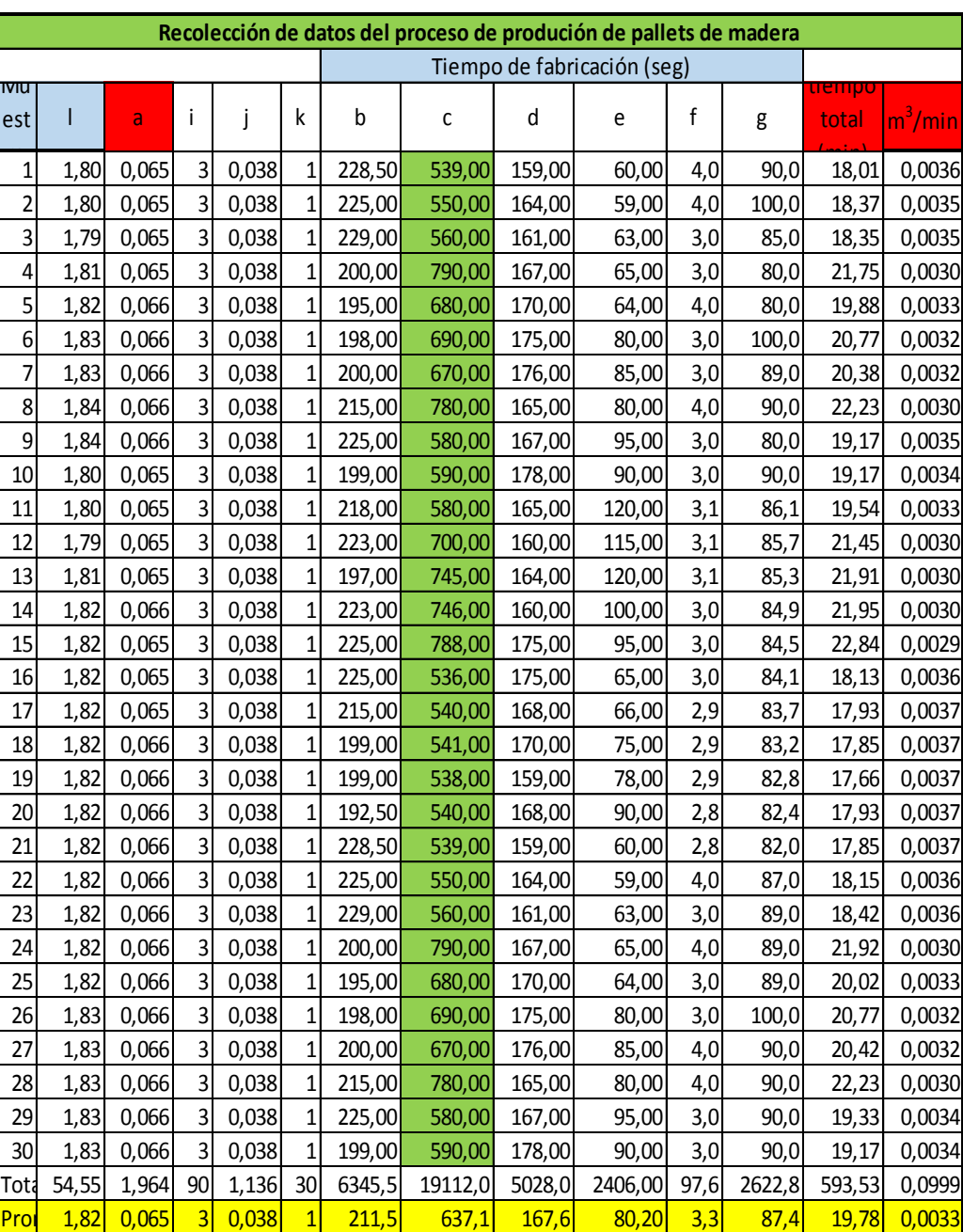

#### **Tiempos de producción**

A continuación la tabla 19 resume los valores de los 12 grupos de muestras tomadas durante las diferentes operaciones en el proceso de fabricación de pallets. Se realizó un promedio en cuanto estos valores para una mejor interpretación y cercana a la realidad en cuanto a valores de Volumen procesado (cantidades que ingresan), Volumen resultante en forma de tiras y listones (cantidad en metros cúbicos resultantes de madera), Volumen de desperdicio en metros cúbicos (estos valores incluyen desechos por proceso de corte o también llamado viruta, y trozas que no pueden ser utilizadas pues sus dimensiones están fuera de parámetros de reúso), tiempo de operación de cada uno de los ciclos que forman el tiempo de producción final en segundos y al final el tiempo total en minutos que más adelante servirá para interpretar parámetros de producción.

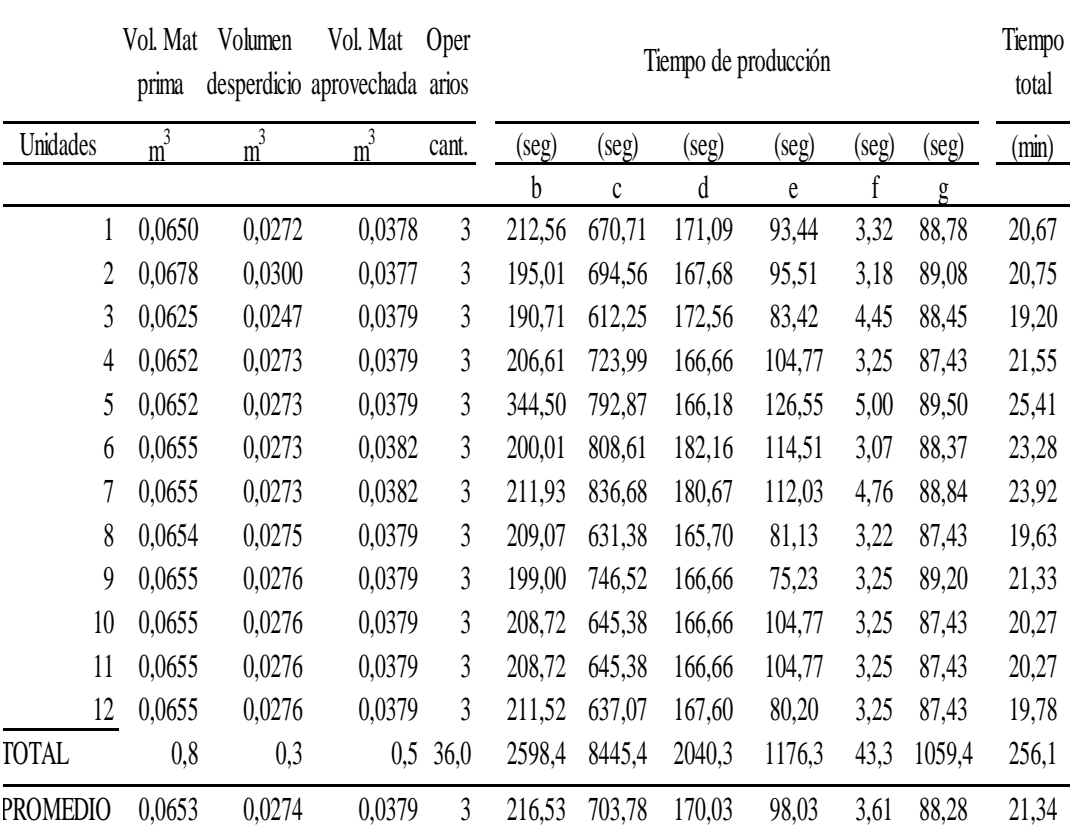

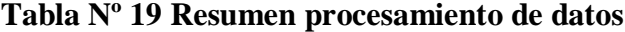

**Fuente**: Propia

**Elaborado por:** Investigador

En la Figura N° 14 se puede apreciar el esquema de pastel en donde se analiza la distribución de los tiempos de ciclo de las diferentes operaciones dentro del proceso productivo, se puede observar que el tiempo de ciclo de uso de la sierra principal es de gran significancia, pues con un 55% supera en gran magnitud a los demás tiempos, evidentemente en esta etapa del proceso es donde mayor valor agregado se da al proceso de transformación de madera, durante el proceso de toma de muestras en sitio se pudo constatar que esta máquina es a la que más uso se le da, y es posible decir que es el corazón y parte esencial del proceso, la para de esta máquina o simplemente el fallo puede ocasionar una variación importante en los niveles de producción.

Seguidamente el tiempo utilizado en actividades de mantenimiento ocupa un valor de 17%, este tiempo es empleado en revisiones de rutina que son actividades que promueven buen funcionamiento de las máquinas, y actividades de montaje y desmontaje de accesorios. A continuación con un 13% están las actividades de apilado manual de las trozas, listones y tiras resultantes de madera en cada una de las actividades del proceso, se pudo observar también que esta actividad es de mucha importancia en la máquina de canteado pues en esta etapa se utiliza a dos personas para operar esta máquina y realizar las actividades de apilado debido al peso de las trozas en bruto.

Por último el tiempo de uso de la máquina canteadora 8%, tiempo de uso de sierra triple 7% y el tiempo de armado de pallets con un valor menor a 0% respecto del total, estos valores no son altos pero recordar que son actividades de gran importancia y en el caso de armado de pallets el proceso es veloz debido al uso de herramientas de impacto neumáticas que facilitan el armado del producto final a una mayor velocidad y no generan pérdidas de tiempo.

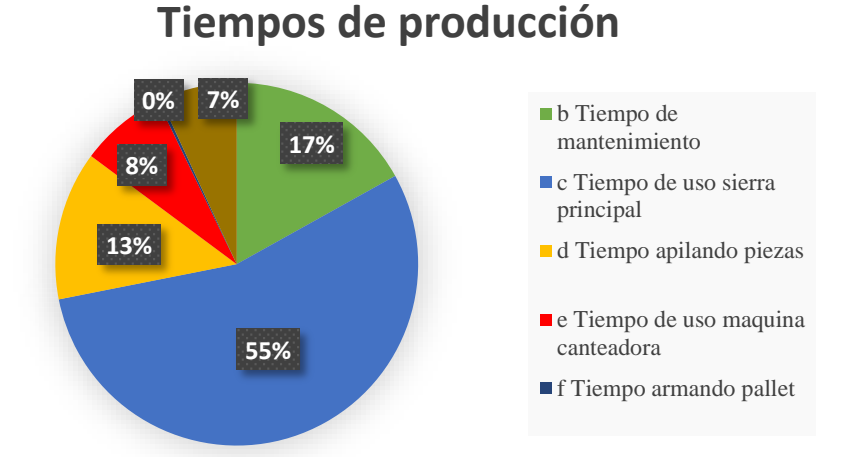

**Figura Nº 14 Comparativa de tiempos de proceso de producción de pallets Fuente:** Investigación Directa **Elaborado por:** Investigador

La Figura N° 15 facilita la interpretación del tiempo total de producción, esta gráfica indica la tendencia que tiene el tiempo de producción durante la toma de muestra en los 12 grupos de muestras que se estableció, se puede apreciar una clara variabilidad durante el proceso de registro de datos.

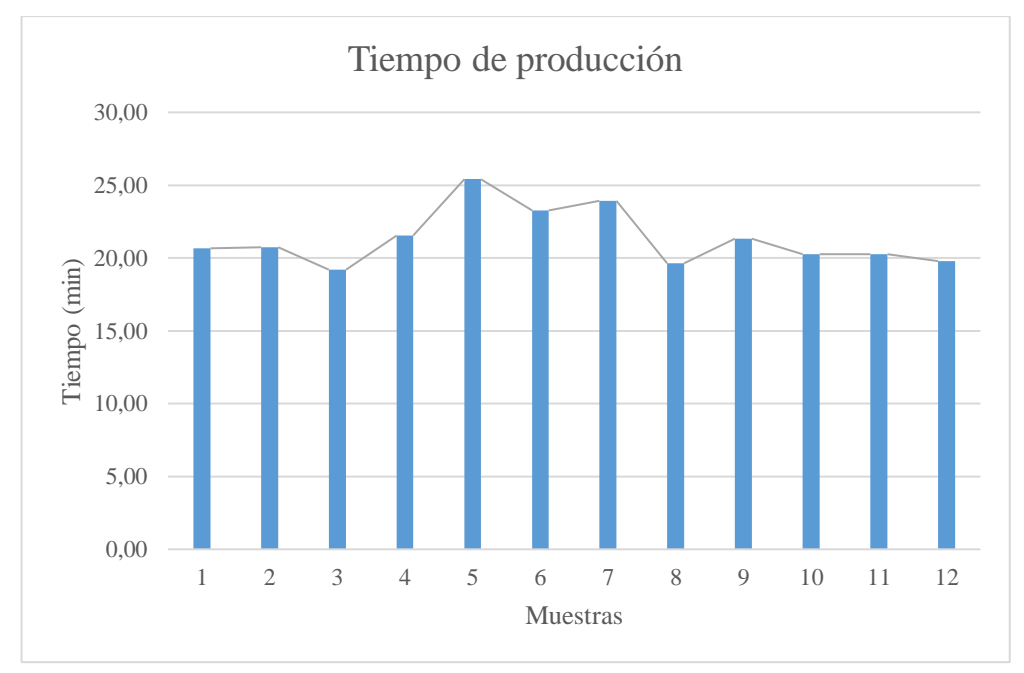

**Figura Nº 15 Histograma tiempo de producción durante las muestra Fuente:** Investigación Directa **Elaborado por:** Investigador

En la figura N° 14 se pudo constatar que el tiempo de uso de sierra principal ocupa un gran porcentaje en el total de tiempo de producción de pallets de madera y debido al impacto que puede tener el tiempo de uso de la sierra de disco principal en el proceso productivo se realiza un histograma con los tiempos facilitados en la tabla 19 (tiempo C), se puede apreciar en el Figura  $N^{\circ}16$  como el tiempo de uso de esta máquina ha variado sistemáticamente durante el proceso de toma de muestras.

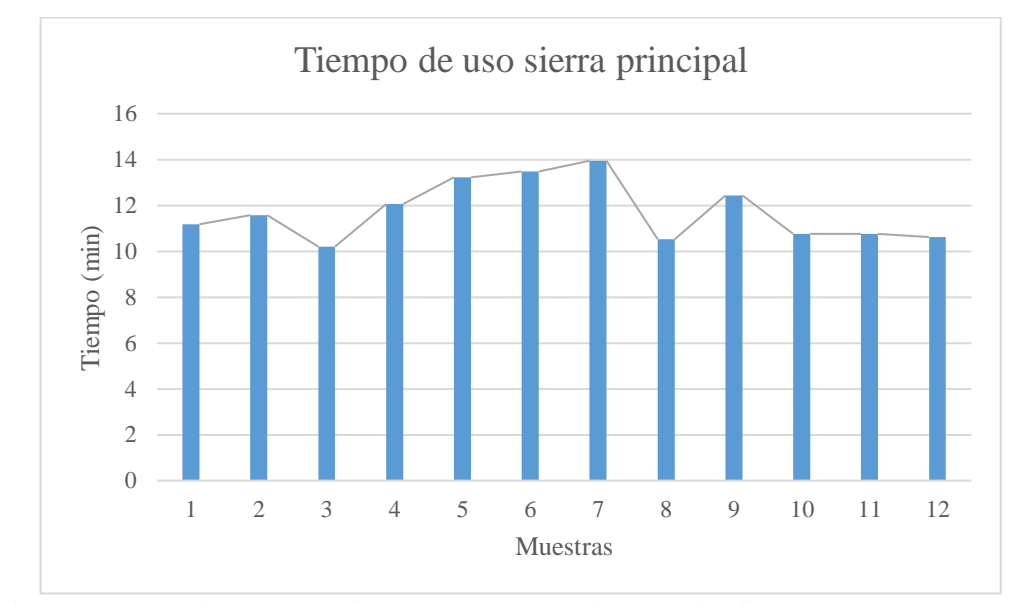

**Figura Nº 16 Histograma tiempo de uso de sierra principal durante las muestra Fuente:** Investigación Directa **Elaborado por:** Investigador

También se realiza un histograma para determinar la tendencia de producción durante la toma de muestras, en la figura 17 se puede observar cómo ha cambiado durante el tiempo que fueron tomadas las muestras los niveles de producción, se puede ver su variabilidad durante el muestreo, se requiere determinar la causa de la variación de los niveles de producción para así proponer una mejora.

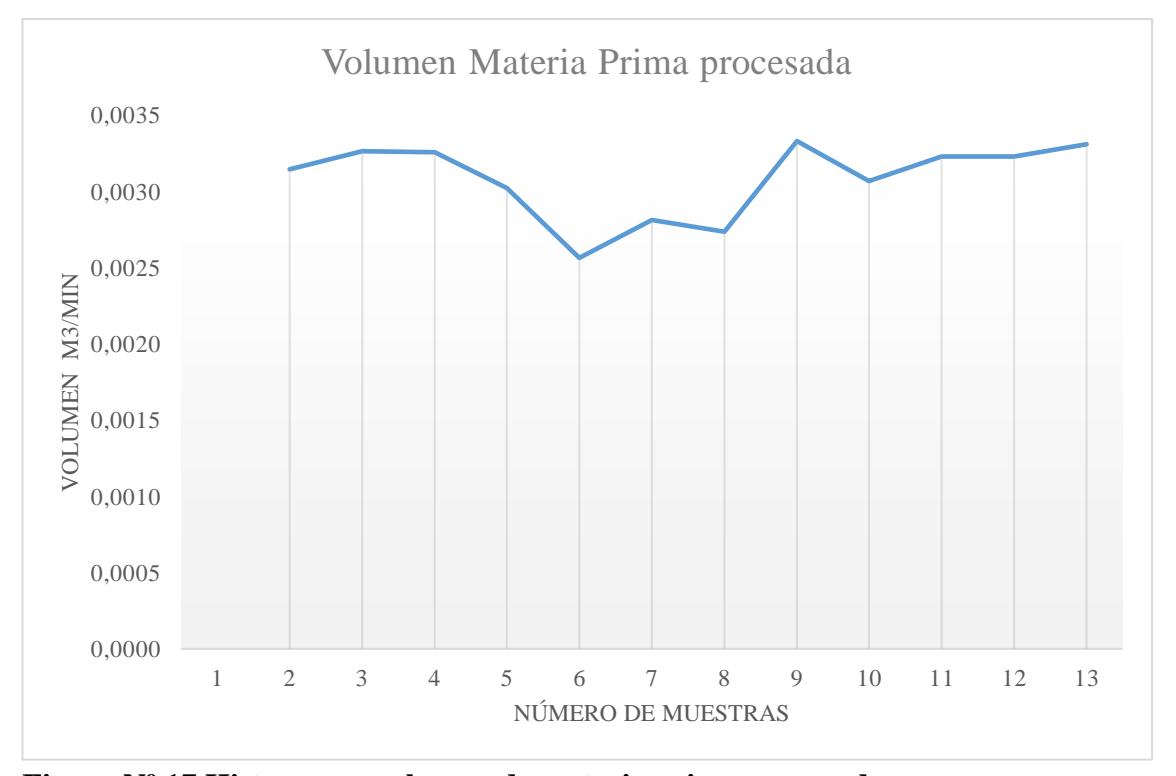

**Figura Nº 17 Histograma volumen de materia prima procesada Fuente:** Investigación Directa **Elaborado por:** Investigador

En la figura 18 al unir y comparar las gráficas tanto de tiempos totales de producción y los índices de productividad podemos apreciar una tendencia inversamente proporcional en la relación de ambos parámetros, si el tiempo de producción se incrementa los niveles de productividad descienden, y si los tiempos de producción disminuyen los índices de productividad mejoran incrementándose, este escenario es el óptimo en la lógica de eficiencia productiva en donde su cometido es producir más con menos recursos, en este caso de análisis a nivel operacional es el uso del tiempo de producción.

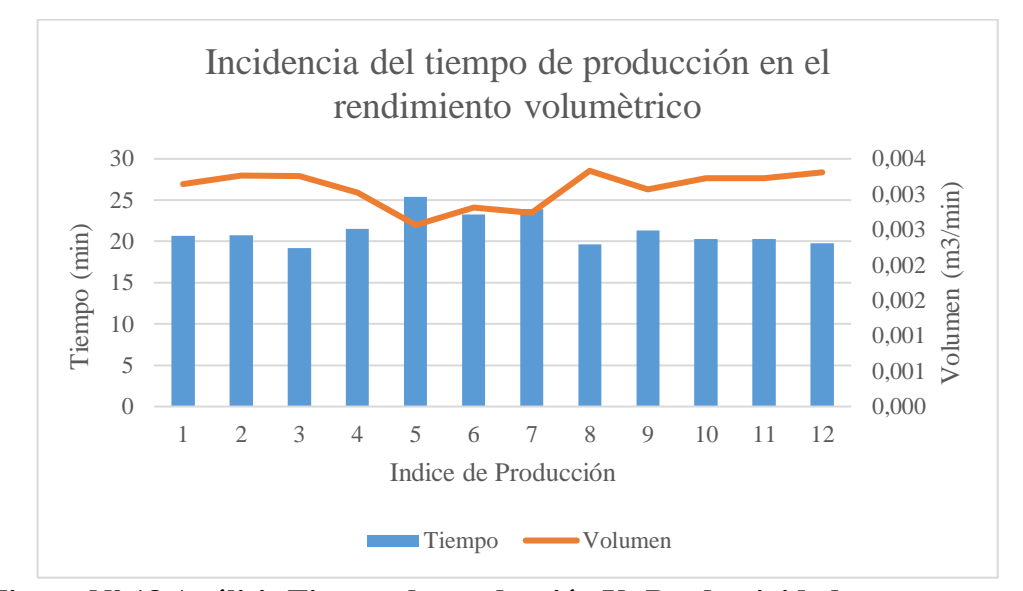

**Figura Nº 18 Análisis Tiempo de producción Vs Productividad Fuente:** Investigación Directa **Elaborado por:** Investigador

De igual manera al determinar que el tiempo de uso de sierra principal es de gran importancia dentro del proceso productivo se realiza un gráfico combinado (Figura N°19), se combina el tiempo de uso de sierra principal vs la productividad registrada durante el proceso de toma de muestras, en esta gráfica se puede determinar una tendencia inversamente proporcional entre estos dos parámetros, si aumenta el tiempo de uso de sierra principal el índice de productividad disminuye y al contrario si el tiempo de uso de sierra principal tiende a reducir entonces el índice de productividad se incrementa.

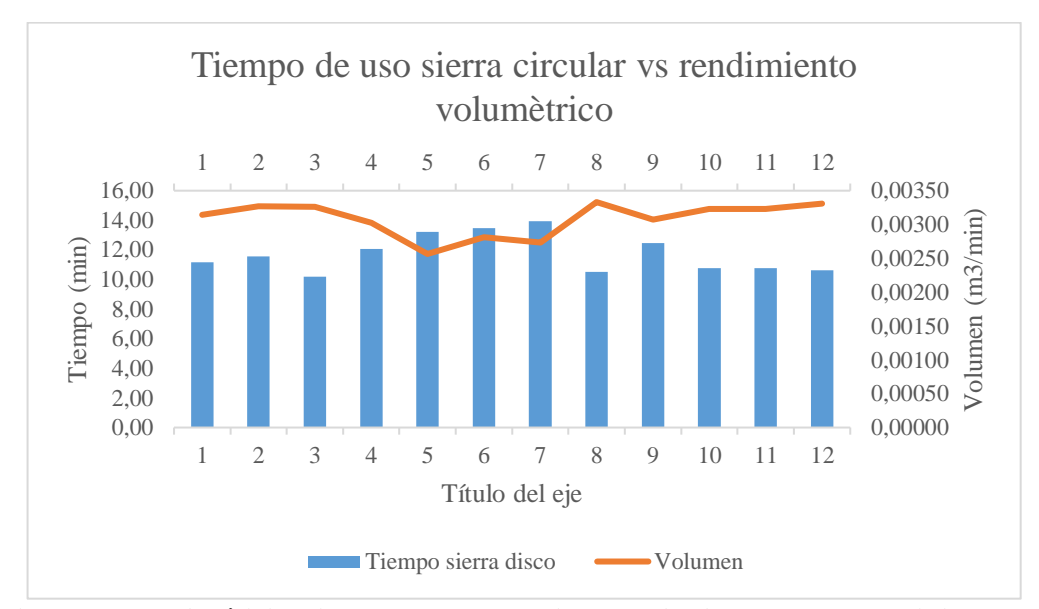

**Figura Nº 19 Análisis Tiempo de uso de sierra principal Vs Productividad Fuente:** Investigación Directa **Elaborado por:** Investigador

#### **Porcentaje de uso de las máquinas.**

A continuación se evalúa el porcentaje de uso de las maquinarias, para lo cual se tomó en cuenta el tiempo de ciclo del proceso de fabricación más veloz de pallets, en este caso el tercer mes fue donde hubo un valor de tiempo de producción bajo o veloz. El tiempo disponible de máquina es aquel en que la máquina podría estar fabricando menos los descansos reglamentarios en este caso se trabaja 7,5 horas diarias en donde existe un descanso de media hora.

Según Marín García, Cálculo de indicadores productivos, Universidad Politécnica de Valencia:

Porcentaje de uso de máquinas = Porcentaje de uso de máquinas Porcentaje de uso de máquinas

#### Donde:

Tiempo de ciclo: 19,20 min tiempo más rápido de producción

Piezas buenas: 1 (un pallet)

Tiempo disponible de máquinas: 480 min (un día de trabajo) - tiempos (30 min).

Porcentaje de uso de máquina 
$$
s = \frac{19,20 \text{ X } 24 \left(\frac{\text{min}}{\text{pallet}} * \text{pallet}\right)}{450 \left(\text{min}\right)} \times 100
$$

Porcentaje de uso de máquina = 102.4%

En este caso se ha estimado que las maquinas en el sistema productivo están trabajando a un 102.4% de capacidad, se puede decir entonces que las máquinas están trabajando sobre su capacidad.

|                | Producción<br>pallet día<br>(cant/día) | Volumen<br>procesado<br>min | Trozas por<br>pallet | Rendimiento<br>trozas | Porcentaje<br>desperdicio |
|----------------|----------------------------------------|-----------------------------|----------------------|-----------------------|---------------------------|
| mes            | (pallet/día)                           | $(m^3/\text{min})$          | trozas/pallet        | %                     | $\%$                      |
|                |                                        |                             |                      |                       |                           |
| 1              | 23                                     | 0,0031                      | 1,8                  | 58%                   | 41,87%                    |
| $\overline{2}$ | 23                                     | 0,0033                      | 1,9                  | 56%                   | 44,30%                    |
| 3              | 25                                     | 0,0033                      | 1,7                  | 61%                   | 39,45%                    |
| $\overline{4}$ | 22                                     | 0,0030                      | 1,8                  | 58%                   | 41,89%                    |
| 5              | 19                                     | 0,0026                      | 1,8                  | 58%                   | 41,89%                    |
| 6              | 21                                     | 0,0028                      | 1,8                  | 58%                   | 41,64%                    |
| 7              | 20                                     | 0,0027                      | 1,8                  | 58%                   | 41,64%                    |
| 8              | 24                                     | 0,0033                      | 1,8                  | 58%                   | 42,09%                    |
| 9              | 23                                     | 0,0031                      | 1,8                  | 58%                   | 42,15%                    |
| 10             | 24                                     | 0,0032                      | 1,8                  | 58%                   | 42,15%                    |
| 11             | 24                                     | 0,0032                      | 1,8                  | 58%                   | 42,15%                    |
| 12             | 24                                     | 0,0033                      | 1,8                  | 58%                   | 42,15%                    |
| <b>TOTAL</b>   | 272                                    | 0,0370                      | 21,8                 | 697%                  | 5,0336                    |
| PROMEDIC       | 24                                     | 0,0033                      | 1,8                  | 58%                   | 42%                       |

**Tabla Nº 20 Resumen procesamiento de datos indicadores**

### **Fuente**: propia **Elaborado por: E**l autor

Una vez procesado los datos de la tabla 20 se pudo realizar el cálculo de los índices de productividad tanto de mano de obra como de materia prima.

### **Beneficio vs Mano de obra.-**

=

Según Marín García, Cálculo de indicadores productivos, Universidad Politécnica de Valencia:

### Indice de Productividad de mano de obra

Pallets fabricados

Tiempo empleado en la fabricación x numero de operarios

Indice de Productividad de mano de obra  $=$ 24 unidades 8 horas X 3 operarios

Indice de Productividad de mano de obra =

1 unidad por cada hora hombre

#### **Beneficio vs Materia prima**

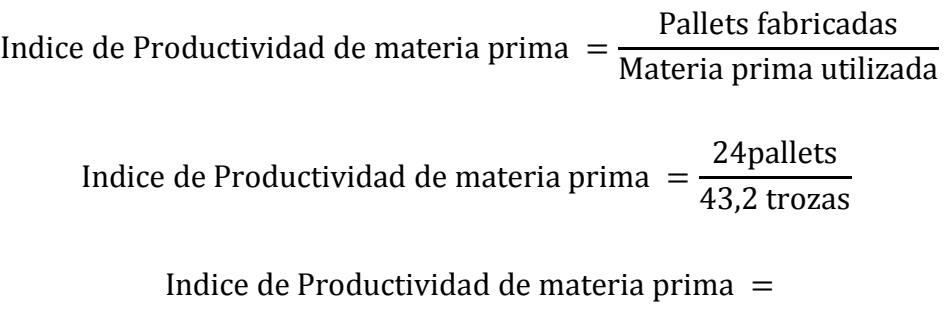

0,55 pallet por cada troza de materia prima

#### **Coeficiente de aprovechamiento**

En el figura 20 se puede apreciar el nivel de rendimiento de la materia prima o de aprovechamiento que a esta se le da con el método actual de fabricación, se interpreta entonces que por cada 1,8 trozas que se procesan para obtener material necesario para fabricar un pallet de madera, el 58% es realmente utilizado en tiras y listones para luego armar el producto final, mientras tanto el 42 % se pierde como desperdicio en la mayoría de los casos según se pudo observar en forma de viruta a causa del método de corte con sierra circular y lo cual también genera trozas de madera que no cumplen con las áreas necesarias para formar un pallet y también son desechadas o por lo menos no pueden formar parte del producto final.

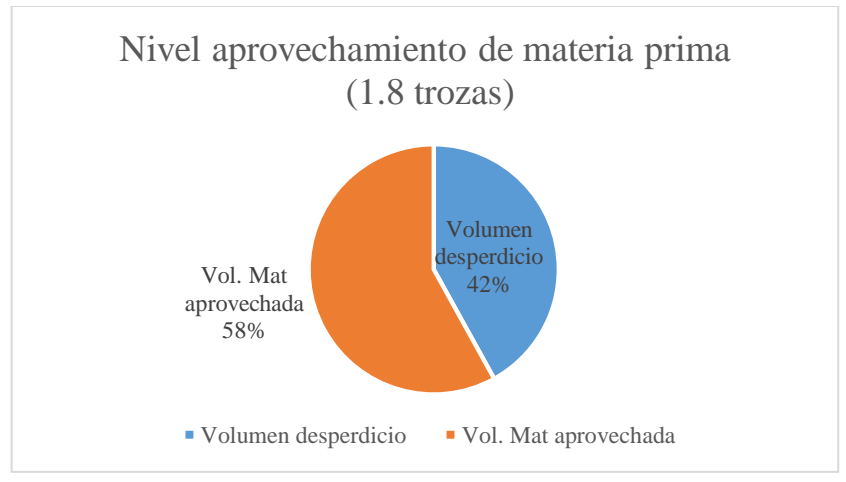

**Figura Nº 20 Nivel de aprovechamiento de materia prima Fuente**: Propia **Elaborado por:** Investigador

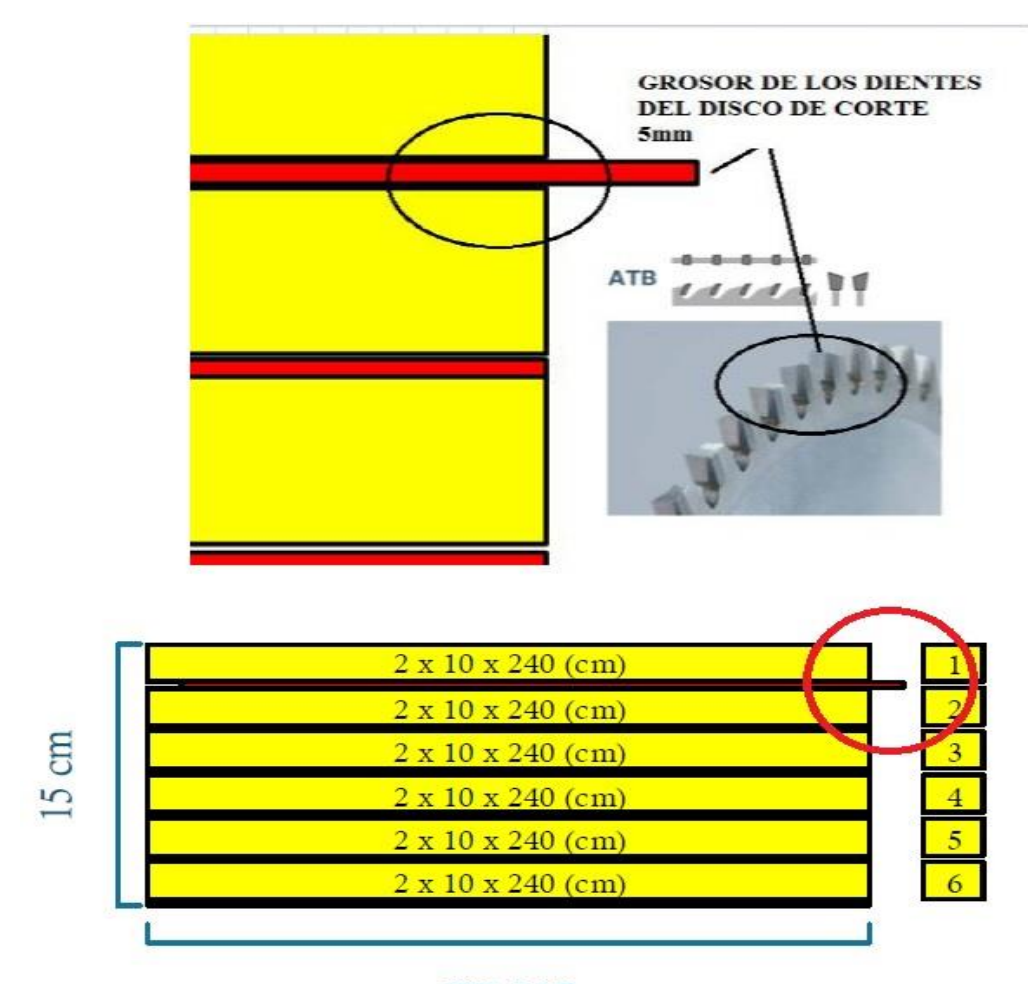

#### $000 \text{ cm}$

### **Figura Nº 21 Nivel de aprovechamiento de materia prima Fuente**: Propia **Elaborado por:** Investigador

El volumen de una troza de materia prima de 2.4m x 0.15m x 0.10m es 0.0360 m<sup>3</sup> donde 6 secciones de 2.4m x 0.10m x 0.02m son efectivamente utilizadas para fabricar tiras de madera, lo cual da un volumen unitario de 0.0048m<sup>3</sup> y un total de  $0.0288m<sup>3</sup>$  (6 secciones pintadas de color amarillo), el restante que se encuentra de color rojo será transformado a viruta debido al proceso de corte con sierra de disco donde el ancho de la sierra de disco es de 5mm que será la sección de corte, el volumen de la viruta será 0.0072m<sup>3</sup> , la viruta (color rojo) representa un 20% de desperdicio, mientras que las tiras de madera en forma de tablas (color amarillo) representan el 80% de uso de materia prima.

En la tabla 21 se pone a consideración algunos valores de índices de producción que posteriormente pueden ser de mucha ayuda para el análisis e interpretación.

|                                       | valor  | unidades de medida |
|---------------------------------------|--------|--------------------|
| Número de trabajadores                | 3      | operarios          |
| Peso por cada troza                   | 60     | libras             |
| Trozas utilizadas por pallet          | 1,8    | uds/pallet         |
| Trozas utilizadas al día              | 43,2   | uds/dia            |
| Trozas utilizadas por semana          | 216    | uds/semana         |
| Trozas utilizadas por mes             | 864    | uds/mes            |
| m3 procesados por min                 | 0,0033 | $m^3/m$ in         |
| m3 procesados por día                 | 1,584  | $m^3/dia$          |
| m <sub>3</sub> procesados a la semana | 7,92   | $m^3$ /semana      |
| m <sub>3</sub> procesado por mes      | 31,68  | $m^3/mes$          |
| Pallets por hora                      | 3      | uds/hora           |
| Pallets por dia                       | 24     | uds/dia            |
| Pallets por semana                    | 120    | uds/semana         |
| Pallets por mes                       | 480    | uds/mes            |

**Tabla Nº 21 Indicadores producción**

**Fuente**: propia **Elaborado por: E**l autor

### **Verificación de la hipótesis**

Después de los cálculo anteriores y análisis previos es conveniente determinar la correlación entre las variables dependiente e independiente, continuando el proceso se usa el método de coeficiente de correlación de Pearson donde se mide de 0 a 1 en la escala tanto de lado positivo o negativo, un valor cerca de 0 de cualquier signo indica la no relación en las variables, un valor cerca de "1" o "- 1" o cercana a "1" indicará una correlación positiva perfecta o negativa perfecta entre las dos variables.

A continuación la fórmula de coeficiente de correlación de PEARSON;

$$
r = \frac{\sum xy}{\sqrt{\sum_{x} 2} \sum_{y} 2}
$$

|                | X                                | Y                                |  |  |
|----------------|----------------------------------|----------------------------------|--|--|
|                | (tiempo de<br>producción<br>min) | (productivida<br>$d$ m $3$ /min) |  |  |
| 1              | 20,6651                          | 0,0031                           |  |  |
| $\overline{2}$ | 20,7505                          | 0,0033                           |  |  |
| 3              | 19,1974                          | 0,0033                           |  |  |
| $\overline{4}$ | 21,5454                          | 0,0030                           |  |  |
| 5              | 25,4098                          | 0,0026                           |  |  |
| 6              | 23,2788                          | 0,0028                           |  |  |
| 7              | 23,9151                          | 0,0027                           |  |  |
| 8              | 19,6321                          | 0,0033                           |  |  |
| 9              | 21,3311                          | 0,0031                           |  |  |
| 10             | 20,2703                          | 0,0032                           |  |  |
| 11             | 20,2703                          | 0,0032                           |  |  |
| 12             | 19,7844                          | 0,0033                           |  |  |
| $\Sigma$       | 256,0503                         | 0,0370                           |  |  |

**Tabla Nº 22 Tabla de resultados (promedios)**

# **Fuente**: propia **Elaborado por: E**l autor

Media aritmética:

$$
r = \frac{\Sigma x_i}{n}
$$

Para X:  $\overline{X_X}$ = 1,337 min

Para Y:  $\overline{Y}_Y = 0.00329 \text{ m}^3/\text{min}$ 

|       | i              | $X$ (min) | Y $(m^3/min)$ | $x=(X-Xi)$ | $y=(Y-Yi)$  | $x^2$       | $x^*y$      | $y^2$    |
|-------|----------------|-----------|---------------|------------|-------------|-------------|-------------|----------|
|       | 1              | 20,67     | 0,0031        | $-0,665$   | 6,54E-05    | 0,442131178 | $-4,35E-05$ | 4,28E-09 |
|       | $\overline{2}$ | 20,75     | 0,0033        | $-0,580$   | 1,86E-04    | 0,335844013 | $-1,08E-04$ | 3,46E-08 |
|       | 3              | 19,20     | 0,0033        | $-2,133$   | 1,78E-04    | 4,54802545  | $-3,79E-04$ | 3,15E-08 |
|       | 4              | 21,55     | 0,0030        | 0,215      | $-5,53E-05$ | 0,04637642  | $-1,19E-05$ | 3,06E-09 |
|       | 5              | 25,41     | 0,0026        | 4,080      | $-5,15E-04$ | 16,64466897 | $-2,10E-03$ | 2,66E-07 |
|       | 6              | 23,28     | 0,0028        | 1,949      | $-2,68E-04$ | 3,797922945 | $-5,22E-04$ | 7,19E-08 |
|       | 7              | 23,92     | 0,0027        | 2,585      | $-3,43E-04$ | 6,682590597 | $-8,86E-04$ | 1,18E-07 |
|       | 8              | 19,63     | 0,0033        | $-1,698$   | 2,51E-04    | 2,882891409 | $-4,26E-04$ | 6,30E-08 |
|       | 9              | 21,33     | 0,0031        | 0,001      | $-1,13E-05$ | 1,22257E-06 | $-1,25E-08$ | 1,28E-10 |
|       | 10             | 20,27     | 0,0032        | $-1,060$   | 1,49E-04    | 1,122873053 | $-1,58E-04$ | 2,23E-08 |
|       | 11             | 20,27     | 0,0032        | $-1,060$   | 1,49E-04    | 1,122873053 | $-1,58E-04$ | 2,23E-08 |
|       | 12             | 19,78     | 0,0033        | $-1,546$   | 2,29E-04    | 2,38890144  | $-3,53E-04$ | 5,23E-08 |
| TOTAL | 4              | 256,050   | 0,03697       | 0,09025    | 0,00001     | 40,01510    | $-0,00515$  | 0,00000  |

**Tabla Nº 23 Cálculo de sumatorios.**  Tiempos Productividad

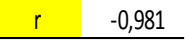

# **Fuente:** propia **Elaborado por** el autor

PEARSON, el valor que se obtuvo fue de  $r =$  "-0.981", para interpretar esta 20,7505 0,0033 información recurrimos a la tabla N°5, según la interpretación realizada se obtiene una correlación negativa muy fuerte, esto determina prácticamente una 21,5454 0,0030 correlación optima entre las variables, en este caso el tiempo que toma fabricar los pallets de madera en el proceso productivo vs la productividad. Se realiza el cálculo de los sumatorios para poder determinar el coeficiente de

|              | д,       |             |  |
|--------------|----------|-------------|--|
|              |          | Correlación |  |
|              | X        | Y           |  |
|              | 20,6651  | 0,0031      |  |
|              | 20,7505  | 0,0033      |  |
|              | 19,1974  | 0,0033      |  |
|              | 21,5454  | 0,0030      |  |
|              | 25,4098  | 0,0026      |  |
|              | 23,2788  | 0,0028      |  |
|              | 23,9151  | 0,0027      |  |
|              | 19,6321  | 0,0033      |  |
|              | 21,3311  | 0,0031      |  |
|              | 20,2703  | 0,0032      |  |
|              | 20,2703  | 0,0032      |  |
|              | 19,7844  | 0,0033      |  |
| <b>TOTAL</b> | 256,0503 | 0,0370      |  |
|              |          |             |  |

**Tabla Nº 24 Correlación productividad vs Tiempo**

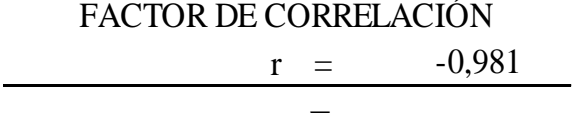

$$
r = \frac{\sum xy}{\sqrt{\sum_{x} 2} \sum_{y} 2}
$$

**Fuente:** propia **Elaborado por** el autor

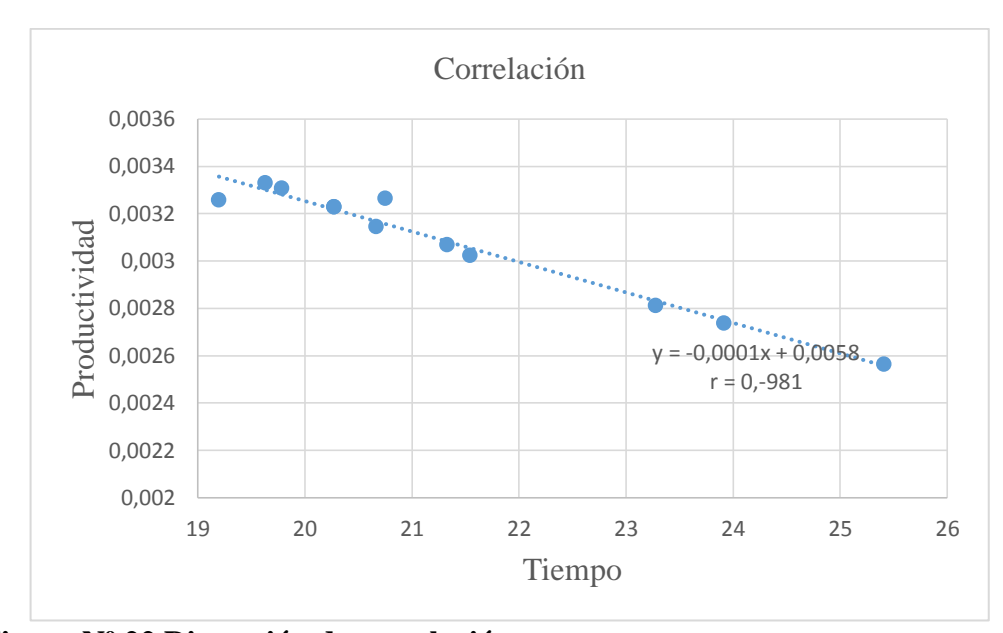

### **Figura Nº 22 Dispersión de correlación Fuente**: Propia **Elaborado por:** Investigador

La figura N°22 facilita la comprensión de la correlación entre las dos variables (tiempo de producción vs productividad), en el diagrama no existen puntos muy separados lo cual es bueno pues quiere decir que no existen muchos errores en el proceso de medición y toma de muestras. La correlación que se puede observar es "Negativa fuerte" debido a un crecimiento de "x" que influye en una tendencia a disminuir "y".

Esto quiere decir que existe una tendencia inversamente proporcional entre las variables, lo cual indica que si el tiempo de producción se incrementa el comportamiento en el índice de productividad será a la baja, y al contrario si el tiempo de producción se reduce la productividad incrementará proporcionalmente.

En la tabla N°25 se presenta el beneficio esperado con el 15% de incremento de productividad, recordar que el 15% de beneficio esperado es en relación a la eficiencia en rendimiento volumétrico y la reducción sustancial de tiempo de ciclo, dos procesos fueron considerados uno en donde interviene una sierra de disco y otro donde se procesa la materia prima mediante el uso de sierras de cinta, en el estudio previo realizado en el 2014 se determinó un 10% de beneficio volumétrico al comparar estos dos tipo de procesos de reaserrios (Aldas Gustavo, "Rendimiento de transformación de madera rolliza a madera escuadra de pino", 2014), algunos autores como Luis García Esteban en su libro "La madera y su Tecnología" sostienen que el rendimiento volumétrico debido al uso de una sierra de cinta representa de 10 a 15% de incremento.

En la tabla 25 se puede observar una proyección con un 15 % de beneficio respecto al proceso actual estimando que una sierra de cinta fuese utilizada.

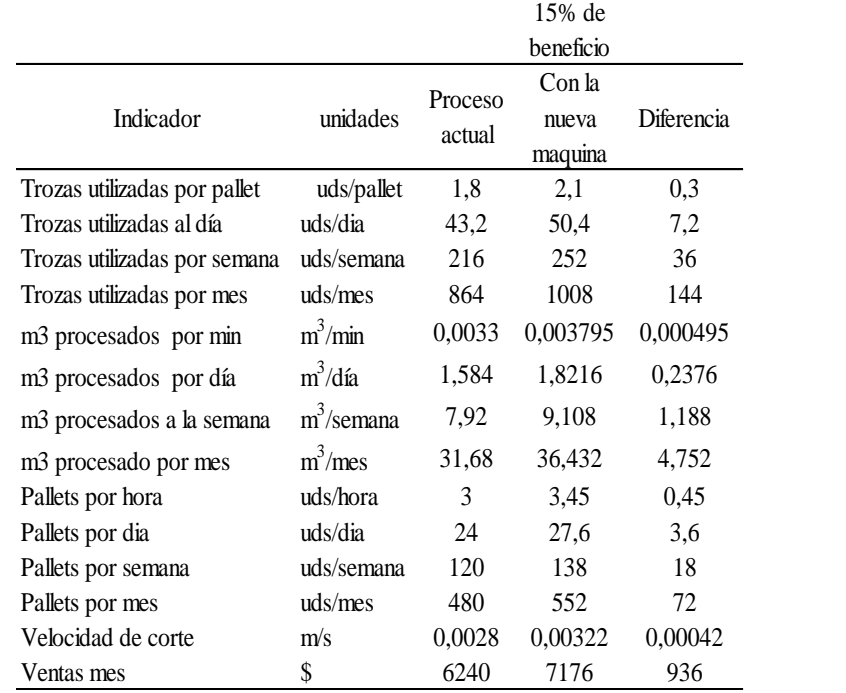

**Tabla Nº 25 Beneficio esperado**

### **Fuente:** propia **Elaborado por** el autor

#### **Conclusiones**

Después de hacer el análisis de resultado se puede concluir en lo siguiente:

Existen tres tiempos que son parte del proceso de producción de pallets de madera que pueden ser causales de ineficiencia en el proceso de producción y que pudiesen estar ocasionando cuellos de botella sin dejar fluir al proceso, estos tiempo están distribuidos de la siguiente manera: Tiempo de uso de sierra de disco principal 55%, tiempo dedicado a actividades de mantenimiento 17%, tiempo de apilamiento de madera 13%. También mediante el análisis de las figuras 18 y 19 se determinó una relación en el comportamiento del tiempo de producción y tiempo de uso de sierra de disco principal con el índice de productividad.

Con el método actual de producción según los datos obtenidos existe un aprovechamiento respecto a la materia prima de 58%, este porcentaje es él que al final del proceso productivo conforma el pallet en sí, mientras tanto el 42% restante es considerado desperdicio. También gracias a los cálculos realizados se estimó que las maquinas trabajan al 102.4% de su capacidad, se produce al día un pallet por cada trabajador, por cada troza de madera de materia prima resulta 0,55 pallet y la producción por día es de 24 pallets de madera.

Se determinó que existe un correlación negativa muy fuerte de la variable independiente con la variable dependiente, el valor hallado fue de r= -0.981, esto indica que la correlación es inversamente proporcional, el incremento de tiempos de producción incide sobre la productividad, a mayor tiempo de producción menor productividad lo cual se considera como tiempos ineficientes de producción, y al contrario si se reduce el tiempo de producción se puede obtener una mayor cantidad de productividad, esto se considera como eficiencia productiva lo cual se ve reflejado en mayor renta para la empresa y mayor capacidad de producción.

#### **Recomendaciones**

Se recomienda analizar el estado del equipo y las condiciones físicas en que está trabajando, pues es una máquina muy necesaria en el proceso y el fallo o ineficiencia de esta afecta directamente a los niveles de producción.

Los resultados indican que el proceso de producción incide significativamente en la productividad, se recomienda analizar el proceso y diseñar un método que se ajuste a la necesidad y realidad del proceso actual en base al producto a fabricar, para de esta manera aprovechar aún más los recursos, reducir desperdicios y generar mayores beneficios para la empresa y sus colaboradores.

Con el objeto de mejorar eficientemente el aprovechamiento de materia prima lo cual se podrá ver reflejado en los coeficientes de productividad, se sugiere reemplazar la sierra principal de disco por una sierra principal de banda, para lo cual se recomienda diseñar una sierra horizontal de cinta mediante el uso de diferentes sistemas mecánicos, con esta máquina se pretenderá incrementar la eficiencia productiva en aproximadamente un 15%, esta máquina posee una sierra de cinta la cual tiene una mayor cantidad de dientes, mayor avance de corte y menor espesor. De esta manera pretendemos incrementar el coeficiente de aprovechamiento y reducir el efecto limitante de producción debido a recursos como materia prima y tiempo al momento de producir.

# **CAPÍTULO V**

### **La propuesta**

**TEMA:** "Diseño de una sierra cinta horizontal de corte de madera para el proceso de producción de Pallets."

### **Datos Informativos**

Beneficiario: Carpintería Santiago.

La Carpintería Santiago está ubicada en la parroquia de Pifo, cantón Quito, provincia de Pichincha.

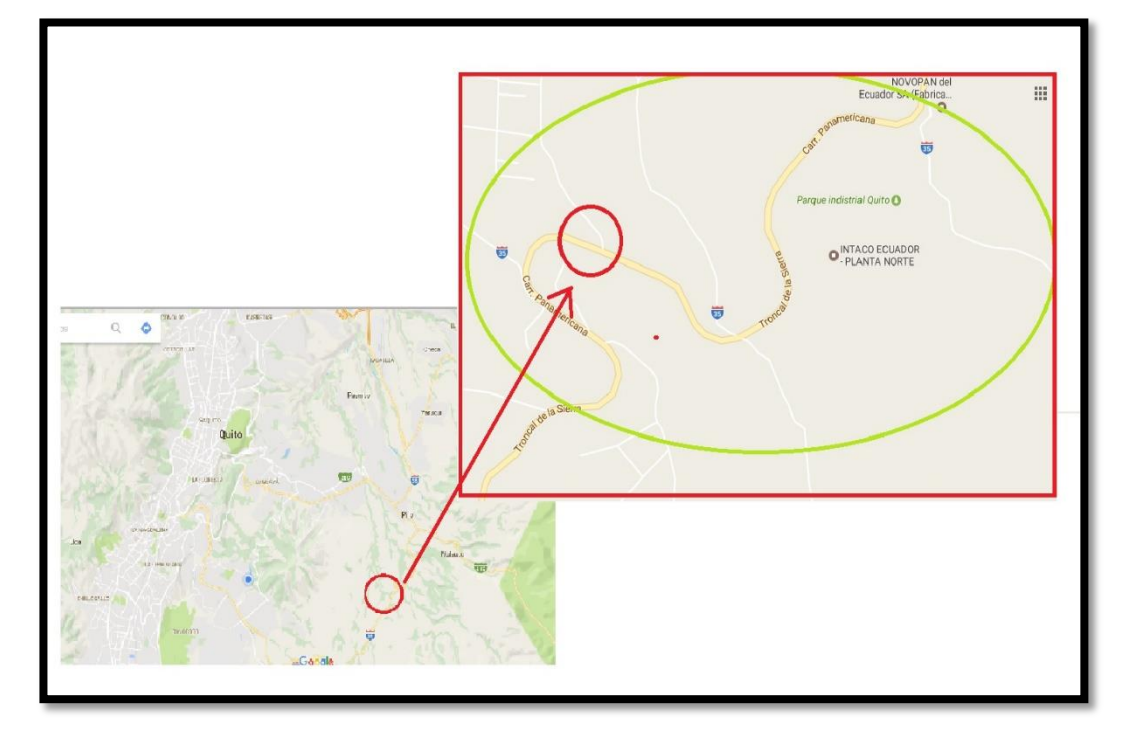

**Ubicación Geográfica de la empresa con Google maps.**

**Figura N°23 Ubicación Geográfica del aserradero "Carpintería Santiago" Fuente**: Propia **Elaborado por:** Investigador

### **Objetivos de la Propuesta.**

### **Objetivo General**

 Diseñar una sierra cinta en el proceso de producción de pallets para el mejoramiento de la productividad en la microempresa "Carpintería Santiago".

### **Objetivos específicos**

- Determinar los parámetros de diseño de una sierra cinta.
- Realizar los cálculos y selección de los elementos de la sierra cinta.
- Realizar un análisis financiero del proyecto

### **Parámetros de diseño**

Los parámetros de diseño que se puede enunciar son los siguientes:

- Definir la cantidad y características de madera que existe en stock para procesar y definir la capacidad de la máquina a diseñarse.
- El tamaño de la troza será de 10cm x 15cm x 240cm que para efectuar el corte se colocarán de tal forma que se forme un ancho de 10cm, se pretende colocar tres trozas a la vez, se dimensionara de tal manera que esta maquinaria se acople a este diámetro de corte dejando una holgura a cada lado de 7,5 cm.
- La longitud del corte debe ser de 2,4 metros, pues las tablas que se disponen del proceso previo son de esa longitud máxima.
- La máquina debe ser de manejo manual y/o semiautomático
- La máquina deber ser de fácil operación, instalación y mantenimiento.

 Los materiales utilizados deben ser de fácil adquisición en el mercado local para evitar retrasos en la fabricación.

### **Justificación**

Después del procesamiento y análisis de resultados del capítulo 4 en el proceso de producción de pallets de madera, se establece que este proceso es muy crítico y de mucha importancia, la variabilidad en los tiempos de uso de la sierra principal incide significativamente en los niveles de producción, por esta razón se propone el implementar un sistema de corte de materia prima que sea más eficiente mediante una sierra de cinta horizontal.

Se pretende como resultado obtener un sistema de producción que opere a bajo coste y con un elevado rendimiento, generando ahorros en el consumo de recursos sean financieros u operacionales.

El presente documento es elaborado de tal manera que en el futro pueda implementarse y a la vez sirva como texto de consulta, de esta manera generar más beneficios para la empresa al reducir tiempos de operación de los procesos y la optimización en el uso de la materia prima, incrementando la productividad y directamente elevando el ingreso económico por ventas.

### **Factibilidad**

Después de conversar con el dueño de la empresa, se ha mostrado un gran interés en la posibilidad de realizar este proyecto, hubo la facilidad de poder acceder al sitio mismo y observar de cerca como es el proceso, cuales son los requerimientos actuales y nos fue suministrada información valiosa.

Ha existido la apertura para poder tomar datos necesarios como medidas y dimensionamientos de equipos, esta información será de gran utilidad al momento de realizar cálculos.

Se realizan análisis de tipo tecnológico, financiero, organizacional, lo cual hace de la presente propuesta factible. Existe la voluntad por parte del investigador en mejorar el proceso actual mediante el uso y aplicación de conocimientos técnicos, matemáticos, etc…

#### **Tecnológica**

El proceso de producción de pallets de madera donde se realizan procesos de aserrado de madera, se utiliza procesos no tecnológicamente actualizados pues se usan sierras circulares que no rinden al mismo nivel que la máquina que se pretende implementar.

Se pretende dar al cliente un producto de calidad, en el menor tiempo posible y ajustándonos a sus requerimientos, cumpliendo con las normativas de calidad, ofreciendo una excelente calidad y obedeciendo las regulaciones establecidas en el sistema.

El diseño del equipo demanda de una ardua investigación, un buen sistema de cálculos y un plano bien realizado, lo anteriormente mencionado tiene que ser efectivo y funcional de tal manera que cuando se piense en implementar ya el proyecto sea de fácil comprensión y cause mejoras sustanciales.

Ahora el aporte tecnológico es aprovechar mediante esta propuesta el uso de la materia prima, incrementando el rendimiento mediante el uso de diferentes sistemas mecánicos apropiadamente dimensionado mediante los cálculos. Luego en el trabajo diario se pretende incrementar la producción de pallets de madera minimizando el consumo de tiempo y reduciendo el desperdicio de la materia prima y orientando el proceso hacia la eficiencia productiva y operativa.

#### **Organizacional.**

El propietario en este caso tendrá una reacción favorable ante el aumento de producción que hará que se incrementen los ingresos y también va a ser un aliciente para conseguir más materia prima para poder dar el uso efectivo de la nueva sierra cinta que se pretende instalar.

El presente estudio fomentará comentarios favorables no solo del propietario de la empresa sino también de sus trabajadores y clientes, que verán que los resultados son positivos y concluirán que los esfuerzos o facilidades proporcionadas fueron bien aprovechadas por parte del investigador.

La inversión estimada del proyecto se presentará más adelante luego de la realización del diseño y determinar los elementos necesarios para su conformación.

### **Ambiental.**

En el aspecto ambiental el proyecto es de gran importante, pues se pretende evitar que el material se desperdicie por efecto de que la sierra circular genera más desperdicio por el espesor de material que corta y lo convierte en aserrín, que al final es un desperdicio de materia prima.

#### **Legal.**

La constitución de la República del Ecuador en su artículo Art. 284. Menciona:

**Art. 284.- La política económica tendrá los siguientes objetivos:**

**2. Incentivar la producción Nacional, la productividad y competitividad sistemáticas, la acumulación del conocimiento científico y tecnológico, la inserción estratégica en la economía mundial y las actividades productivas complementarias en la integración regional.** 

### **Científico - Técnica**

Esta propuesta posee lineamientos técnicos para el diseño del sistema de corte de madera el cual consta de cálculos apropiados para determinar el tamaño de la máquina, con sus respectivos componentes de acuerdo a las necesidades del cliente.

A continuación se hace mención a Normas técnicas utilizadas en el presente estudio:

- INEN, Embalaje. Paletas para la manipulación y transporte de mercancías.

-INEN, Sistema de clasificación y calificación de madera aserrada proveniente de bosques húmedos y tropicales.

-INEN, Código de dibujo técnico mecánico.

#### **Metodología**

#### **Programación**

Se utiliza un diagrama de Gantt para programar y organizar el proyecto de mejor manera, se tabulan los datos en Excel del paquete Office con lo cual se puede llevar un control adecuado del avance del proyecto asignando actividades acorde a las necesidades.

Mediante la estimación prevista para las diferentes actividades se programa el proyecto de tal manera que exista una secuencia lógica.

Con una adecuada programación del proyecto se puede conseguir:

- Una perspectiva diferente de un sistema complejo.
- Obtener un panorama a manera general del proyecto
- Ayuda a organizar las ideas y relacionarlas ordenando así las actividades por orden de precedencia.
- Se puede asignar plazos de tiempos realistas y se puede usar eficientemente los recursos y la energía.

Mediante el uso del cronograma que se encuentra detallado en la figura 22, se procederá a realizar el proyecto verificando frecuentemente su cumplimiento desde la fecha 6 de abril del 2016 y hasta finalizar con todas las actividades.

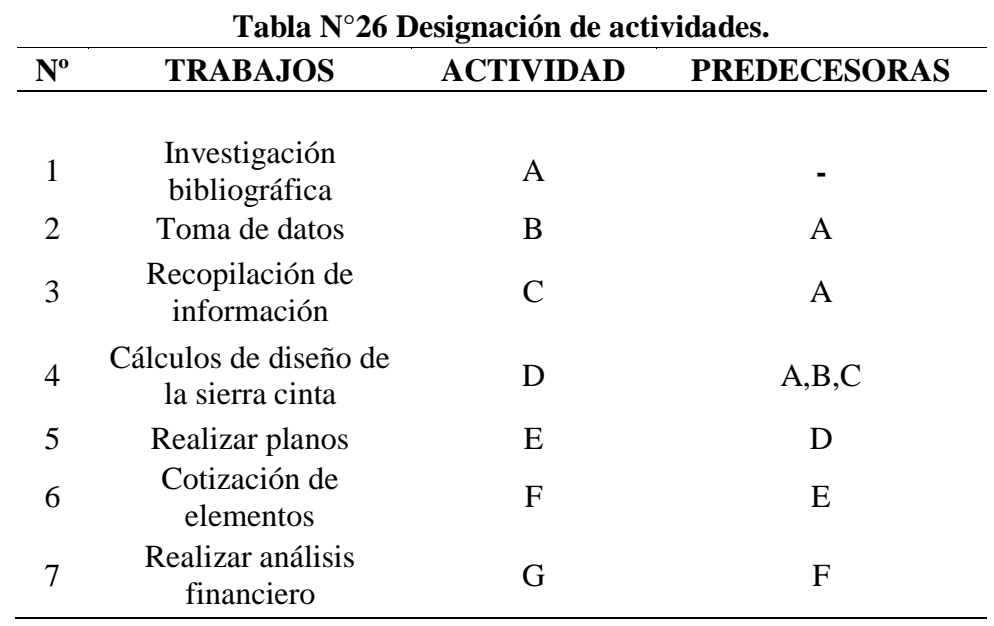

**Fuente:** Investigación Directa **Elaborado por:** Investigador

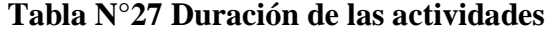

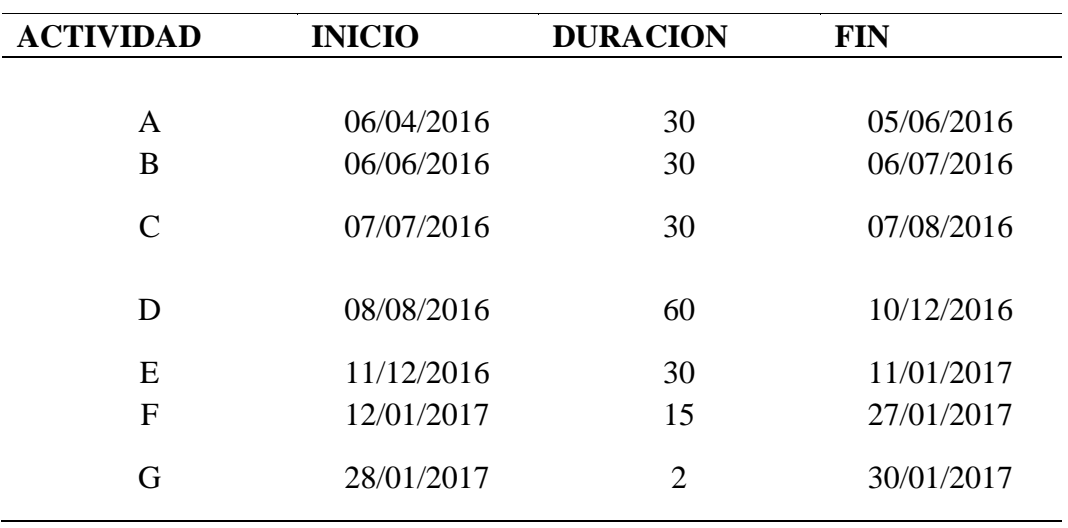

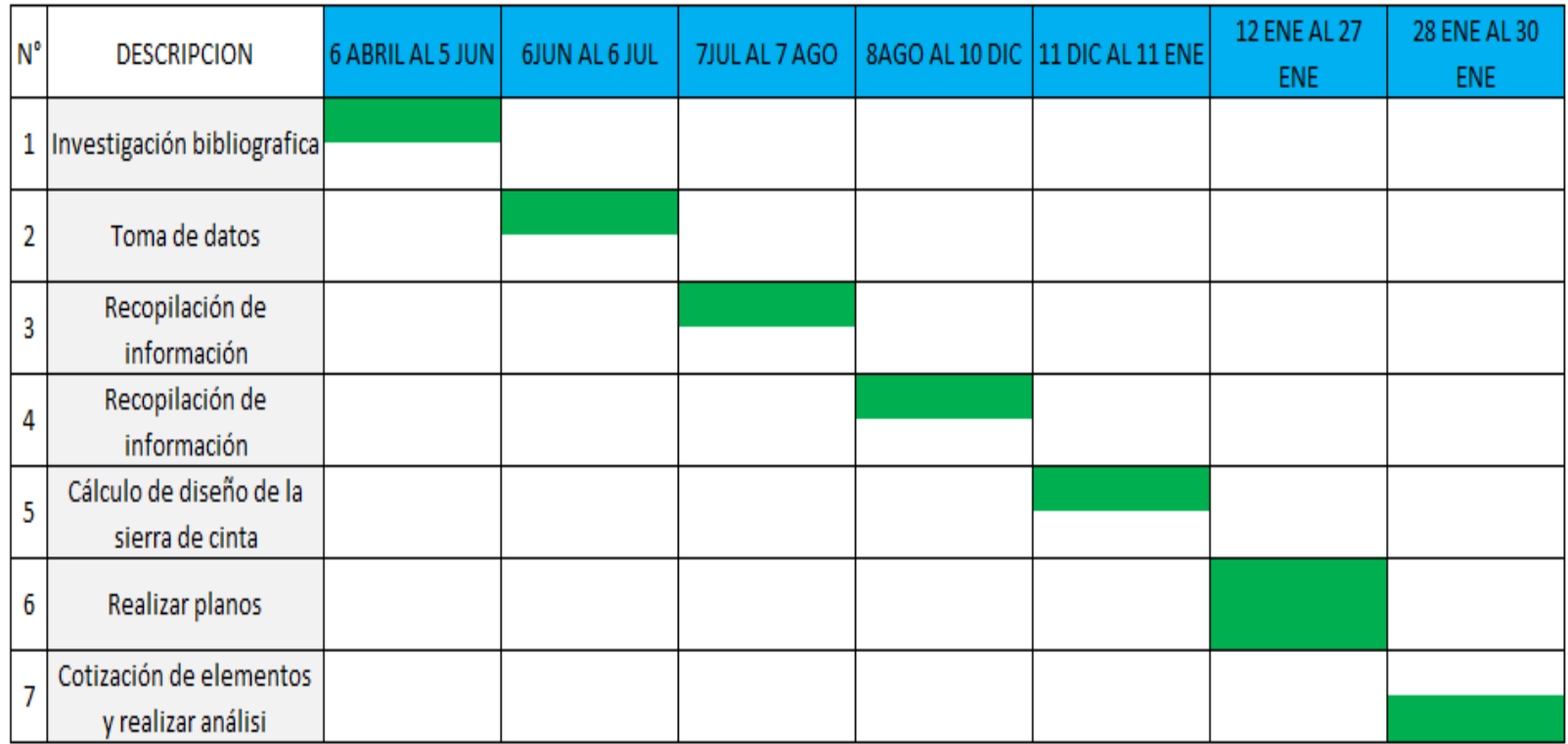

**Figura Nº 23.1 Desarrollo de actividades Fuente**: Propia **Elaborado por:** Investigador

Con la aplicación de la herramienta de lo indicado en la figura 23, se dará seguimiento a las actividades verificando su cumplimiento desde el inicio planteado el 6 de abril del 2016 hasta culminar con las actividades.

#### **Modelo Operativo de ejecución de la propuesta.**

#### **Procesos de diseño del sistema.**

Selección de la cinta.-

Para realizar esta actividad se debe partir de la condición de saber que dimensiones de trozas se va a cortar, esto se puede ver en la figura 24, donde se pretende cortar a la vez tres trozas con un ancho aproximado de 450mm, y el alto que se proyecta es de 300mm, se deja una holgura de altura de 50mm.

Al aproximar la altura total en 350mm esta medida define el valor del diámetro mínimo que se va a requerir para el sistema de corte. Según esto se puede ir a la tabla 28 y seleccionar el ancho ideal de la cinta que será de 35mm.

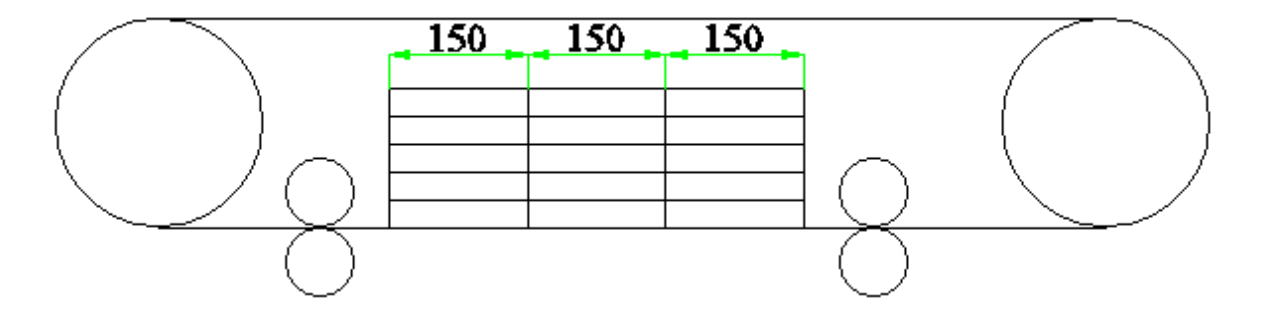

**Figura Nº 24 Esquema de la sección de corte Fuente**: Propia **Elaborado por:** Investigador

| Radio<br>(mm)                 | mínimo 25 50 100 150 |  |         | 200 300 400 500 600 700 |  |
|-------------------------------|----------------------|--|---------|-------------------------|--|
| Ancho de<br>(mm)              | la cinta 6 10 15 20  |  |         | 25 30 35 40 45 50       |  |
| <b>Revolucio</b><br>nes (rpm) | 900-1200             |  | 600-900 |                         |  |

**Tabla N°28. Valores recomendados del ancho de las sierras de cinta según el radio mínimo** 

**Fuente**: Catálogo de sierra de cinta **Elaborado por:** Investigador

En la figura 25, se puede ver una representación de una parte de una sierra.

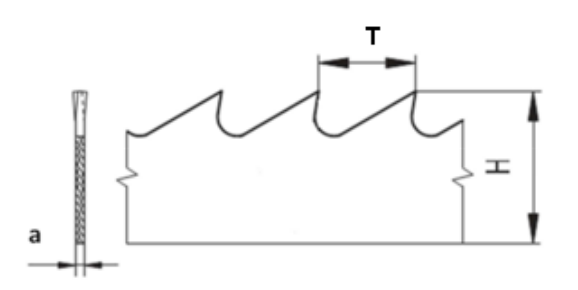

**Figura Nº 25 Esquema de hoja de corte Fuente**: Propia **Elaborado por:** Investigador

Dónde a: Espesor de la cinta H: Ancho T: Paso

En la tabla 28 se determinó que el ancho de la sierra de cinta será de 35 mm, ahora se debe determinar el modelo de cinta que se ajuste a este requerimiento.

En este caso y basándose en la tabla 29, las sierra cinta seleccionada para este caso tiene las siguientes dimensiones:

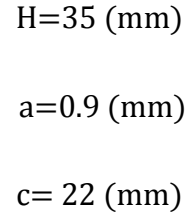

# **Tabla N° 29. Dimensiones de la sierra cinta según tracción y tensión**

 $\overline{\phantom{a}}$ 

 $\overline{\phantom{a}}$ 

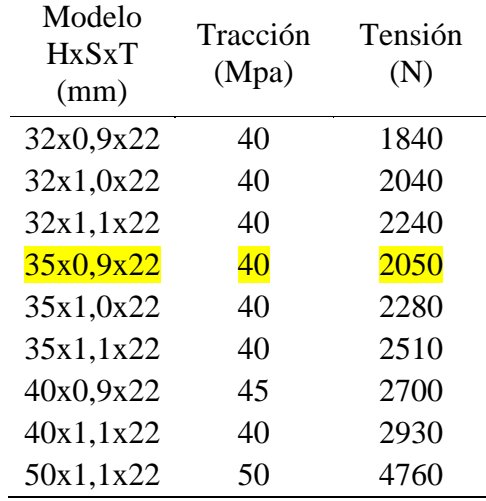

**Fuente:** Catálogo de cintas **Elaborador por**: Investigador

#### **Determinación de la velocidad de corte requerida**

Para determinar esta velocidad, según la tabla 28 se puede ver que la velocidad angular recomendada por el fabricante es de 600 rpm. Ahora la velocidad de será a su vez la velocidad periférica que tiene el volante de tracción.

El diámetro D del volante de tracción en este caso será 610 mm, es el diámetro que se encontró en el mercado y cumple con la altura requerida en el dimensionamiento de sección de corte máximo en cuanto a altura se refiere que fue de 300 a 350mm.

Se aplica la fórmula (1) para encontrar la velocidad de corte:

$$
Vc{=}2\pi^{\ast}w^{\ast}\frac{\mathit{D}}{2}\left(1\right)
$$

Dónde:

D: es el diámetro del volante w: es la velocidad angular del volante en rpm

Reemplazando se tiene:

$$
Vc = 2\pi^* 600 \text{rpm}^* \frac{0.610m}{2} = 1149.8 \text{ (m/min)}
$$

#### **Cálculo del avance**

En este caso se considera que la troza de madera es la que va a permanecer fija y el sistema donde va la sierra cinta es la que se mueve para realizar el corte. En este caso para determinar el avance se utiliza la ecuación (3), que dice:

$$
S = \frac{\text{longitud de corte}}{\text{Por cada revolucion del volante}} \tag{3}
$$

$$
S = \frac{L}{n \ast w} \qquad (4)
$$

Dónde:

L: longitud de corte.

n: número de revoluciones dadas en la longitud de corte. w: velocidad angular del volante.

Además se tiene la ecuación (5)

$$
V_a = \frac{L}{t}
$$
 (5)  

$$
V_a = \frac{2.4}{60}
$$
  

$$
V_a = \frac{2.4m}{min}
$$

Donde: t: tiempo de corte. Va: velocidad de avance.

Despejando L de la ecuación (5) y reemplazando en la ecuación (4), se tiene:

$$
S = \frac{V_a}{w} \tag{6}
$$

Reemplazando en la ecuación (6), se tiene:

$$
S = \frac{2.4 \left(\frac{m}{\text{min}}\right)}{600 \left(\frac{\text{rev}}{\text{min}}\right)}
$$
 \*1000=4mm/rev

### **Determinación de la fuerza de corte**

En este caso el avance de corte se usa la tabla 30 En la que se puede ver la fuerza de corte para distintos materiales.

# **Rango de fuerzas específicas**

Para calcular el rango de las fuerzas específicas se calcula de acuerdo a la tabla 30

| Tabla $N^{\circ}$ 30. Rango de fuerzas específicas de corte |                                                             |     |     |     |  |  |  |
|-------------------------------------------------------------|-------------------------------------------------------------|-----|-----|-----|--|--|--|
|                                                             | <b>AVANCE</b> (s) en (mm/rev)                               |     |     |     |  |  |  |
| <b>TIPO DE</b><br><b>MATERIAL</b>                           |                                                             | 2   |     | 8   |  |  |  |
|                                                             | <b>FUERZA ESPECIFICA DE CORTE</b><br>EN(N/mm <sup>2</sup> ) |     |     |     |  |  |  |
| <b>Aleaciones</b><br>de Magnesio                            | 580                                                         | 420 | 300 | 220 |  |  |  |
| Madera                                                      | 1050                                                        | 760 | 550 | 400 |  |  |  |
| <b>Material</b><br>sintético                                | 480                                                         | 350 | 250 | 180 |  |  |  |

**Fuente:** AYALA SANTILLAN MAURICIO, YÉPEZ MAYORGA MARCO; Diseño y construcción de una máquina caladora de madera, Facultad de Ingeniería Mecánica, Quito-Ecuador, Agosto 1995. **Elaborado por**: Investigador

De la tabla 30, se puede determinar el valor de ks, que sirve para calcular la fuerza de corte.

Entonces el ks es:

$$
ks = 550 \; \frac{N}{mm^2}
$$

#### **Fuerza de corte**

Para calcular la fuerza de corte, se usa la siguiente fórmula:

$$
F_C = a * s * k_s \tag{7}
$$
Dónde:

F: Fuera de corte (N) s: avance en (mm/rev) Ks: fuerza especifica de corte en N/mm<sup>2</sup> a: profundidad de viruta.

Para este caso la profundidad de corte a es de 0,9mm, reemplazando en la ecuación (7), se tiene:

$$
F_c = 0.9 \, \text{mm} \cdot 4 \, \frac{\text{mm}}{\text{rev}} \cdot 550 \, \frac{N}{\text{mm}^2} = 1980 \, \text{N}
$$

#### **Cálculo de la potencia de corte**

Para calcular la potencia, se deben tomar en cuenta el número de dientes que tienen contacto con el material que está cortando, que en este caso como se trata de una sierra cinta, el número de los dientes de contacto son muchos, por lo que la potencia deberá ser multiplicada por el número N de dientes que están en contacto, esto se puede calcular mediante la siguiente fórmula:

$$
P_c = \frac{N * a * s * k_s * v_c}{60 * 100 * 746} \tag{8}
$$

Dónde:

Pc: potencia (HP) a: profundidad de viruta en (mm) s: avance en (mm/rev) vc: velocidad de corte en (m/min)  $Ks$ : fuerza especifica de corte en  $N/mm^2$ N: número de dientes

De la tabla 29, se puede ver que el paso T es de 22 mm, que viene a ser la separación entre dientes, con esto se puede ver el número de dientes de la siguiente forma:

Longitud de corte, según la figura 24 es de 450 mm

Por tanto, el número de dientes en contacto es:

$$
N=\frac{\text{Longitud de corte}}{\text{paso de la cinta}}\tag{9}
$$

Reemplazando los valores, se tiene:

$$
N = \frac{450 \, \text{(mm)}}{22 \, \text{(mm)}} = 20.5 \approx 21 \text{ dientes}
$$

Reemplazando los valores calculados anteriormente en la ecuación (8):

$$
P_c = \frac{21 * 0.9 * 4 * 550 * 1149.8}{60 * 100 * 746}
$$

$$
P_c = 10.68 \text{ HP}
$$

**Cálculo de la potencia del motor** 

**Para calcular la potencia del motor, se usa la siguiente ecuación:**

$$
P = \frac{Pc}{n} \tag{10}
$$

P: potencia del motor (HP)

n: rendimiento del motor

Para el cálculo del rendimiento se toma en cuenta el rendimiento de cada uno de los elementos que conforman el sistema de corte, entre estos se consideran los siguientes rendimientos:

Rendimiento del conjunto banda-polea: 0.8

Rendimiento del conjunto rodamientos y chumaceras: 0.96

Al multiplicar estos dos rendimientos, se obtiene:

$$
n=0.8*0.96=0.77
$$

Por lo tanto, la potencia de motor será:

$$
P = \frac{10,68}{0.77} = 13 \text{ HP}
$$

Ahora, se debe hacer una verificación de la potencia máxima trasmitida por la cinta. De las fuerzas de tensión para frenos de cinta se usa la ecuación, según Shigley, Diseño en Ingeniería Mecánica:

$$
\frac{F_1}{F_2} = e^{f \ast \theta} \tag{11}
$$

Dónde:

F1: Fuerza de tensión en la parte inferior de la cinta, según tabla 29.

f: Coeficiente de fricción caucho-acero.

θ: Ángulo en contacto.

Para encontrar el par de torsión máximo que transmite la sierra cinta se lo puede

calcular mediante la ecuación (12):

$$
T = (F_1 - F_2) * \frac{D}{2} \quad (12)
$$

La relación neta de las tensiones debe ser menor que:  $e^{f \theta}$ 

Según esto la sierra cinta no desliza con los valores antes mencionados, y a medida

que la potencia es solicitada la polea gira alargando el lado de mayor tensión y

acorta el lado de menor tensión, por lo tanto, va a haber un ΔF que suma y resta, tal como se puede ver a continuación:

$$
F_1 = F_i + \Delta F \tag{13}
$$

$$
F_2 = F_i - \Delta F \tag{14}
$$

Sumando las ecuaciones (13) y (14) y despejando la  $F_i$  se tiene:

$$
F_i = \frac{F_1 + F_2}{2} \tag{15}
$$

La potencia transmitida por la sierra cinta que en este caso son similares a unas bandas planas:

$$
P = (F_1 - F_2) * V \tag{15}
$$

Para determinar la F1 cuando se produce el corte de la madera se usa la siguiente ecuación, según el libro de Shigley:

$$
\frac{F_1 - F_c}{F_2 - F_c} = e^{f * \theta} \tag{16}
$$

Para definir el valor de f, que en este caso, la sierra cinta va a usar como asentamiento a una rueda con recubrimiento de caucho, en cuyo caso el valor de coeficiente de fricción es de 0,35, y el ángulo de contacto como se puede ver en la figura 24 es de 180°. Por lo tanto:

# f: 0.35

# θ: 180º, o π radianes.

Cuando el sistema está en reposo, las tensiones son iguales, es decir:

$$
F_1 = F_2 = Fi \tag{17}
$$

Según la tabla 29,

$$
F_1 = 2050 N
$$
  

$$
F_2 = 2050 N
$$

Cuando se trata de la fuerza dinámica donde Fc es la fuerza específica de corte, se tiene la siguiente ecuación cuando la sierra cinta está cortando:

$$
F_1 + F_2 = 4100 N
$$

Despejando F<sub>2</sub>, se tiene:

$$
F_2 = 4100 N - F_1
$$

Reemplazando en la ecuación (16), se tiene:

$$
\frac{F_1 - 2306,3N}{4100 - F_1 - 2306,3N} = e^{0,35*\pi}
$$

Resolviendo se tiene que:

$$
F_1 = 1921 N
$$
  

$$
F_2 = 2179 N
$$

La mayor tensión está en parte superior y la menor en la parte inferior.

La potencia máxima que puede transmitir la banda es:

$$
P = \frac{(F_2 - F_i) * V}{2} \tag{18}
$$

Reemplazando los valores, se tiene:

$$
P = \frac{(2179 - 2050)N * 1149.8 \frac{m}{min} * \frac{min}{60s}}{2} = 1236.03W
$$

Para calcular el par de torsión se utiliza la siguiente ecuación:

$$
P=2\pi *T^*w \qquad (19)
$$

Dónde:

P: Potencia W. T: Par torsor en Nm. w: Velocidad angular revoluciones por segundo.

Al despejar T, se tiene:

$$
T = \frac{P}{w \cdot 2\pi}
$$

$$
T = \frac{12010,60W}{10RPS*2\pi}
$$

 $T = 191.2$  Nm

# **Selección de la banda**

Las ecuaciones para realizar la selección de la banda se pueden ver en el libro de Shigley, las cuales son las siguientes:

$$
\theta_s = 2\cos^{-1}\left(\frac{b-d}{2c}\right) \tag{20}
$$

Dónde: : Ángulo de contacto de la banda. D: diámetro polea mayor. d: diámetro polea menor. C: distancia entre centro de las poleas.

Para realizar este cálculo se tomarán en cuenta que la polea que se va a usar en el motor es de 101,6 mm (que corresponde a una polea de 4 pulg. de diámetro, que son las medidas que se encuentran en el mercado) y en la sierra será de 24plg que es el diámetro que debe tener el volante, pues se va a realizar una transmisión directa. Se asume una separación de 900mm, en base a la ecuación:

$$
D \le C \le 3(D + d) \tag{21}
$$

Que reemplazando los valores se obtiene que:

 $610 \le C \le 3(610 + 101,6)$  $610 \le C \le 2134.8$ 

Por lo que a distancias de 900 mm está dentro del rango.

Reemplazando los valores anteriores en la ecuación (20), se tiene:

$$
\theta_s = 2\cos^{-1}\left(\frac{610 - 101, 6}{2 * 900}\right)
$$

$$
\theta_s=147^\circ
$$

Que es el ángulo de contacto de la banda entre las poleas

Para calcular la longitud de la banda se usa la ecuación:

$$
Lp = 2 * c + 1.57(D + d) (22)
$$

Dónde:

LP: longitud de paso en pulgadas.

Reemplazando los valores, se obtiene:

$$
Lp = 2 * \frac{900}{25.4} + 1,57 \left(\frac{610}{25.4} + \frac{101.6}{25.4}\right)
$$

$$
Lp = 115 \text{ } p \text{lg}
$$

Para seleccionar el tipo de banda se debe definir el factor de servicio que según el anexo 1, es de 1,5, con esto se la potencia de diseño es de:

$$
P_{\text{diseño}} = P * \text{factor de servicio} \tag{23}
$$
  

$$
P_{\text{diseño}} = 13 * 1,2 = 15,6 \text{ HP}
$$

Que según la figura 27, da como resultado que para una potencia de diseño 15,6 y unos 3600 rpm máximas corresponde a una banda tipo A.

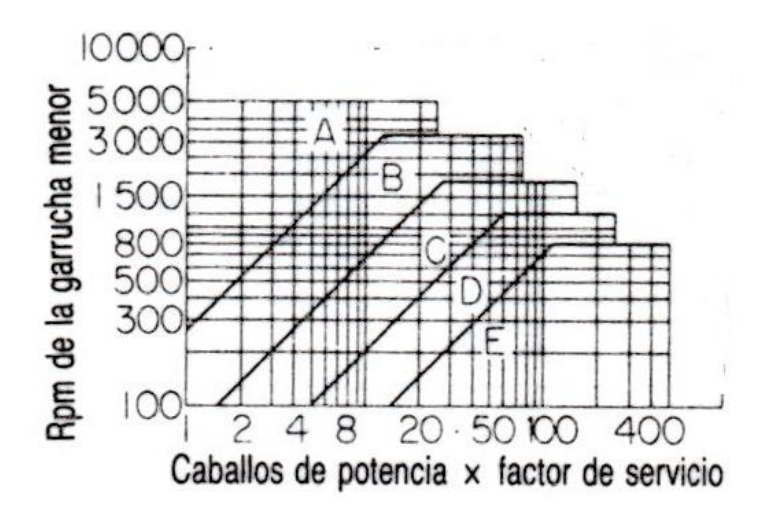

**Figura Nº 27 Motor a gasolina Fuente:** Manual del Ingeniero Mecánico de Marcks **Elaborado por:** Investigador

Para determinar la potencia de cada banda se aplica la siguiente ecuación:

Para ver la potencia por banda, se usa la siguiente ecuación:

$$
P = \left[C_1 - \frac{c_2}{d} - C_3(r*d)^2 - C_4 \log(r*d)\right](r*d) + C_2 * r\left(1 - \frac{1}{K_A}\right) \tag{24}
$$

Los valores del anexo 2, son los siguientes:

$$
C_1=8,842; C_2=1.342; C_3=2.43*10^4; C_4=0,1703; K_A=1,1106
$$

El valor de r=3600/600=6.

Reemplazando en la ecuación (22), se tiene:

$$
P = \left[0,842 - \frac{1,342}{4} - 2,43*10^{-4}(6*4)^{2} - 0,1703\log(6*4)\right](6*4) + 1,342
$$
  

$$
*6\left(1 - \frac{1}{1,1106}\right)
$$

 $P = 3,95 HP$ 

Que es una potencia por banda, pero sin templador, pero es necesario colocar un templador por lo que se debe multiplicar a la potencia calculada anteriormente por uno factores ara corregir por ángulo de contacto y longitud, según el anexo 3.

$$
K_1 = 0.9
$$

$$
K_2 = 1.11
$$

$$
P' = P * K_1 * K_2 \tag{25}
$$

Reemplazando, se tiene:

$$
P' = 3.95 * 0.9 * 1.1 = 3.91 HP/banda
$$

Como la potencia de diseño es de 19,55, entonces el número necesario de bandas será:

$$
N = \frac{P \, \text{diseñ } o}{P \, r} \tag{26}
$$
\n
$$
N = \frac{19.55}{3.91} = 5 \, \text{band as}
$$

Por lo tanto, se requerirán 6 bandas tipo A115.

# **Selección del motor**

Para seleccionar el motor en este caso se escoge uno que funcione a gasolina, se requiere que su potencia neta sea de aproximadamente 19,55 HP, esta potencia fue totalizada en función a la requerida para poder cortar la madera, y tomando en cuenta el factor de servicio de las banda. Según la figura 26 seleccionamos un motor Honda modelo GX630RH, este motor desarrolla 20,3HP netos a 3600 rpm, es el motor que existe en el mercado y se adapta a las necesidades de diseño.

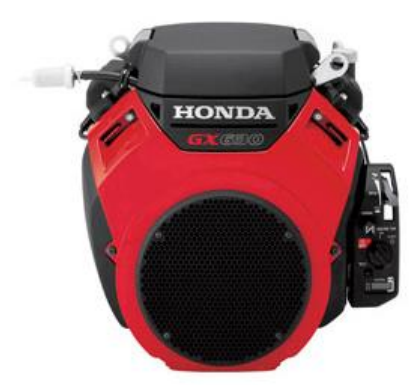

| Ficha Técnica Motores a Gasolina<br>Honda |                              |  |
|-------------------------------------------|------------------------------|--|
| Características                           | Valor                        |  |
| <b>Tipo</b>                               | 4 tiempos de gasolina        |  |
| <b>Desplazamiento</b>                     | 688 cc                       |  |
| Potencia Máxima                           | 20.3 HP a 3600 RPM           |  |
| <b>Torque Máximo</b>                      | 48.3 N'm /4.92 kg'm /2500RPM |  |
| Peso                                      | 44.4 kg                      |  |

**Figura Nº 26. Motor a gasolina Fuente:** www.honda.mx/assets/pdf/fuerza/catalogo.pdf **Elaborado por:** Investigador

#### **Dimensionamiento de los ejes**

# **Cálculo del peso del eje de acero**

Para dimensionar los ejes se va a asumir un diámetro de 1 pulgada y una longitud de 320mm que según la geometría es necesario esa dimensión, para calcular el peso del eje se va a usar como datos de entrada la peso específico del material que es de acero y cuyo valor es 7850 Kg/m<sup>3</sup>, para esto se usará la ecuación (27)

$$
\rho = \frac{w}{v} \quad (27).
$$

Dónde:

ρ: peso específico del acero w =peso  $v =$  volumen

Para calcular el volumen se requiere calcular el área

$$
A = \pi r^2 \qquad (28)
$$

Y el volumen:

$$
V = A^*h \quad (29)
$$

Reemplazando se tiene:

$$
V = π*0.01272*0.32
$$

$$
V = 0.00016 m3
$$

Reemplazando en la ecuación (27), se tiene:

$$
w = 7850 \frac{\text{Kgf}}{\text{m}^3} * 0.016 \text{m}^3 = 1.278 \text{ Kgf} * \frac{9.8 \text{N}}{\text{Kgf}} = 12.5 \text{ N}
$$

Por similar cálculo el peso de la polea es de 1832 N.

Ahora se va a calcular las reacciones en los extremos del eje para ver cómo queda el sistema y sus respectivas fuerzas que están en él.

# **Cálculo de las reacciones**

Para esto se considera todas las fuerzas máximas que se aplican al eje del volante.

Cálculos para el eje 1.

Este eje que está situado en el volante, que es del sistema de corte, este eje no transmite potencia, el diagrama del cuerpo libre es:

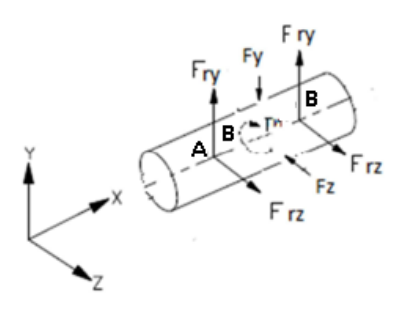

**Figura Nº 28 DCL del eje 1 Fuente**: Ramos constante, 2011 **Elaborado por:** Investigador

Dónde:

Tn: Es el momento torsor que la cinta transmite a la polea directamente. Fry: es la reacción en las chumaceras en el eje y. Fy: es las cargas aplicadas en el eje y. Fz: las cargas aplicadas en el eje z. Frz: es la reacción en las chumaceras en el eje z.

# $AB = BD = 90$ mm

La longitud total del eje es 320mm.

Del diagrama de cuerpo libre:

En el eje x se considera que no existen cargas.

El eje no transmite momento torsor.

Por lo tanto:

$$
\sum Fy=0
$$

Ry+Ryd= Wpolea+ Weje

$$
Rya+Ryd=1832.2N+12,47.1 N=1844,7N
$$

Como la reacción Rya es la misma que Ryd ya que están a la misma distancia desde el punto B en donde se aplican las cargas en la polea.

$$
Rya = Ryd = 922.3 N
$$

La reacción total se calcula de la siguiente forma:

$$
\sum Fz=0
$$

#### $Rza+Rzd= F1+F2$

Como se vio anteriormente  $F_1 + F_2 = 4100N$  a corte por tanto:

$$
Rza + Rzd = 4100 \text{ N}
$$

$$
Rza = 2050 \text{ N}
$$

$$
Rzd = 2050 \text{ N}
$$

Ahora se va a calcular a reacción total en el planoYZ, se usa el teorema de Pitágoras para tal cálculo.

$$
R_A = \sqrt{R_{ya}^2 + R_{az}^2} = \sqrt{922.2^2 + 2050^2} = 2247.9N
$$
  

$$
R_D = \sqrt{R_{yd}^2 + R_{dz}^2} = \sqrt{922.2^2 + 2050^2} = 2247.9 N
$$

Cálculos para el eje 2

Este eje contiene al volante que genera una tracción, el cual transmite la potencia a través de la banda directamente a la cinta por lo que el eje no transmite un momento torsor obteniendo el siguiente diagrama de cuerpo libre, de las condiciones de equilibrio realizadas se obtiene:

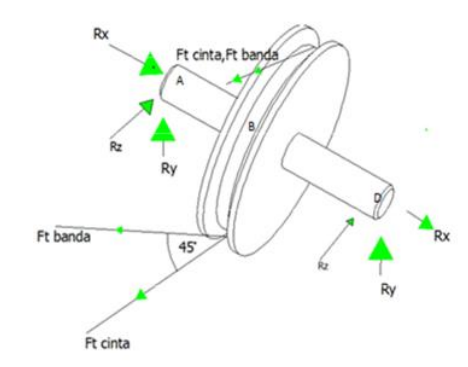

**Figura Nº 29 DCL del eje 2 Fuente**: Propia **Elaborado por:** Investigador

El eje 2 tiene las mismas dimensiones del eje 1, distribuido las cargas de la misma manera.

 $\Sigma F$ y=0

Rya+Ryd= Wpolea+ Weje+Fty

 $Rya+Ryd = 12,47 N + 1832,2N + 400 * COS45$ 

 $Rya + Ryd = 2127,5 N$ 

 $Rya = Ryd = 1063,8 N$ 

Para el cálculo de las reacciones en Z

$$
\sum Fz=0
$$

 $Rza + Rzd = F1 + F2 + Ft + Ft^*cos45$ 

F1 y F2 es la tensión de la cinta en corte calculada.

Rza+ Rzd= 2431,35 N +2138,64N + 500N + 500N \* cos 45̊

Rza + Rzd = 5423,54 N Rza = Rzd = 2711,8 N

Ahora se realiza el cálculo de la resultante en el plano YZ

$$
R_A = \sqrt{R_{za}^2 + R_{zd}^2} = \sqrt{5423.54^2 + 2711.8^2} = 5423.8N
$$
  

$$
R_D = \sqrt{R_{zd}^2 + R_{zd}^2} = \sqrt{5423.54^2 + 2711.8^2} = 5423.8 N
$$

El momento torsor:

$$
T = 191.2 \text{ Nm}
$$

Con los valores obtenidos se realizó los diagramas de cortante y momento flector con la ayuda de, software MDSOLID.

Diagramas eje 1

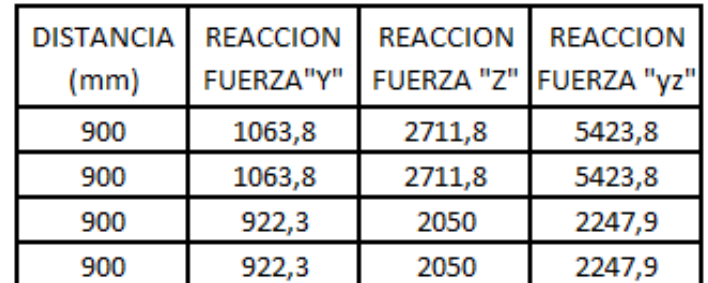

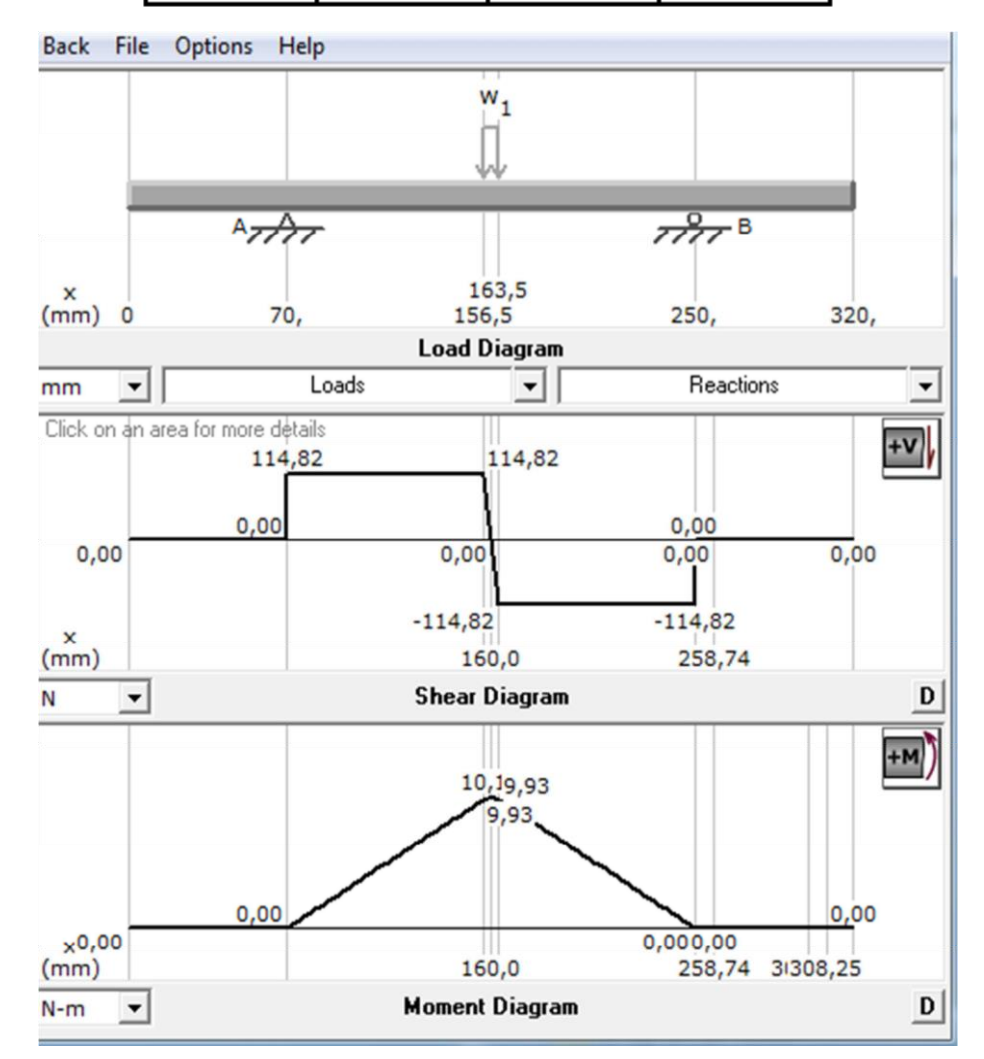

**Figura Nº 30 Diagrama de cortante y momento flector para el eje 1 Fuente**: Propia **Elaborado por:** Investigador

El momento torsor calculado anteriormente:

$$
T = 191.2 \mathrm{Nm}
$$

EL cortante máximo según la gráfica anterior es:

$$
V=114.82\ N
$$

El momento flector máximo es:

$$
M=10.1Nm
$$

Las reacciones son:

$$
A_Y = 114.82N
$$
  

$$
D_Y = 114.82N
$$

Cálculo a fatiga del eje

Para este cálculo se realizan las siguientes consideraciones:

Momento Crítico  $= 10.1$  N-m

Material del eje es un SAE 1018, cuyo Sut=440MPa, y su Sy=370MPa

El Se' =0,5Sut=0,5 \* 440=220MPa.

Se=ka\*kb\*kc\*kd\*ke\*kf\*Se´ (30)

Ka=0,93

Kb=1 (Factor de tamaño)

Kc=0.95 (Factor de confiabilidad)

Kd=1 (Factor de temperatura)

Ke=1 (Factor de modificación por concentración de esfuerzo)

Reemplazando en la ecuación (30), se tiene:

Se =195,93MPa

Diagramas eje 2

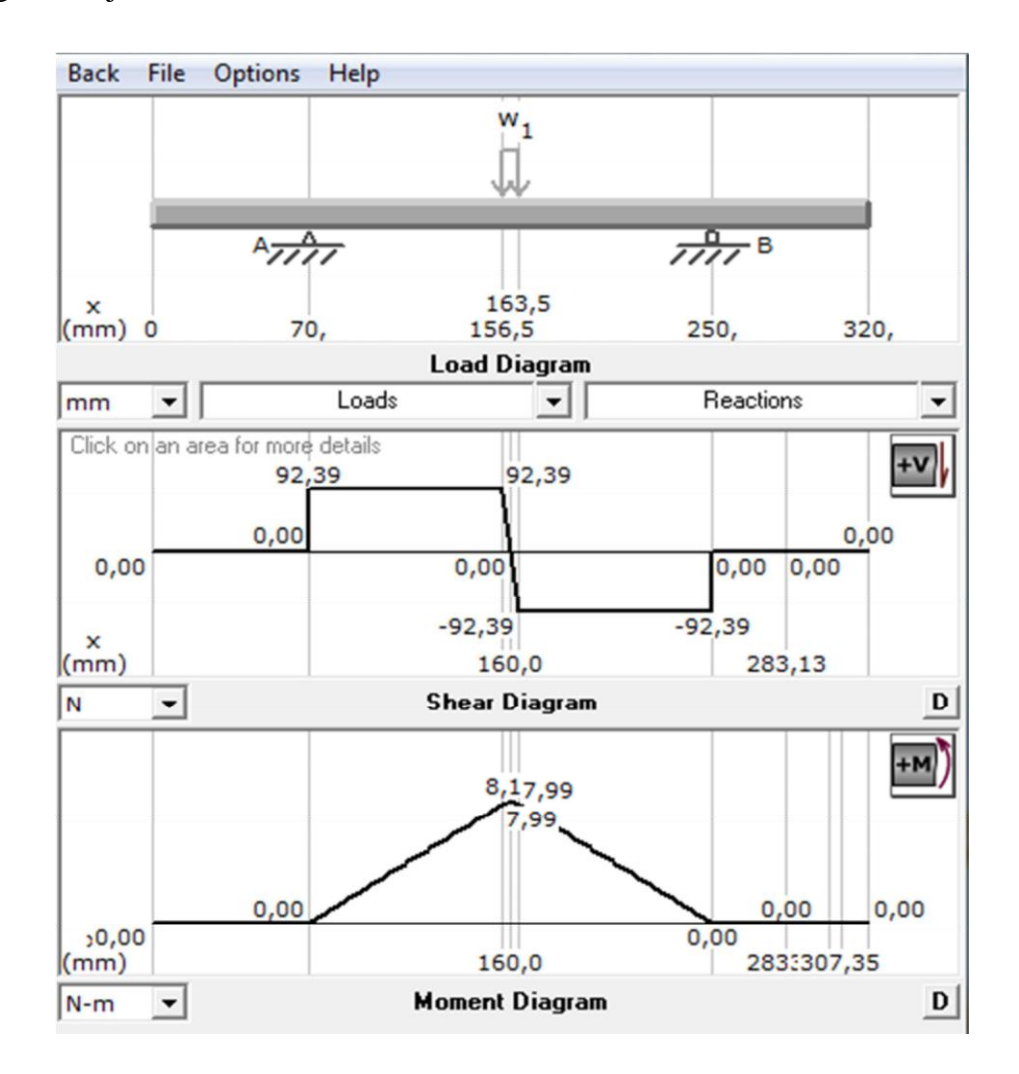

**Figura Nº 31 Diagrama de cortante y momento flector para el eje 2 Fuente**: Propia **Elaborado por:** Investigador

EL cortante máximo según la gráfica anterior:

$$
V=92.39N
$$

El momento flector máximo es:

$$
M = 8.17Nm
$$

Las reacciones en el eje 2

$$
A_Y = 114.82N
$$
  

$$
D_Y = 114.82N
$$

#### **Selección del rodamiento y la chumacera**

Para este caso es necesario calcular la carga aplicada en cada apoyo y con eso determinar la carga dinámica, tal como se puede ver a continuación:

Se considera que la máquina trabaja durante 8 horas diarias por lo que se toma de 20000 a 30000 horas de servicio, se usa la siguiente ecuación:

$$
C = P * \left(\frac{L_{10h} * 60 * n}{1000000}\right)^{\frac{1}{a}} \tag{31}
$$

Dónde:

L10h: Duración nominal de horas en servicio.

n: Velocidad constante de rotación (rpm).

C: Capacidad de carga dinámica (N).

P: Carga dinámica equivalente sobre el rodamiento (N).

a: Exponente de la fórmula de duración

a=3, para los rodamientos de bolas.

a: 10/3, para los rodamientos de rodillos.

Para encontrar la carga dinámica, se considera que las rpm son 600 y se debe usar la mayor carga que ene se caso es 5423,8 N, se reemplazando en la ecuación (31), y se obtiene:

$$
C = 5423.8 * (\frac{20000 * 60 * 600}{1000000})^{\frac{1}{3}}
$$

$$
C = 48612, 5N = 48,6kN
$$

En función del diámetro del eje y la carga obtenida, basándose en el catálogo de rodamientos SKF se selecciona el rodamiento Y 307 según anexo 4. Las medidas de este rodamiento son:

d: 35 mm

D: 80 mm

B: 21 mm

Para la selección de las chumaceras se considera el rodamiento seleccionado y en base a eso se selecciona el soporte SY 507M, según anexo 4, y la unidad completa es SY 35 FM.

# **Selección y diseño de la chaveta**

La selección de la chaveta tiene como referencia de selección el diámetro dele eje donde va a alojarse, en este caso el eje que se eligió es de diámetro 25 mm, para este eje la chaveta que le corresponde según el anexo 5, es de 8x7.

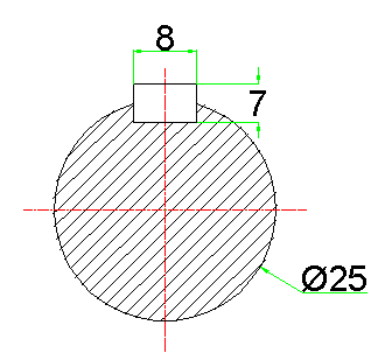

**Figura Nº 32 Dimensión de chaveta 1 Fuente**: Propia **Elaborado por:** Investigador

Una vez que se selecciona la chaveta es necesario verificar si va a soportar las fuerzas a cizallamiento que van a actuar sobre un área transversal generando un esfuerzo de corte.

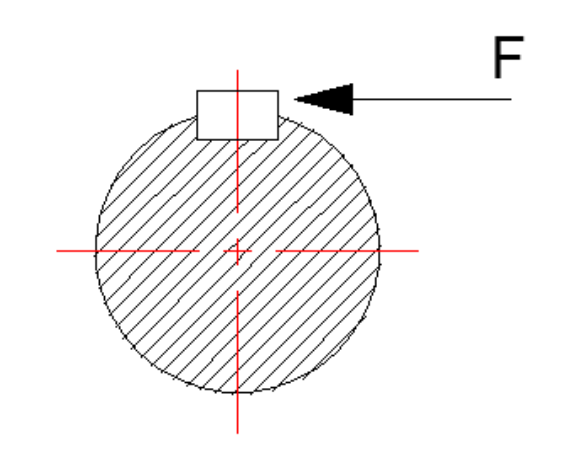

**Figura Nº 33 Fuerza que actúa sobre la chaveta. Fuente**: Propia **Elaborado por:** Investigador

$$
F = \frac{2 \cdot T}{d} \qquad (32)
$$

Donde: d = Diámetro del eje T *=* Torque ejercido

El material con el que se va construir es un acero 1045 que según el anexo 7, que recomienda el uso de este material para chavetas, cuyo de fluencia de este material es 340 MPa

Para realizar el cálculo del esfuerzo de corte, se usa la teoría de falla de Tresca, cuya fórmula es:

$$
\tau_{adm} = \frac{\sigma_f}{2.n} \tag{33}
$$

Donde:

 $\tau_{adm}$  = Esfuerzo de corte admisible (Pa)  $n =$  Factor de seguridad

Al reemplazar los valores en la ecuación (33), y asumiendo un factor de seguridad de 2, se tiene que:

$$
\tau_{adm} = \frac{340}{2 \times 2}
$$

$$
\tau_{adm} = 85 MPa
$$

Para calcular la fuerza, se reemplaza en la ecuación (32), esta fuerza que actúa sobre la chavera es:

$$
F = \frac{2 \times 191.2}{0.025}
$$

$$
F = 15296 \text{ N}
$$

Para realizar el cálculo del esfuerzo cortante que actúa en la chaveta, se usa la ecuación continuación:

$$
\tau = \frac{F}{A} \tag{34}
$$

Donde:

 $\tau =$  Esfuerzo de corte (*Pa*)

Reemplazando los valores en la ecuación (34), se obtiene el siguiente resultado:

$$
\tau = \frac{15296 \text{ N}}{0,008 \text{ x } 0,050}
$$

$$
\tau = 38,9 \text{ MPa}
$$

Según la teoría esfuerzo de corte requerido debe ser menor que el esfuerzo de corte admisible que soporta el material. Comparando los dos resultados, se tiene que:

$$
38.9
$$
 MPa  $< 85$  Mpa

Con este valor se ve que la chaveta va a soportar la carga a la que va a ser sometida.

# **Diseño de la estructura**

El diseño de la estructura va a ser el punto de partida del diseño del equipo, pues este elemento va a ser el que va soportar el peso de todos los otros elementos y de la madera que se va a cortar.

Como primera dimensión de esta estructura va a ser de 256 m, pues la madera a cortar tiene un largo neto de 2,4m y se adiciona 10 cm a cada lado por holgura.

Para el diseño de la estructura, se debe tener en cuenta todos los pesos que va a soportar, pues es el elemento que va a soportar todo el peso. Los pesos actúan son: Motor, ejes, volantes, poleas**.**

Según el anexo 8, el peso que va a soportar la estructura inferior es de 698.5 Kg=6845,3 N

La estructura va a tener su punto más crítico en el sentido longitudinal la cual se asume tiene un largo de 2500 mm, en la figura a continuación se ve el DCL del perfil, que representa la parte más crítica de la estructura.

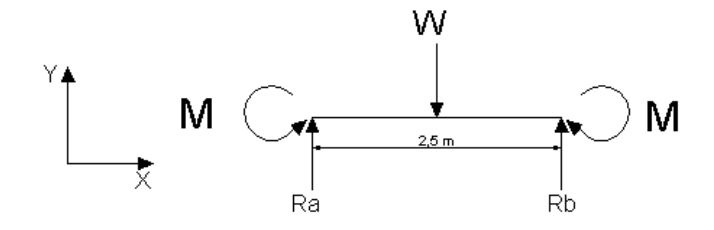

**Figura Nº 34 DCL de la viga más crítica Fuente**: Propia **Elaborado por:** Investigador

Para este caso se hace el análisis en el plano XY

Para el cálculo de las reacciones, se aplica un sumatorio de fuerzas:

 $\Sigma F_{\rm y} = 0$ 

 $W = Ra + Rb = 6845.3 N$ 

Como la fuerza más crítica está en el centro:

$$
Ra = Rb = 3422.7 N
$$

## **Diagramas de cortante**

Para este propósito se elige el tramo que tiene 2,5 m de longitud que es el que más carga va a soportar, luego se asumirá para los otros tramos por facilidad de construcción y obtención de un solo material.

Para el cálculo de las fuerzas cortantes y su gráfico se utilizan las ecuaciones del libro de Budynas R., pág. 1000, que dice:

$$
V_1 = 3422,7 N
$$
  

$$
V_2 = -3422,7 N
$$

Con estos valores el gráfico de cortante se puede ver como se muestra a continuación en la figura 35.

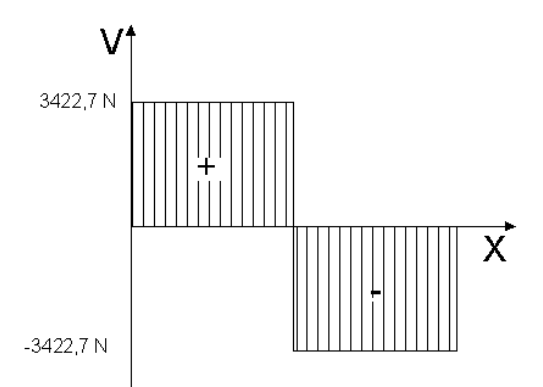

**Figura Nº 35 Diagrama de fuerza cortante Fuente**: Propia **Elaborado por:** Investigador

# **Diagrama de momento flector**

Para el cálculo del momento flector se usa las ecuaciones de Budynas R., pág. 1000 pág. 1000, y los resultados para el momento flector son:

$$
M_1 = \frac{W_{T} * a * b^2}{l^2}
$$
 (35)

$$
M_2 = \frac{W_T * a^2 * b}{l^2}
$$
 (36)

Para el caso en análisis.

$$
a = b = \frac{1}{2} \tag{37}
$$

Reemplazando en la ecuación (7) y (8), se tiene:

$$
M_1 = M_2 = \frac{W_{T*1}}{8}
$$
 (38)

Reemplazando los valores, se tiene:

$$
M_1 = M_2 = \frac{3422,7N \times 2,5m}{8} = 1069,6 N \cdot m
$$

Para calcular el momento en el punto de cambio de la fuerza cortante, la fórmula según Budynas R., pág. 1000, se tiene:

$$
M_o = \frac{W_{T^*b^2}}{l^3} [x(3*a+b) - a*1]
$$
 (39)

Igual que en las anteriores ecuaciones se puede aplicar el concepto de la ecuación (38), y se tiene:

Reemplazando por los valores conocidos, se tiene:

$$
M_o = \frac{3422.7 \text{ N} * 2.5 \text{m}}{8} = 1069.6 \text{ N} \cdot \text{m}
$$

Este valor por la dirección de la fuerza de 3422,7 N y para estar acorde a los signos de los momentos, dicho valor se considera negativo.

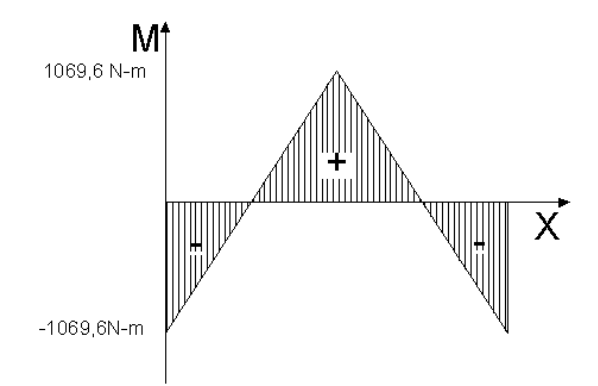

**Figura Nº 36 Diagrama de momento flector Fuente**: Propia **Elaborado por:** Investigador

Este momento flector se considera el máximo que se puede generar pues la longitud del elemento así lo define.

#### **Selección del perfil para la estructura**

Para dimensionar el perfil con el que se va a construir el soporte se va a hacer según el valor de S(x), cuyo valor de deduce a partir de la siguiente ecuación:

$$
\frac{M*c}{I} \le \frac{S_y}{n} \tag{40}
$$

Donde

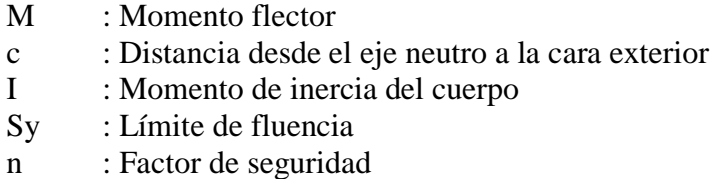

La ecuación (13) se la puede transformar a lo siguiente:

$$
\frac{M}{\frac{I}{c}} = \frac{M}{Sx} \le \frac{S_y}{n}
$$
\n(41)

Donde el valor Sx se puede encontrar en tablas y cuyas unidades viene en cm<sup>3</sup>.

Despejando de la ecuación (14), se tiene:

$$
Sx \ge \frac{M*n}{s_y} \tag{42}
$$

El material del perfil que se va a usar es un A36, por ser el material de mayor existencia en el mercado.

El valor del factor de seguridad se escoge un valor de 2, por recomendaciones de Robert Mott, se toma un valor de n=2, pues se considera un trabajo de tipo estático.

El valor de Sy=36000Psi=24856,4 N/cm2.

El valor de M según la figura 36, es  $M=1069,7$  N-m= 106960N-cm

Los valores anteriores expresados en N-cm porque en tablas los valores de Sx vienen en cm<sup>3</sup>.

Reemplazando en la ecuación (42), se tiene:

$$
Sx \ge \frac{106960N - cm * 2}{24856.4 \frac{N}{cm^2}} = 8.61cm^3
$$

Con este valor se va al anexo 9 y el valor inmediato superior es de 11,10 cm3, que corresponde a un perfil UPN 120, que es el perfil con el que va está conformado la base de la estructura.

#### **Evaluación de impacto financiero**

#### **Estudio y evaluación financiera**

En esta sección del proyecto se puede determinar si se recomienda ejecutar el proyecto o no, entonces dentro del análisis se toman diferentes valores como costos, ventas y egresos.

# **Costos del proyecto**

A continuación, se detallan los costos de la sierra cinta, así como de los elementos adicionales que se requieren.

| Costos de Sierra de Cinta |      |  |
|---------------------------|------|--|
| Denominación              | USD  |  |
| Estructura                | 1100 |  |
| Motor                     | 800  |  |
| Sierra                    | 250  |  |
| Rodamientos y soportes    | 80   |  |
| <b>Volantes</b>           | 250  |  |
| Poleas                    | 180  |  |
| <b>TOTAL</b>              | 2660 |  |

**Tabla N° 31. Costos construcción de la sierra cinta**

**Fuente**: Propia **Elaborado por:** Investigador

# **Ganancias estimadas**

En la tabla 32 se muestra las ganancias generadas gracias al incremento de velocidad en el procesamiento del volumen de materia prima, para determinar los beneficios económicos que se obtendrán se toma como referencia una velocidad de 0,19m/min y con una velocidad máxima proyectada de 3 m/min para lo que fue diseñado la máquina en base a los requerimientos.

Las ganancias estimadas pueden variar según el nivel de disponibilidad de la materia prima e insumos que se requieren para procesar y cumplir con los pedidos, también los réditos económicos pueden variar según el mercado según el comportamiento de la oferta y demanda.

| <b>GANANCIAS GENERADAS</b>                    | <b>CANTIDAD</b> | <b>UNIDADES</b> |
|-----------------------------------------------|-----------------|-----------------|
| m3 utilizados por palllets                    | 0,06            | m <sub>3</sub>  |
| Velocidad inicial del proceso                 | 0,168           | m/min           |
| Rendimiento con velocidad de 0,168m/min       | 0,0033          | m3/min          |
| Velocidad mejorada del proceso                | 0,19            | m/min           |
| Rendimiento con velocidad de 2,4m/min         | 0,003795        | m3/min          |
| Número de pallet hechos con veloc 0,168 m/min | 0,05            | palllet/min     |
| Número de pallet hechos con veloc 0,168 m/min | 3,06            | palllet/h       |
| Número de pallet hechos con veloc 0,168 m/min | 24,44           | palllet/8h      |
| Costo venta pallet                            | 13,00           | <b>USD</b>      |
| Venta total /dia                              | 317,78          | USD/dia         |
| Venta total /mes                              | 6355,56         | USD/mes         |
| Número de pallet hechos con veloc 2,4 m/min   | 0,05856         | pallet/min      |
| Número de pallet hechos con veloc 2,4 m/min   | 3,51            | pallet/h        |
| Número de pallet hechos con veloc 2,4 m/min   | 28,11           | pallet/8h       |
| Venta total /dia                              | 365,44          | USD/dia         |
| Venta total /mes                              | 7308,89         | USD/mes         |
| Diferencia a favor                            | 953,33          | USD/mes         |

**Tabla N° 32. Ganancias generadas por el incremento de velocidad**

**Fuente**: Propia **Elaborado por:** Investigador

# **Análisis financiero**

Para el análisis financiero se utiliza información de las ganancias estimadas debido al incremento de la velocidad de procesamiento de materia prima pues es la variable que influye en los niveles de producción.

Entonces se realiza el análisis de flujo efectivo de caja para un periodo de 6 meses tomando en cuenta los valores anteriormente detallados, a continuación la tabla 33.

| <b>FLUJO EFECTIVO DE CAJA</b>         |               |                   |                   |               |               |  |
|---------------------------------------|---------------|-------------------|-------------------|---------------|---------------|--|
| MES <sub>01</sub>                     | <b>MES 02</b> | MES <sub>03</sub> | MES <sub>04</sub> | <b>MES 05</b> | <b>MES 06</b> |  |
| INGRESOS POR INCREMENTO DE PRODUCCIÓN | 953,33        | 953,33            | 953,33            | 953,33        | 953,33        |  |
|                                       |               |                   |                   |               |               |  |
|                                       |               |                   |                   |               |               |  |
|                                       |               |                   |                   |               |               |  |
| $-2660,00$                            |               |                   |                   |               |               |  |
|                                       | 532,00        | 532,00            | 532,00            | 532,00        | 532,00        |  |
|                                       | $-25,00$      | $-25,00$          | $-25,00$          | $-25,00$      | $-25,00$      |  |
|                                       | $-500,00$     | $-500,00$         | $-500,00$         | $-500,00$     | $-500,00$     |  |
|                                       |               |                   |                   |               |               |  |
|                                       |               |                   |                   |               |               |  |
| $-2660$                               | 960,33        | 960,33            | 960.33            | 960,33        | 960,33        |  |
|                                       |               |                   |                   |               |               |  |

**Tabla N° 33. Flujo efectivo de caja**

En el proceso de análisis financiero fue necesario considerar la tasa referencial según el banco central del Ecuador, después de investigar en el anexo 10 se utiliza un valor de 11,83% (pymes) y una tasa de inflación que igualmente fue investigada en el anexo 11 de 1,12%, luego para encontrar la tasa final se procedió a el uso de la fórmula que sigue:

$$
Tasa = i + f + i * f \tag{43}
$$

**Fuente**: Propia **Elaborado por:** Investigador

Donde: i=tasa de inflación referencial f=inflación

Aplicando esta fórmula se obtiene una tasa según la tabla adjunta:

| <b>TASA DE INTERES</b>  | ANUAL  | <b>MENSUAL</b> |
|-------------------------|--------|----------------|
| <b>Tasa Referencial</b> | 11,83% | 0.99%          |
| Inflación               | 1,12%  | 0.09%          |
| <b>Tasa total</b>       | 13,08% | 1,08%          |

**Tabla N° 34. Tasa calculada para el análisis financiero**

**Fuente**: Propia **Elaborado por:** Investigador

El concepto que se va a aplicar para el análisis financiero es el del VAN y del TIR, cuya fórmula a aplicarse es la siguiente:

$$
VAN = -I_0 + \sum_{i=1}^{n} \frac{FNE}{(l+D)^n}
$$

Donde: n= período de evaluación Io= Inversión inicial FNE = Flujo neto efectivo de caja  $D =$ Tasa de descuento real utilizada.

Para que el proyecto resulte como viable debe arrojar un resultado de VAN mayor que cero en números positivos.

También se utilizó el método de cálculo de TIR, la metodología consiste en igualar a 0 el valor que dio como VAN, entonces el valor resultante será el TIR del proyecto, este valor se comparará con la tasa con la que fue calculado el VAN, y si el valor que resulta de TIR es mayor que la tasa de 1,09% el proyecto tiene rentabilidad.

Se utilizó las hojas de cálculo de Excel para desarrollar las diferentes fórmulas de TIR y VAN y los datos requeridos fueron:

Se puede ver en la tabla 35 los resultados, la tasa en este caso fue de 1,09, este valor es considerado mensualmente y también se considera los 6 periodos efectivos de flujo de caja.

| Cálculo TIR   |         |  |
|---------------|---------|--|
| VALOR VNA     | 4766,65 |  |
| VALOR DEL VAN | 2106,65 |  |
| TIR           | 24%     |  |

**Tabla N° 35. Tasa calculada para el análisis financiero**

**Fuente**: Propia **Elaborado por:** Investigador

El VAN que se obtiene es de 4766,65 USD, a lo cual se le resta la inversión inicial 2.660USD (NEGATIVO), el resultante es entonces 2106,65USD, se puede concluir que el resultado es positivo por lo tanto el proyecto es viable en la parte financiera.

De igual manera para determinar el TIR se realizó el cálculo en hojas de Excel, para lo que se ingresó el flujo efectivo de caja de los 6 meses y también se incluyó el valor de la inversión de la máquina amortizado para 6 meses, el resultado obtenido fue de **24%**, este valor es superior a la tasa de 1,09 utilizada, demostrando así que el proyecto es rentable y se puede dar luz verde.

#### **Conclusiones**

Los requerimientos de diseño para la sierra cinta fueron tomados de la necesidad del trabajo diario en el sitio mismo donde el proceso se desarrolla, se proyecta aumentar la productividad en el uso de la sierra principal, se estima poder cortar tres trozas a la vez de esta manera incrementar el coeficiente de rendimiento.

Después de realizar los diferentes cálculos de diseño se determinó el tipo de mecanismos a utilizar dentro del diseño, el tipo de motor y el material del que serán fabricados las diferentes partes de la maquina (anexo8).

Se puede apreciar un incremento de aproximadamente 16% en los niveles de producción debido a la implementación de esta máquina, esto sebe a la optimización de recursos a nivel operativo y financiero, en este caso se orienta al uso eficiente de la materia prima con una proyección a obtener un mayor rendimiento por troza procesada, como beneficio colateral debido al ancho de la hoja de sierra de cinta se pretende reducir aproximadamente un 15% de desperdicio (Anexo 12), también la propuesta reduce significativamente los tiempos de producción que a su vez se encuentran correlacionados inversamente con los niveles de productividad.

En el aspecto financiero los resultados arrojados después del análisis TIR y VAN proyectan flujos de efectivo positivos, el flujo neto actualizado a la tasa comercial presenta un excedente, se considera que el proyecto es rentable, el valor del TIR es mayor a la tasa comercial por lo cual financieramente el proyecto es viable.

#### **Recomendación**

Se recomienda ejecutar esta propuesta de diseño de la máquina sierra de cinta, su coste de fabricación es asequible y debido a la sencillez con la que se presenta es ventajosa pues deja abierta la posibilidad de implementar algunas mejoras según surja la necesidad, de esta manera se pueden proporcionar mayores características que proporcionan ventajas competitivas en el mercado.

Al operar la máquina se recomienda constantemente realizar un mantenimiento adecuado especialmente a los componentes móviles, componentes como rodamientos y chumaceras tienen que ser engrasados y revisados con frecuencia, estas actividades son de vital importancia pues reducen la posibilidad de desgastes prematuros.

Se debe considerar como política interna el uso obligatorio de EPP pues existe la probabilidad de sucesos de accidentes, en la empresa se pudo apreciar el uso de máquinas que trabajan a altas revoluciones y pueden ocasionar accidentes.

Llevar un control diario y estadístico respecto a los recursos utilizados y resultados generados o producción generada es de gran utilidad, se recomienda llevar un adecuado registro para determinar y revisar constantemente cuan eficientes productivamente hablando es la actividad económica que llevamos, de esta manera nos aseguramos sacar el máximo provecho a los recursos pues debemos recordar que existen recursos no renovables que difícilmente podrán ser reutilizados y creados.

#### **Bibliografía**

- 1. ALLEN HALL, Teoría y Problemas de Diseño de Máquinas, Colección Shaum, 1980.
- 2. ARELLANO ROBERTO, Diseño de Estructuras de Acero, Ed. EPN, 1998
- 3. INEN, Código de Dibujo Técnico Mecánico, Quito Ecuador, 1987
- 4. MARKS, Manual del Ingeniero Mecánico, Ed. McGraw-Hill, 2da edición, México, 1984
- 5. NORTON ROBERT, Diseño de Máquinas, Editorial McGraw-Hill, México, 1999.
- 6. SHIGLEY JOSEPH, Diseño en Ingeniería Mecánica, Cuarta Edición, Editorial McGraw Hill, México, 1989
- 7. SINGER & PYTEL, Resistencia de materiales, 4ta edición, Editorial OXFORD, México, 1987
- 8. STIOPIN, Resistencia de Materiales, Ed. Mir, 3ra edición, 1985
- 9. VARGAS, J; Fundamentos de Dibujo Industrial; E.P.N; Carrera de Ingeniería Mecánica; Quito – Ecuador; 2005.
- 10. VARGAS, J; Producción por virutaje; E.P.N; Carrera de Ingeniería Mecánica; Quito – Ecuador; 2003
- 11. HERNANDEZ, R, Metodología de la investigación, 4ta edición, editorial Mc Graw Hill, 2006
- 12. MARIN, J, Cálculo de indicadores productivos, Universidad Politécnica de Valencia, Escuela Técnica Superior de Ingenieros Industriales, 2016.
#### **Páginas de internet**

- 1. http://www.jacksmallengines.com/bs10intekpro.html
- 2. http://www.skf.com/portal/skf/home/products?newlink=first&lang=es
- 3. <http://www.proecuador.gob.ec/>
- 4. http://www.fao.org/home/es/
- 5. http://www.normalizacion.gob.ec/
- 6. http://www.ratiform.estabilidad para pallets
- 7. http://www.asambleanacional.gov.ec/documentos/constitucion\_de\_bolsillo.pd
- 8. https:/www.ingenieriaindustrialonline.com, 2016
- 9. <https://www.significados.com/>
- 10. http://www.bscgla.com, 2016
- 11. [http://www.micit.go.cr](http://www.micit.go.cr/)
- 12. http://www.norwoodsawmills.com/es
- 13. <https://es.wikipedia.org/wiki/Wikipedia:Portada>
- 14. https://www.uc3m.es, 2003

-

15. http://www.mapsacatalogo.com/ref\_honda\_motor\_07.html

## **Anexos**

Anexo 1. Factor de servicio de bandas

| TABLE 4-SERVICE FACTORS                                                                                                    |                                      |                                                                                                    |                                                                           |                                                                                                    |                                   |                                     |  |
|----------------------------------------------------------------------------------------------------|--------------------------------------|----------------------------------------------------------------------------------------------------|---------------------------------------------------------------------------|----------------------------------------------------------------------------------------------------|-----------------------------------|-------------------------------------|--|
| THE CORRECT SERVICE FACTOR IS DETERMINED ET:<br>1. The extent and frequency of peak loads.<br>2. The number of operating hours per year,<br>broken down into average hours per day<br>of continuous service.<br>3. The proper service category, (intermit-<br>tent, normal or continuous). Select the<br>one that most closely approximates your<br>application conditions. |                                      | 200% of the full load.<br>car frequently,                                                                                                    | b Never exceeding rated load.<br>· · Daily service 6 to 16 hours per day, | INTERMITTENT SERVICE-SERVICE FACTOR 1.0 TO 1.5<br>. Light Duty-Not more than 6 hours per day.<br>NORMAL SERVICE-SERVICE FACTOR 1.1 TO 1.4<br>b Where occasional starting or peak load does not exceed<br>CONTINUOUS SERVICE-SERVICE FACTOR 1.2 TO 1.8<br>. Where starting or peak load is in excess of 200% of the<br>full lead or where starting or peak loads and overloads oc-<br>b Continuous service 26 to 24 hours per day. |                                   |                                     |  |
|                                                                                                    | <b>TYPICAL SERVICE FACTORS</b>       |                                                                                                    |                                                                           |                                                                                                    |                                   |                                     |  |
| and Friday<br>GROVEN MACHINE TYPES                                                                                                    |                                      |                                                                                                    |                                                                           | <b>ERIVER TYPES</b> (Coverline Min)                                                                                                    |                                   |                                     |  |
| Driven Machine Types noted before are representative<br>temples only. Select a category most closely ap-<br>provincing your application from those liated below.<br>IF ISLEKS ARE USED, ADD THE FOLLOWING TO THE<br>SERVICE FACTOR.<br>faller on slick side dealers<br><b>Blone</b><br>lover on stack side (subside).                                                       |                                      | ELECTRIC MITORS.<br>AC Normal Torage<br><b>SGAIRING CALM</b><br>and Europeinaux<br>Spirt Phine<br>DC Shurd Wound<br><b>Infernal Contraction</b><br>Enginee |                                                                           | ELECTRIC MEPORS:<br>AC Mi-Turque<br>AC Haddie<br><b>Returnion Industries</b><br>AC Single Phase<br>Serves Wound<br>AE Slip Bing<br>DC Compound Wound                                                                                                    |                                   |                                     |  |
| 혋<br><b>EDAY OF TICKE MOT GRAINED</b><br>faller on light aide daufsided                                                                                                    | <b>INTERNITIAT</b><br><b>SUNVICE</b> | <b>MOTIVAL</b><br><b>SERVICE</b>                                                                                                    | <b>CONTINUOS</b><br>SERVICE                                               | INTERNITTENT<br>SERVICE                                                                                                    | RISRINGS<br><b><i>BERVICE</i></b> | <b>CONTINUOUS</b><br><b>SUNIVER</b> |  |
| <b>Egilators for Liquids</b><br><b>Dowers and Exhausters</b><br>Centrificati Pumps and Compressors<br>Fans up 16 10 MM<br>Listil Duly Converges -                                                                                                    | 1.8                                  | 1.1                                                                                                    | 12                                                                        | $_{1.1}$                                                                                                    | 13                                | 13                                  |  |
| Bolt Conveyors For Sand, Grain, etc.<br>Dough Missirs<br>en 1<br>Fana Gvar 10 HP<br>Generators<br>Los Dialis<br>Lesnory Machinery<br>Machine Tools<br>Function Pressure Shears<br><b>Frishing Muchinery</b><br>Positive Disclassment Rotary Pumps<br>Revolving and Vibrating Screens.                                                                                       | 1.1                                  | 13                                                                                                    | 13                                                                        | 12                                                                                                    | 13                                | 1.4                                 |  |
| Brick Nathiners<br><b>Bucket Cievators</b><br>Encinera<br><b>Piatan Campressors</b><br>Conveyors (Crap-Pan-Screet)<br><b>Hammer Mills</b><br>Paper Mill Basters<br>TIM PURSE<br>Pacifics Displacement Slowers<br>Pulsenzers<br>Sale Will and Woodworking Machinery<br>leating maintears                                                                                     | <b>STATE OF</b><br>12                | 1.3                                                                                                    | 14                                                                        | 14<br>$\sim$                                                                                                    | 13                                | 18                                  |  |
| Crushers (Syratory Jaw-Rold)<br>Mills (Sali-Kod-Tabe)<br><b>Macine</b><br><b>Author: Calendary-Extraders-Milfu</b>                                                                                                    | 13                                   | 1.4                                                                                                    | 13                                                                        | 1.5                                                                                                    | 14                                | 1.8                                 |  |
| <b>Chakable Equipment</b>                                                                                                    | 20                                   | 20                                                                                                    | 2A                                                                        | 2.6                                                                                                    | 28                                | 2.0                                 |  |

**Anexo 2. Coeficientes para potencia de bandas** 

### ELEMENTOS MECÁNICOS FLEXIBLES

#### Tabla 17-5 CONSTANTES PARA EMPLEAR EN LA ECUACIÓN DE LA POTENCIA NOMINAL DE TRANSMISIONES DE BANDA  $^\star$

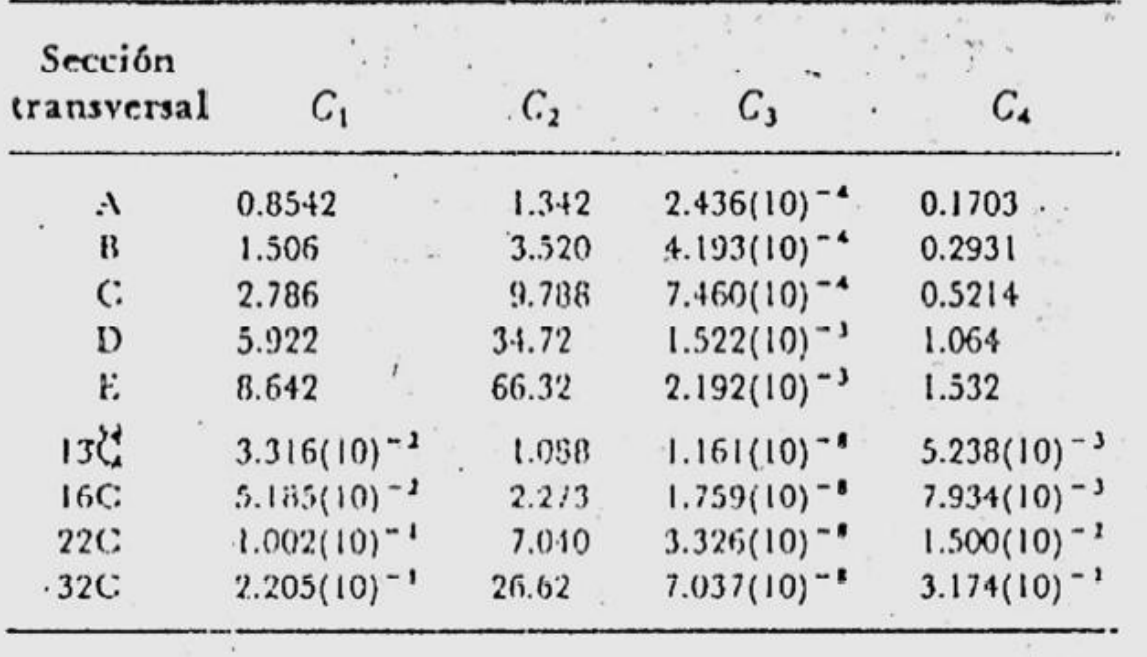

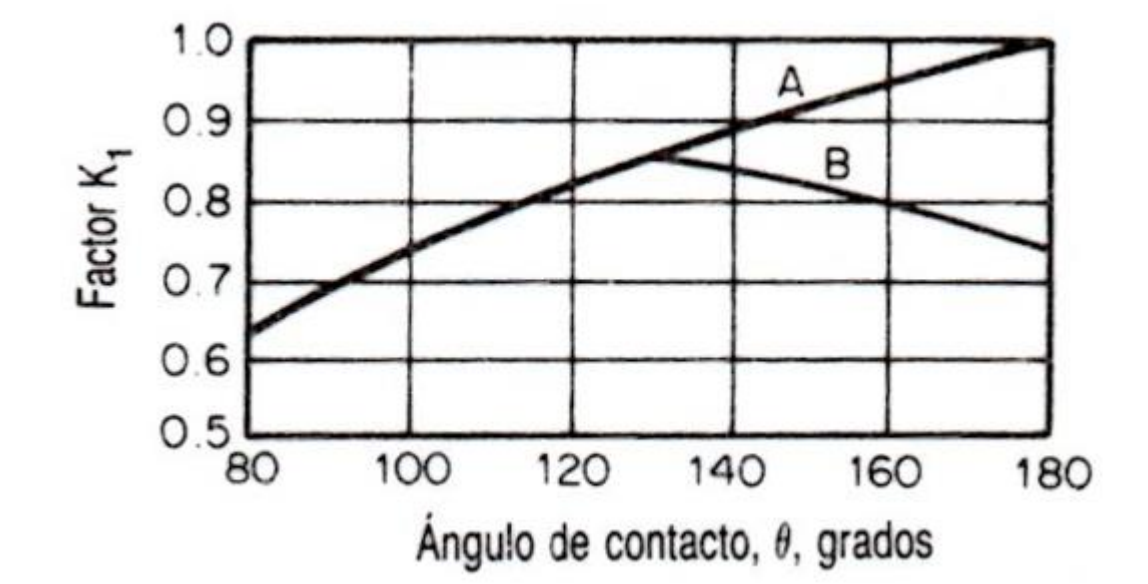

**Anexo 3. Factores de corrección de potencia para las bandas**

Tabla 8.2.50 Longitudes estándar  $L_s$  (en pulgadas) y<br>factores de corrección de la longitud  $K_2$ ; bandas<br>convencionales de servicio pesado

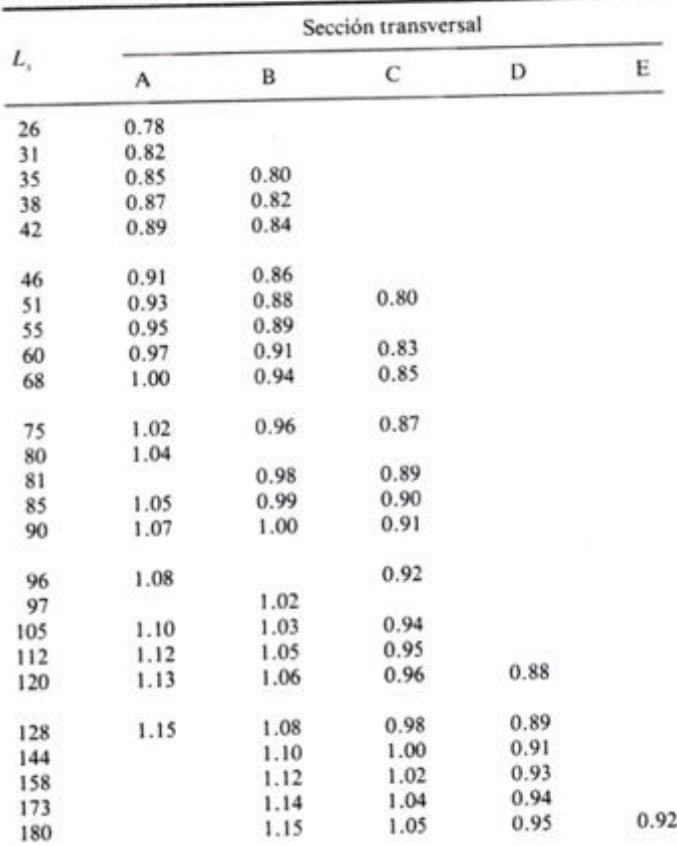

#### **Anexo 4. Selección de rodamientos**

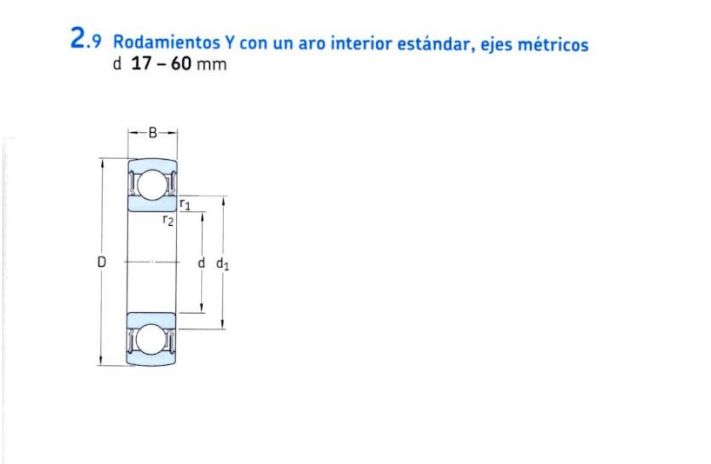

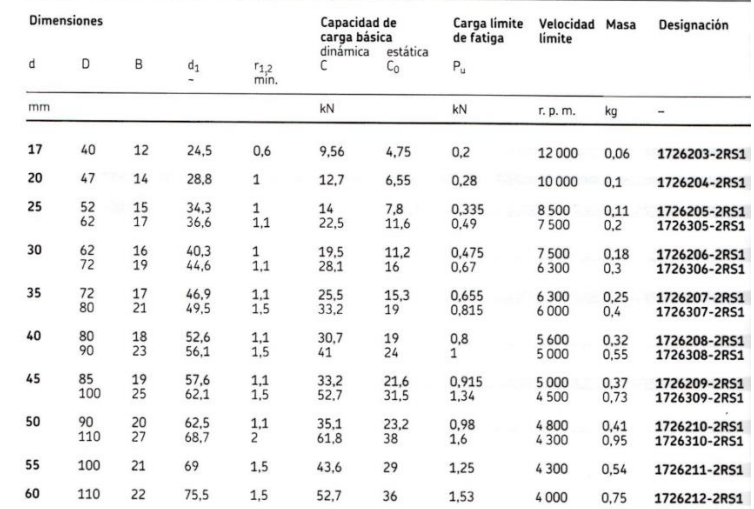

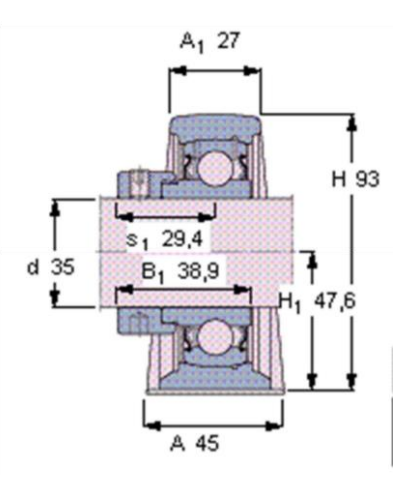

133

#### **Anexo 5. Dimensiones de chavetas**

|                                        |                                   |                                           |                             |                       |                      |                               | ь                         | Chavetero para chavetas paralelas |                            |                    |                           |                    |                                                                                                    |                                                  |                        |
|----------------------------------------|-----------------------------------|-------------------------------------------|-----------------------------|-----------------------|----------------------|-------------------------------|---------------------------|-----------------------------------|----------------------------|--------------------|---------------------------|--------------------|----------------------------------------------------------------------------------------------------|--------------------------------------------------|------------------------|
|                                        | Dimensiones<br>en mm.             | ۵<br>ă,                                   | an-                         | Ĝ<br>$Q_{n}$<br>$b_1$ | £<br>c               | E<br>$\sim$<br>2              |                           | $h_2$<br>Ĕ<br>ò<br>d-h,           | $d + h_2$                  |                    |                           |                    | ۵<br>۵                                                                                                    |                                                  |                        |
| Sección<br>Diómetro                    |                                   |                                           |                             | Ancho                 | b, tolerancia        |                               |                           |                                   |                            | Profundidad        |                           | Chafian<br>$R_1$   |                                                                                                    |                                                  |                        |
|                                        | del eje                           | de la<br>Nomi-                            |                             | Clase                 |                      |                               | de ajuste del enchavetado |                                   | Eje h.                     |                    | $Cubo$ $h2$               |                    |                                                                                                    |                                                  |                        |
| Más<br>de                              | d<br>hasta                        | chaveta<br>b X h                          | nal                         | Libre                 | Eje h9 Q.bo D10      | Normal<br>Eje n9              | Cubo<br>159               | Ajustodo<br>Eje y O.bo<br>p9/P9   | Nomi-<br>nol               | Toler.             | Nomi-<br>nal              | Toler.             |                                                                                                    | Mfn. Máx.                                        |                        |
| 10<br>12<br>17                         | 12 <sup>5</sup><br>$17^{1}$<br>22 | 4X4<br>5 <b>X5</b><br>6x6                 | 4<br>5<br>6                 | $+0.030$<br>o         | $+0.078$             | O<br>$+0,030 - 0,030 + 0,015$ |                           | $-0.012$<br>$-0.042$              | 2,5<br>3<br>3.5            | $+0.1$<br>$\Omega$ | 1,8<br>2.3<br>2.8         | $+0.1$<br>O        |                                                                                                    | $0,08$ $0,16$<br>$0.16$ 0.25<br>$0,16$ $0,25$    |                        |
| 22<br>30                               | 30<br>38                          | 8X7<br>10X8                               | ŝ<br>10                     | $+0.036$<br>$\circ$   | $+0.098$<br>$+0,040$ | o                             | $-0.036 \pm 0.018$        | $-0.015$<br>$-0.051$              | 4<br>5                     |                    | 3,3<br>3,3                |                    |                                                                                                    | $0,16$ $0,25$<br>0.25 0.40                       |                        |
| 38<br>44<br>50<br>58                   | 44<br>50<br>58<br>65              | 12XB<br>14 X 9<br>16X10<br>18×11          | $12^{12}$<br>14<br>16<br>18 | $+0.043$<br>O         | $+0,120$<br>$+0.050$ | ٥<br>$-0.043$                 | $+0.0215$                 | $-0.018$<br>$-0.061$              | 5<br>5,5<br>6<br>7         | $+0,2$             | 3,3<br>3,8<br>4,3<br>4,4  | $+0.2$             |                                                                                                    | 0.25 0.40<br>0.25 0.40<br>0,25,0,40<br>0.25 0.40 |                        |
| 65<br>75<br>85<br>95                   | 75<br>85<br>95<br>110             | 20×12<br>22×14<br>25×14<br>28X16          | 20<br>22<br>25<br>28        | $+0.052$<br>$\circ$   | $+0.149$<br>$+0.065$ | o                             | $-0.052$ ±0.026           | $-0.022$<br>$-0.074$              | 7.5<br>9<br>э<br>10        | o                  | 4,9<br>5.4<br>5,4<br>6,4  | $\Omega$           | 0,40 0,60<br>0,40 0,60<br>0,40 0,60<br>0,40 0,60<br>0.4010.60<br>0.70 1.00<br>$0.70$ $100$<br>$0.70$ 1.00<br>$0,70$ 1.00<br>$0.70$ 1,00<br>$1,20$ $1,60$ |                                                  |                        |
| 110<br>130<br><b>150</b><br>170<br>200 | 130<br>150<br>170<br>200<br>230   | 32X18<br>36X20<br>40X22<br>45X25<br>50X28 | 32<br>36<br>40<br>45<br>50  | $+0.062$<br>Õ         | $+0.180$             | ٥<br>$+0.080 - 0.062$         | ±0,031                    | $-0.026$<br>$-0.088$              | 11<br>12<br>13<br>15<br>17 |                    | 7.4<br>8.4<br>9,4<br>10.4 |                    |                                                                                                    |                                                  |                        |
| 230<br>260                             | 260<br>290                        | 56X32<br>63X32                            | 56<br>63                    | $+0.074$              | $+0.220$             | o                             |                           | $-0.032$                          | 20<br>20                   | $+0.3$<br>$\Omega$ | 11,4<br>12.4<br>12.4      | $+0.3$<br>$\Omega$ |                                                                                                    |                                                  |                        |
| 290<br>330                             | 330<br>380<br>440                 | 70X36<br>80X40                            | 70<br>80                    | ٥                     | $+0.100$             |                               | $-0.074 \pm 0.037$        | $-0.106$                          | 22<br>25                   |                    |                           | 14.4<br>15.4       |                                                                                                    |                                                  | 1,20 1,60<br>2,00 2,50 |
| 380                                    |                                   | 90X45                                     | 90                          | $+0.087$              | $+0.260$<br>$+0.120$ | o                             | $-0.087$ $\pm 0.0435$     | $-0,037$<br>$-0,124$              | 28                         |                    | 17.4<br>19.5              |                    | 2,00 2,50                                                                                                    |                                                  |                        |

**Fuente**: http://disenhomecanico.blogspot.com/2015/05/chavetas.html

#### **Anexo 6. Propiedades de material para chavetas**

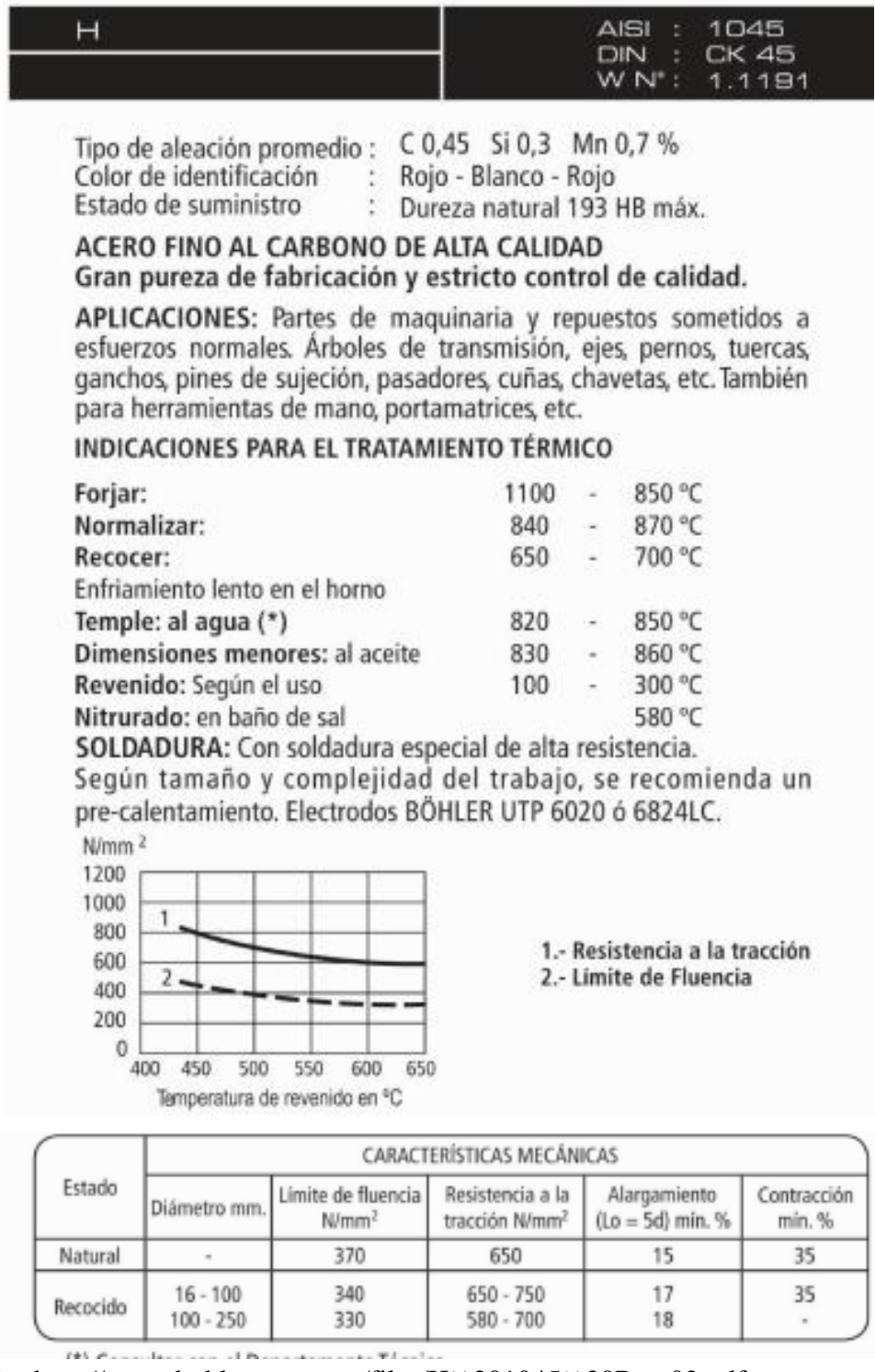

**Fuente**: http://www.bohlerperu.com/files/H%201045%20Rev.02.pdf

#### **Anexo 7. Peso de materiales**

|   | Designación    | M [kg/m] | $P$ (kN/m) | $h$ [mm] | $b$ (mm) | tw (mm) | tf [mm] | $1$ [mm] | $12$ [mm] | d [mm] | $A$ (cm2) |
|---|----------------|----------|------------|----------|----------|---------|---------|----------|-----------|--------|-----------|
| Ы | <b>UPN 80</b>  | 8.6      | 0,086      | 80       | 45       | 6,0     | 8.0     | 8,0      | 4.0       | 46,0   | 11.0      |
|   | <b>UPN 100</b> | 10.6     | 0.106      | 100      | 50       | 6.0     | 8.5     | 8.5      | 4.5       | 64.0   | 13,5      |
|   | <b>UPN 120</b> | 13,3     | 0.133      | 120      | 55       | 7,0     | 9,0     | 9,0      | 4,5       | 82,0   | 17,0      |
|   | <b>UPN 140</b> | 16,0     | 0,160      | 140      | 60       | 7,0     | 10,0    | 10,0     | 5.0       | 98,0   | 20,4      |
|   | <b>UPN 160</b> | 18.8     | 0.188      | 160      | 65       | 7.5     | 10.5    | 10.5     | 5,5       | 115.0  | 24,0      |
|   | <b>UPN 180</b> | 22,0     | 0,220      | 180      | 70       | 8,0     | 11,0    | 11,0     | 5,5       | 133,0  | 28,0      |
|   | <b>UPN 200</b> | 25,3     | 0,253      | 200      | 75       | 8,5     | 11,5    | 11,5     | 6,0       | 151,0  | 32.2      |
|   | <b>UPN 220</b> | 29.4     | 0.294      | 220      | 80       | 9.0     | 12.5    | 12.5     | 6,5       | 167.0  | 37.4      |
|   | <b>UPN 240</b> | 33,2     | 0,332      | 240      | 85       | 9,5     | 13,0    | 13,0     | 6,5       | 184,0  | 42,3      |
|   | <b>UPN 260</b> | 37,9     | 0,379      | 260      | 90       | 10,0    | 14,0    | 14,0     | 7,0       | 200,0  | 48,3      |
|   | <b>UPN 280</b> | 41,8     | 0,418      | 280      | 95       | 10,0    | 15,0    | 15,0     | 7.5       | 216.0  | 53,3      |
|   | <b>UPN 300</b> | 46.2     | 0.462      | 300      | 100      | 10,0    | 16.0    | 16.0     | 8.0       | 232.0  | 58,8      |
|   | <b>UPN 320</b> | 59,5     | 0,595      | 320      | 100      | 14,0    | 17,5    | 17,5     | 8,8       | 246,0  | 75,8      |
|   | <b>UPN 350</b> | 60,7     | 0,607      | 350      | 100      | 14.0    | 16,0    | 16,0     | 8.0       | 282,0  | 77,3      |
|   | <b>UPN 380</b> | 63,1     | 0.631      | 380      | 102      | 13,5    | 16.0    | 16.0     | 8.0       | 313.0  | 80.4      |
|   | <b>UPN 400</b> | 71,8     | 0,718      | 400      | 110      | 14,0    | 18,0    | 18,0     | 9,0       | 324,0  | 91,5      |

**Fuente**: http://www.construmatica.com/construpedia/Perfiles\_UPN

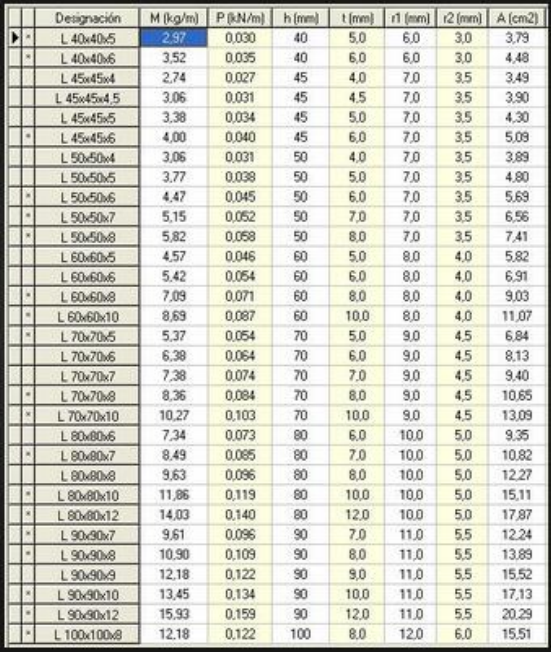

#### **Fuente**:

https://es.images.search.yahoo.com/search/images?p=perfil+L&fr=moz35&imgurl=h ttp%3A%2F%2Fwww.construmatica.com%2Fconstrupedia%2Fimages%2F7%2F78 %2FPerfiles\_Angulares\_Tabla.JPG#id=6&iurl=http%3A%2F%2Fwww.construmatic a.com%2Fconstrupedia%2Fimages%2F7%2F78%2FPerfiles\_Angulares\_Tabla.JPG& action=click

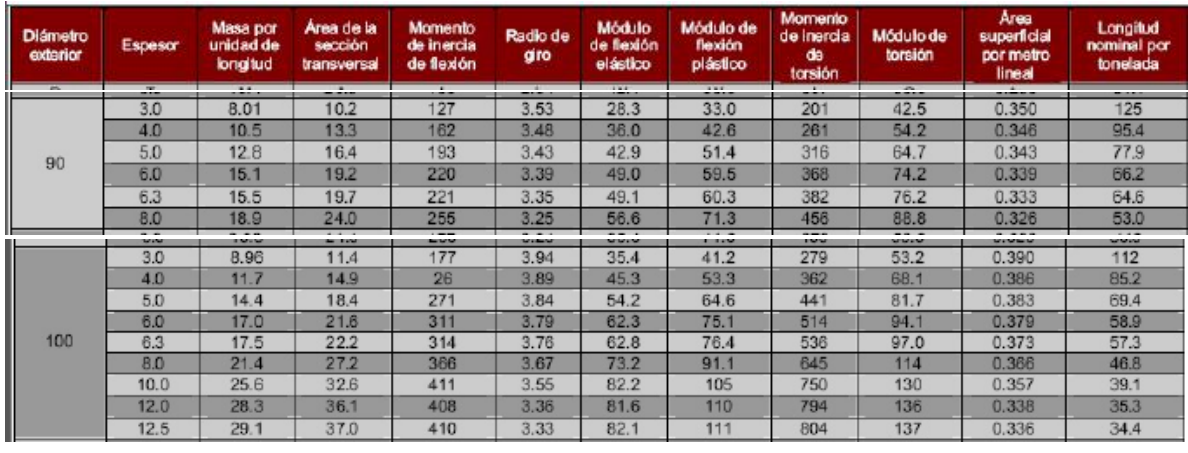

#### **Fuente**:

https://es.images.search.yahoo.com/search/images?p=perfil+L&fr=moz35&imgurl=h ttp%3A%2F%2Fwww.construmatica.com%2Fconstrupedia%2Fimages%2F7%2F78 %2FPerfiles\_Angulares\_Tabla.JPG#id=6&iurl=http%3A%2F%2Fwww.construmatic a.com%2Fconstrupedia%2Fimages%2F7%2F78%2FPerfiles\_Angulares\_Tabla.JPG& action=click

#### **Anexo 8. Cálculo del peso de la estructura**

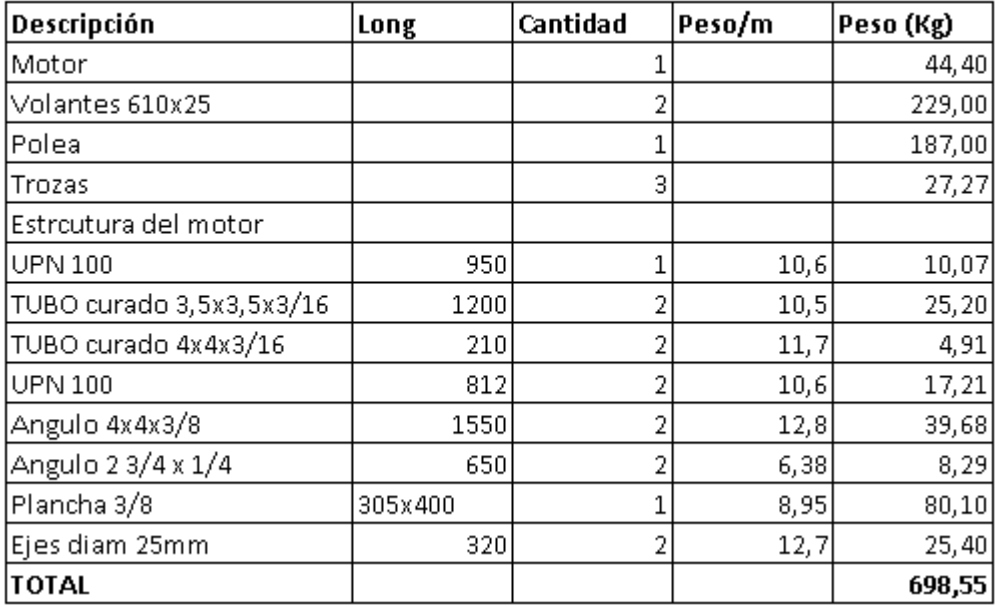

#### Peso de materiales sobre la estructura

**Fuente**: Propia

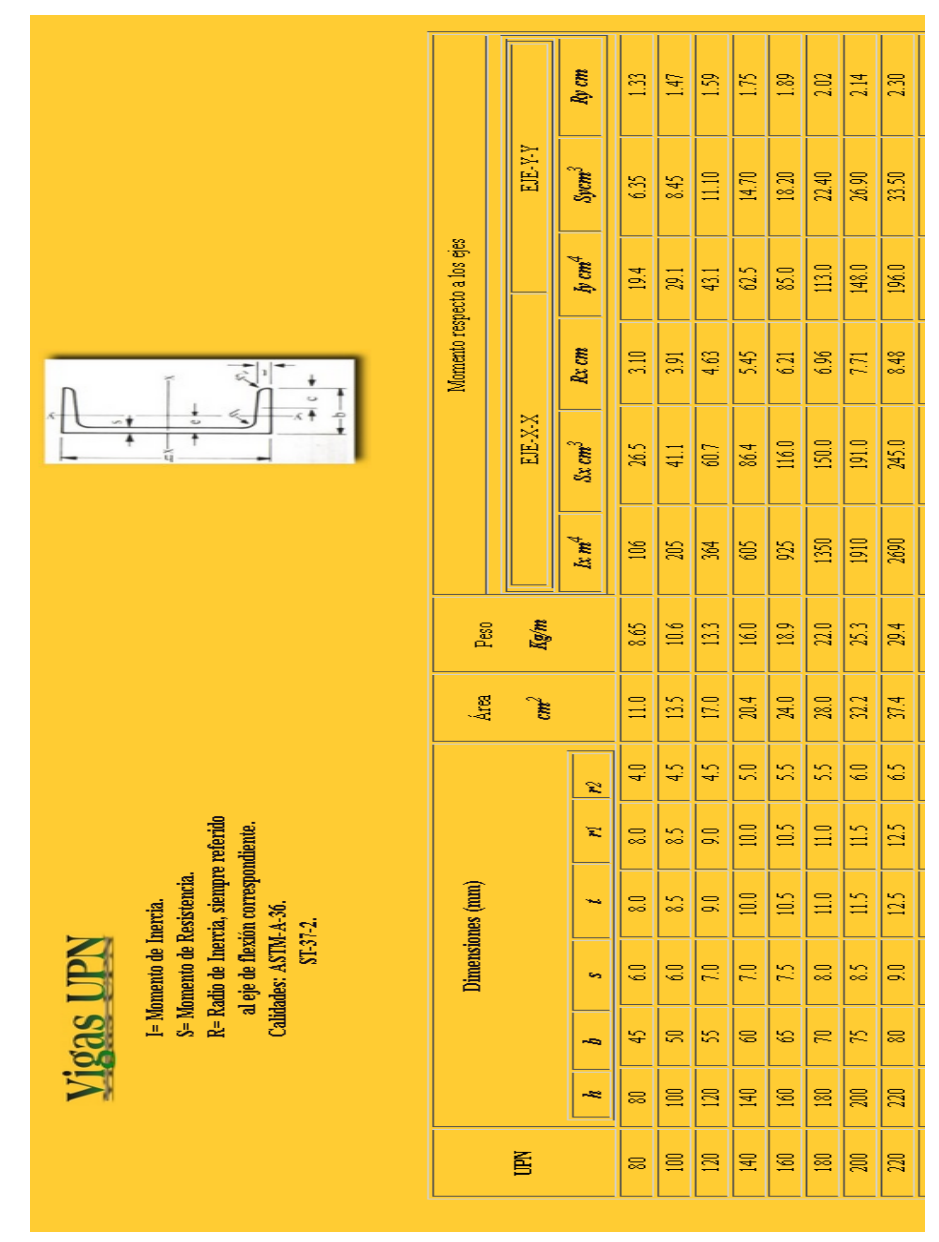

#### **Anexo 9. Propiedades perfiles UPN**

**Fuente**: http://www.materialeslosandes.com/vigasipn.html

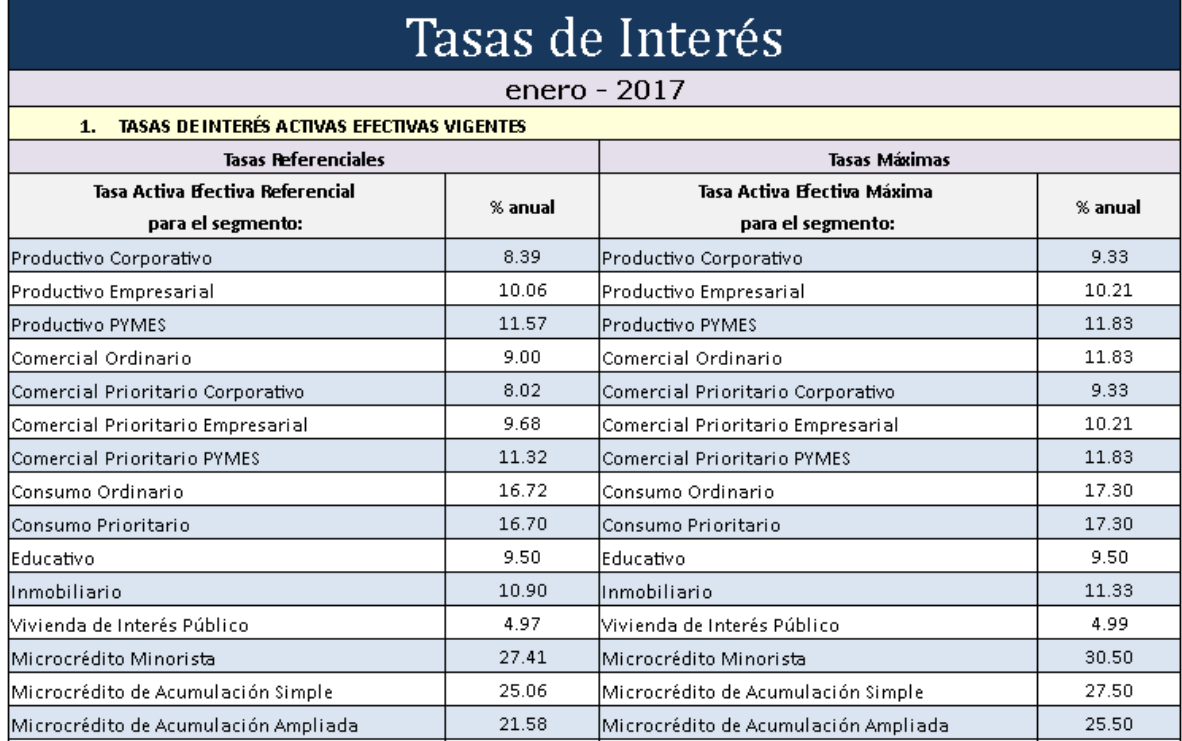

#### **Anexo 10. Tasas referenciales del Banco Central del Ecuador**

**Fuente**:http://contenido.bce.fin.ec/docs.php?path=/documentos/Estadisticas/SectorM onFin/TasasInteres/Indice.htm

#### **Anexo 11. Inflación en el Ecuador**

### Inflación histórica de Ecuador

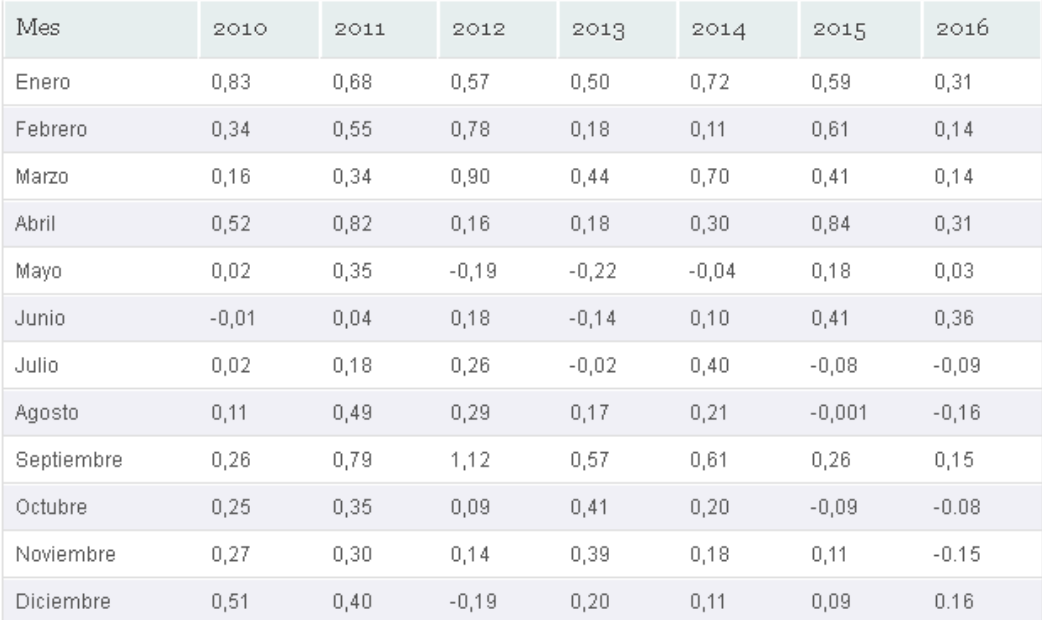

**Fuente**: http://elinpc.com.mx/inflacion-ecuador/

**Anexo 12. Análisis reducción de desperdicio por viruta proceso actual**

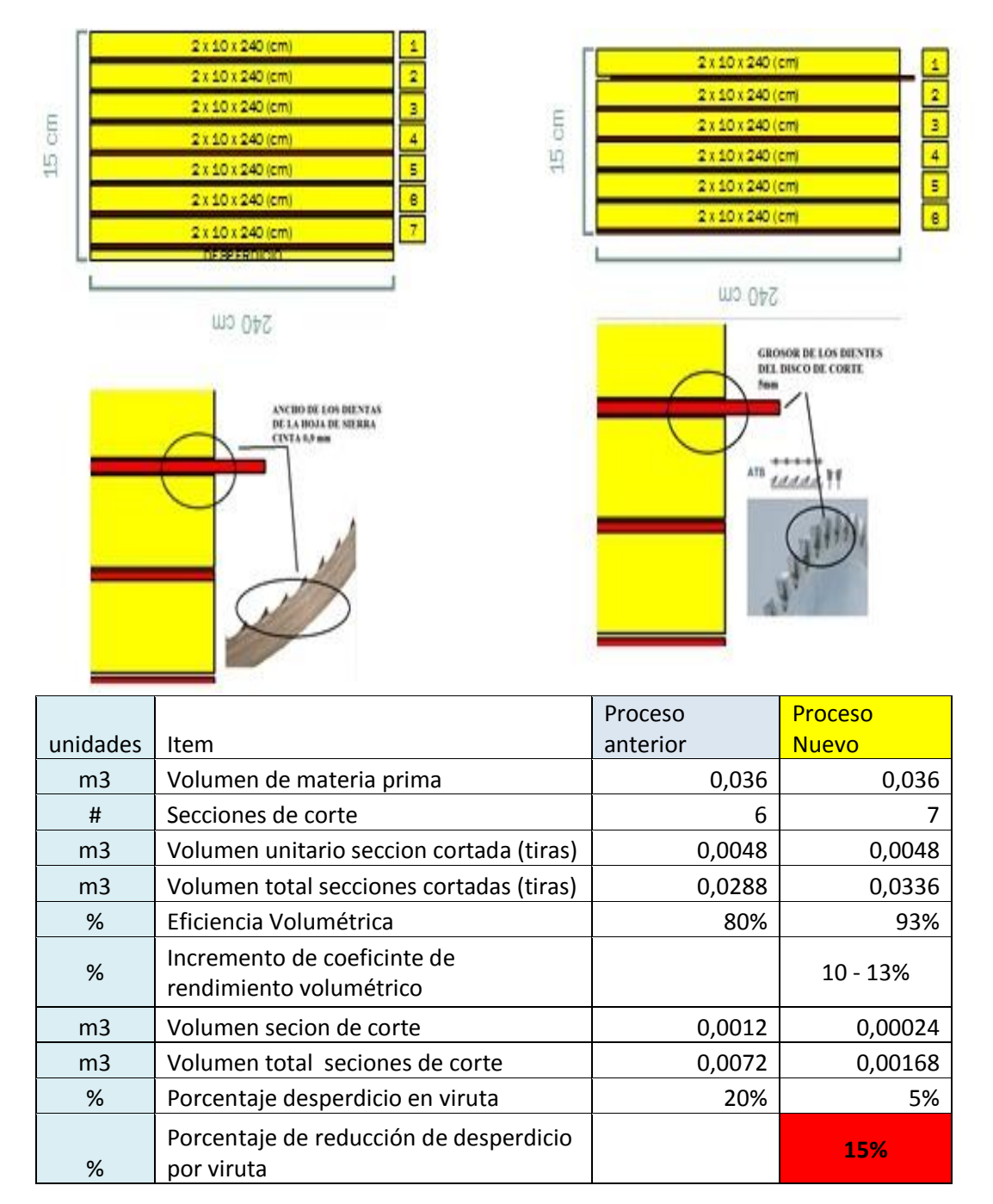

**Fuente**: Propia

# **P L A N O S**